>From owner-weavetech@List-Server.net Sat May 1 06:31:32 1999 Received: (salmon@localhost) by salmon.esosoft.net (8.8.5) id GAA13694; Sat, 1 May 1999 06:31:32 -0600 (MDT) Received: from mailhost.chi.ameritech.net (mpdr0.chicago.il.ameritech.net [206.141.239.142]) by salmon.esosoft.net (8.8.5) id GAA13687; Sat, 1 May 1999 06:31:30 - 0600 (MDT) X-Authentication-Warning: salmon.esosoft.net: Host mpdr0.chicago.il.ameritech.net [206.141.239.142] claimed to be mailhost.chi.ameritech.net Received: from Butler-Home.ameritech.net ([199.179.168.246]) by mailhost.chi.ameritech.net (InterMail v03.02.07 118 124) with SMTP id <19990501123102.EWQU6589@Butler-Home.ameritech.net> for <weavetech@list-server.net>; Sat, 1 May 1999 07:31:02 -0500 Message-ID: <007201be93df\$d6823480\$f6a8b3c7@Butler-Home.ameritech.net> From: "Su Butler" <apbutler@ameritech.net> To: <weavetech@list-server.net> Subject: Re: Spool Racks Date: Sat, 1 May 1999 07:35:17 -0700 MIME-Version: 1.0 Content-Type: text/plain; charset="iso-8859-1" Content-Transfer-Encoding: 7bit X-Priority: 3 X-MSMail-Priority: Normal X-Mailer: Microsoft Outlook Express 4.72.3110.5 X-MimeOLE: Produced By Microsoft MimeOLE V4.72.3110.3 Sender: owner-weavetech@List-Server.net Precedence: bulk Reply-To: weavetech@list-server.net HI Ann and Ruth... >Ann wrote: >>re inexpensive spool racks - Edgemont Yarn Service (Maysville carpet >>warp) has a spool rack which is supposed to hold 32 spools of standard >>carpet warp and costs only \$35.00 wholesale. Ruth wrote: > Two of these racks might be the route to go--though I really do >want a thread guide. I bought an Edgemont rack for \$35.00 retail....it works fine for the 8/4 carpet warp spools....remember the rack is made of 2x4's and dowels (1/2 dowels I believe) so if you spool would fit over a 1/2 inch dowel, this rack will work.....as to a thread guide, it is easy to add a screw eye or 10 to act as such.....  $Su : -)$ To reply privately, send message to "Su Butler" <apbutler@ameritech.net> >From owner-weavetech@List-Server.net Sat May 1 07:34:56 1999 Received: (salmon@localhost) by salmon.esosoft.net (8.8.5) id HAA21076; Sat, 1 May 1999 07:34:56 -0600 (MDT) Received: from mtiwmhc01.worldnet.att.net (mtiwmhc01.worldnet.att.net [204.127.131.36]) by salmon.esosoft.net (8.8.5) id HAA21070; Sat, 1 May 1999 07:34:55 -0600 (MDT) Received: from default ([12.79.26.88]) by mtiwmhc01.worldnet.att.net (InterMail v03.02.07 118 124) with ESMTP id <19990501133428.BITP21620@default> for <weavetech@list-server.net>; Sat, 1 May 1999 13:34:28 +0000 From: "Barbara Carlbon" <willvale@worldnet.att.net> To: <weavetech@list-server.net> Subject: Re: Source question

Date: Sat, 1 May 1999 09:45:19 -0400 X-MSMail-Priority: Normal X-Priority: 3 X-Mailer: Microsoft Internet Mail 4.70.1157 MIME-Version: 1.0 Content-Type: text/plain; charset=ISO-8859-1 Content-Transfer-Encoding: 7bit Message-Id: <19990501133428.BITP21620@default> Sender: owner-weavetech@List-Server.net Precedence: bulk Reply-To: weavetech@list-server.net Does anyone know of an Electric cone or bobbin winder. (Just admitted to myself I have a barn full of skeins, and need to consolidate space desperately.) Barb willvale@worldnet.att.net To reply privately, send message to "Barbara Carlbon" <willvale@worldnet.att.net> >From owner-weavetech@List-Server.net Sat May 1 07:56:26 1999 Received: (salmon@localhost) by salmon.esosoft.net (8.8.5) id HAA23633; Sat, 1 May 1999 07:56:26 -0600 (MDT) Received: from europe.std.com (europe.std.com [199.172.62.20]) by salmon.esosoft.net (8.8.5) id HAA23627; Sat, 1 May 1999 07:56:24 -0600 (MDT) Received: from world.std.com by europe.std.com (STD1.2/BZS-8-1.0) id JAA24906; Sat, 1 May 1999 09:56:27 -0400 (EDT) Received: from world.std.com by world.std.com (TheWorld/Spike-2.0) id AA05583; Sat, 1 May 1999 09:56:23 -0400 Message-Id: <372B08BE.55B5048E@world.std.com> Date: Sat, 01 May 1999 09:59:26 -0400 From: Tom Vogl <tpv@world.std.com> X-Mailer: Mozilla 4.51 [en] (Win98; I) X-Accept-Language: en Mime-Version: 1.0 To: weavetech@List-Server.net Subject: Re: warp counters References: <199904302154.PAA18524@salmon.esosoft.net> Content-Type: text/plain; charset=us-ascii Content-Transfer-Encoding: 7bit Sender: owner-weavetech@List-Server.net Precedence: bulk Reply-To: weavetech@list-server.net > From: Cynthia S Crull <cyncrull@datasync.com> > I have had differences on my yardage counter when using different weight > yarns. We have also had this problem. I do not believe that the problem is as much the weight of the yarn as the amount it stretches under a given tension and how slippery it is. Our first counter, which we still use, was a Schacht counter which came with a rubber band around the wheel that the end goes around. This posed the problem that the thread would sometimes ride on the rubber band and sometimes fall between the band and the edge of the wheel giving different circumferences. Also, the counter is calibrated

\*without\* the rubber band. (We finally measured it.) But without the rubber band, the wood allowed significant slippage.

We found a relatively simple solution to the slippage problem. We now wind the yarn around the drum twice (or for very fine and slippery yarn,

such as silk, three times). This does not, of course, change the measurement but it avoids slippage completely. Strech is a different problem we have not yet solved. Any suggestions? Tom.  $- -$ Tom Vogl Voice: 508-693.6065 29 Scotchman's Lane Fax: 508-696.0625 West Tisbury, MA 02575 tpv@world.std.com "Intuition is the result of 20 years experience" K. C. Long To reply privately, send message to Tom Vogl <tpv@world.std.com> >From owner-weavetech@List-Server.net Sat May 1 09:52:04 1999 Received: (salmon@localhost) by salmon.esosoft.net (8.8.5) id JAA09471; Sat, 1 May 1999 09:52:04 -0600 (MDT) Received: from optima.CS.Arizona.EDU (optima.CS.Arizona.EDU [192.12.69.5]) by salmon.esosoft.net (8.8.5) id JAA09460; Sat, 1 May 1999 09:52:02 -0600 (MDT) Received: from jupiter.CS.Arizona.EDU (jupiter.CS.Arizona.EDU [150.135.1.78]) by optima.CS.Arizona.EDU (Postfix) with SMTP id C87393B12 for <weavetech@list-server.net>; Sat, 1 May 1999 08:51:18 -0700 (MST) Received: by jupiter.CS.Arizona.EDU (5.65v4.0/1.1.8.2/08Nov94-0446PM) id AA13327; Sat, 1 May 1999 08:53:58 -0700 Date: Sat, 1 May 1999 08:53:58 -0700 From: Ralph Griswold <ralph@CS.Arizona.EDU> Message-Id: <9905011553.AA13327@jupiter.CS.Arizona.EDU> To: weavetech@list-server.net Subject: M & R Sender: owner-weavetech@List-Server.net Precedence: bulk Reply-To: weavetech@list-server.net I just got my copy of Masson & Roussel through AVL's special-order offer. Having heard so much about this book, I was prepared for the worst. Yes, it's a poor translation by someone who was not familiar with the mathematical notions and evidently not well-versed in English. But the "laughable" aspect, while literally true, is something we should be able to deal with. The problems I encountered in my brief initial reading are of several types: Bad, but understandable, English. Misspellings, such as "strickly" for "strictly". Incorrect and sometimes misleading transliterations of mathematical terms, such as "monotonous" for "monotonic". Many typographical errors, which are particular serious in equations and technical description. However, a good part of the difficulty in understanding the book is the fault of the authors, who employ mathematical formalisms that obscure concepts, make the simple seem difficult, and regardless of the quality of the translation are poorly explained.

I've reminded of a remark that that Carl Linderholm made in his

delightful little book "Mathematics Made Difficult":

"Mathematicians always strive to confuse their audiences; where there is no confusion there is no prestige."

I've not seen the original work in French (I've tried book-search services to no avail -- if anyone knows how I can get my hands on a copy, if only briefly, I would be most appreciative), but I've seen many things of its kind where concepts were poorly and inadequately explained.

That having been said, I'm delighted to have a copy of this work. It remains for me to find out if the concepts and techniques are really original and useful. They've taken an approach similar to (but significantly different) the one I used when I first "discovered" weaving. More on this later.

Ralph

Ralph E. Griswold ralph@cs.arizona.edu Regents' Professor Department of Computer Science The University of Arizona 520-621-6609 (voice) P.O. Box 210077 Tucson, AZ 85721-0077 520-621-4246 (fax)

http://www.cs.arizona.edu/~ralph/

To reply privately, send message to Ralph Griswold <ralph@CS.Arizona.EDU>

>From owner-weavetech@List-Server.net Sun May 2 08:31:33 1999 Received: (salmon@localhost) by salmon.esosoft.net (8.8.5) id IAA03231; Sun, 2 May 1999 08:31:33 -0600 (MDT) Received: from mail2.teleport.com (mail2.teleport.com [192.108.254.43]) by salmon.esosoft.net (8.8.5) id IAA03226; Sun, 2 May 1999 08:31:32 -0600 (MDT) Received: (qmail 8523 invoked from network); 2 May 1999 14:31:35 -0000 Received: from pm3-01-44.eug.du.teleport.com (HELO default) (216.26.32.108) by mail2.teleport.com with SMTP; 2 May 1999 14:31:35 -0000 Message-Id: <3.0.1.32.19990502072815.0069b634@mail.teleport.com> X-Sender: dogstar@mail.teleport.com X-Mailer: Windows Eudora Light Version 3.0.1 (32) Date: Sun, 02 May 1999 07:28:15 -0700 To: weavetech@List-Server.net From: Charlotte Winter <dogstar@mail.teleport.com> Mime-Version: 1.0 Content-Type: text/plain; charset="us-ascii" Sender: owner-weavetech@List-Server.net Precedence: bulk Reply-To: weavetech@list-server.net

no mail

To reply privately, send message to Charlotte Winter <dogstar@mail.teleport.com>

>From owner-weavetech@List-Server.net Sun May 2 13:27:29 1999 Received: (salmon@localhost) by salmon.esosoft.net (8.8.5) id NAA16271; Sun, 2 May 1999 13:27:29 -0600 (MDT) Received: from uhura.concentric.net (uhura.concentric.net [206.173.118.93]) by salmon.esosoft.net (8.8.5) id NAA16254; Sun, 2 May 1999 13:27:25 -0600 (MDT) Received: from marconi.concentric.net (marconi [206.173.118.71]) by uhura.concentric.net (8.9.1a/(98/12/15 5.12)) id PAA11780; Sun, 2 May 1999 15:27:31 -0400 (EDT) [1-800-745-2747 The Concentric Network]

Received: from concentric.net (ts004d23.tuc-az.concentric.net [206.173.160.179]) by marconi.concentric.net (8.9.1a) id PAA24331; Sun, 2 May 1999 15:27:29 -0400 (EDT) Message-ID: <372CA533.FF0D5F05@concentric.net> Date: Sun, 02 May 1999 12:19:15 -0700 From: Marge Coe <MargeCoe@concentric.net> X-Sender: "Marge Coe" <@smtp.concentric.net> (Unverified) X-Mailer: Mozilla 4.51 [en]C-gatewaynet (Win98; I) X-Accept-Language: en MIME-Version: 1.0 To: weavetech@List-Server.net Subject: Re: First Warps on LeClerc References: <a4f0d56f.245b0a8a@aol.com> Content-Type: text/plain; charset=us-ascii Content-Transfer-Encoding: 7bit Sender: owner-weavetech@List-Server.net Precedence: bulk Reply-To: weavetech@list-server.net RUSLYN@aol.com wrote: > > The first two warps I put on my LeClerc retrofit was 4 yards: Lynn, I know you've been fitting your LeClerc with a computer aided device. Did you already tell us how it went? If not, how? Margaret To reply privately, send message to Marge Coe <MargeCoe@concentric.net> >From owner-weavetech@List-Server.net Sun May 2 13:31:33 1999 Received: (salmon@localhost) by salmon.esosoft.net (8.8.5) id NAA17031; Sun, 2 May 1999 13:31:33 -0600 (MDT) Received: from uhura.concentric.net (uhura.concentric.net [206.173.118.93]) by salmon.esosoft.net (8.8.5) id NAA17023; Sun, 2 May 1999 13:31:31 -0600 (MDT) Received: from marconi.concentric.net (marconi [206.173.118.71]) by uhura.concentric.net (8.9.1a/(98/12/15 5.12)) id PAA12718; Sun, 2 May 1999 15:31:38 -0400 (EDT) [1-800-745-2747 The Concentric Network] Received: from concentric.net (ts004d23.tuc-az.concentric.net [206.173.160.179]) by marconi.concentric.net (8.9.1a) id PAA25239; Sun, 2 May 1999 15:31:36 -0400 (EDT) Message-ID: <372CA62A.6D06E11A@concentric.net> Date: Sun, 02 May 1999 12:23:22 -0700 From: Marge Coe <MargeCoe@concentric.net> X-Sender: "Marge Coe" <@smtp.concentric.net> (Unverified) X-Mailer: Mozilla 4.51 [en]C-gatewaynet (Win98; I) X-Accept-Language: en MIME-Version: 1.0 To: weavetech@List-Server.net Subject: Re: Spool Racks References: <3.0.3.32.19990429063734.006c8d04@cpcug.org> <3.0.3.32.19990429183510.006cb20c@cpcug.org> Content-Type: text/plain; charset=us-ascii Content-Transfer-Encoding: 7bit Sender: owner-weavetech@List-Server.net Precedence: bulk Reply-To: weavetech@list-server.net Ruth Blau wrote: > I'm definitely putting the revolution counter on my

> b'day/Xmas wish list. For now I'll probably be doing short enough warps so > that I can just count them I'm waaaay behind in this discussion, so please ignore if this is repitious, buuuuuut I've not used my revolution counter! (Do you want it?) The AVL bobbin winder comes with a dandy yardage counter that does double duty on the AVL tension box. I take one or two end warps wrap around the counter and wind away! Margaret To reply privately, send message to Marge Coe <MargeCoe@concentric.net> >From owner-weavetech@List-Server.net Mon May 3 07:43:04 1999 Received: (salmon@localhost) by salmon.esosoft.net (8.8.5) id HAA13065; Mon, 3 May 1999 07:43:04 -0600 (MDT) Received: from mailbox.syr.edu (root@mailbox.syr.edu [128.230.18.5]) by salmon.esosoft.net (8.8.5) id HAA13046; Mon, 3 May 1999 07:43:00 -0600 (MDT) Received: from Room215.syr.edu (syru2-042.syr.edu [128.230.2.42]) by mailbox.syr.edu (8.9.2/8.9.2) with SMTP id JAA11152 for <weavetech@List-Server.net>; Mon, 3 May 1999 09:43:02 -0400 (EDT) Date: Mon, 3 May 1999 09:43:02 -0400 (EDT) Message-Id: <199905031343.JAA11152@mailbox.syr.edu> X-Sender: aafannin@mailbox.syr.edu X-Mailer: Windows Eudora Light Version 1.5.2 Mime-Version: 1.0 Content-Type: text/plain; charset="us-ascii" To: weavetech@List-Server.net From: Allen Fannin <aafannin@mailbox.syr.edu> Subject: Re: warp counters Sender: owner-weavetech@List-Server.net Precedence: bulk Reply-To: weavetech@list-server.net At 09:59 AM 5/1/99 -0400, you wrote: >> From: Cynthia S Crull <cyncrull@datasync.com> >> I have had differences on my yardage counter when using different weight >Strech is a different problem we have not yet solved. Any suggestions? >To reply privately, send message to Tom Vogl <tpv@world.std.com> REPLY: The solution to all these problems is simple. For taking linear measurements on a moving sheet of yarns, it cannot be done properly where a single end of the group is wrapped around the counter wheel. Instead, the counter wheels must ride on and be driven by the moving yarn. The yarn sheet is supported below by a roll also driven by the moving yarn sheet. In this way, neither the elasticity, count, trexture or any other factor will cause inaccurate measurement. AAF ALLEN FANNIN, Adjunct Prof., Textile Science ECR Department 224 Slocum Hall College for Human Develpment Syracuse University Syracuse, New York 13244-1250 Phone: (315) 443-1256/4635

- 6 -

FAX: (315) 443-2562

mailto:aafannin@mailbox.syr.edu>

http://syllabus.syr.edu/TEX/aafannin

To reply privately, send message to Allen Fannin <aafannin@mailbox.syr.edu> >From owner-weavetech@List-Server.net Mon May 3 09:44:49 1999 Received: (salmon@localhost) by salmon.esosoft.net (8.8.5) id JAA13009; Mon, 3 May 1999 09:44:49 -0600 (MDT) Received: from cleese.nas.com (root@cleese.nas.com [198.182.207.3]) by salmon.esosoft.net (8.8.5) id JAA13001; Mon, 3 May 1999 09:44:47 -0600 (MDT) Received: from 206.63.102.40(src addr [206.63.102.37]) (2637 bytes) by cleese.nas.com via sendmail with P\:smtp/R:inet\_hosts/T:smtp (sender: <archfarm@nas.com>) id <m10eKte-00027jC@cleese.nas.com> for <weavetech@list-server.net>; Mon, 3 May 1999 08:44:42 -0700 (PDT) (Smail-3.2.0.96 1997-Jun-2 #4 built 1999-Apr-17) Message-ID: <372DC3B3.7AED@nas.com> Date: Mon, 03 May 1999 08:41:40 -0700 From: Myra <archfarm@nas.com> X-Mailer: Mozilla 3.02 (Macintosh; U; PPC) MIME-Version: 1.0 To: weavetech@list-server.net CC: weaving@quilt.net Subject: Carpel Tunnel Content-Type: text/plain; charset=us-ascii Content-Transfer-Encoding: 7bit Sender: owner-weavetech@List-Server.net Precedence: bulk Reply-To: weavetech@list-server.net

Forwarded post re Carpel Tunnel from Allen Fannin Myra

The answer to your basic question as to why handloom weaving equipment is not designed more from better ergonomic principles is very simple: The market does not demand it. This problem is further compounded by several corollary issues not the least of which is the lack of understanding of the place ergonomics plays in equipment design. Handloom weaving is relatively a very small market and its equipment manufacturers, all of whom are personally very dedicated to providing the best product they can, are struggling against several conflicting obstacles.

 Handloom weavers do not see their equipment as functional machinery as do people involved in photography, woodworking, astronomy and similar pursuits. Unlike people who engage in woodworking, handloom weavers do not usually occupy a dedicated space away from other personal and family activities. Therefore, the equipment must have a certain non-functional asthetic.

There are other compromises to function as well, footprint, portability, noise etc., with which people in other pursuits may not have to deal with their equipment.

Finally there is the little understood psychological element in how handloom weavers see themselves separate from the larger textile world of which they

really are a part, self perception notwithstanding. This perception creates a learning barrier that mitigates against adopting the ergonomic principles of equipment and, more important, skill practise which are so much an every day part of the mill trade.

Is there an answer to this problem? There may be, but I haven't found it. As long as handloom weaving is populated by a relatively small, narrowly diverse range of technical abilities the economics may weigh against any significant improvements any time soon.

AAF

ALLEN FANNIN, Adjunct Prof., Textile Science ECR Department 224 Slocum Hall College for Human Develpment Syracuse University Syracuse, New York 13244-1250 Phone: (315) 443-1256/4635 FAX: (315) 443-2562 mailto:aafannin@mailbox.syr.edu> http://syllabus.syr.edu/TEX/aafannin To reply privately, send message to Myra <archfarm@nas.com> >From owner-weavetech@List-Server.net Mon May 3 10:45:04 1999 Received: (salmon@localhost) by salmon.esosoft.net (8.8.5) id KAA27835; Mon, 3 May 1999 10:45:04 -0600 (MDT) Received: from ntmsg5.standard.com (exchange3.standard.com [198.107.111.39]) by salmon.esosoft.net (8.8.5) id KAA27819; Mon, 3 May 1999 10:45:02 -0600 (MDT) X-Authentication-Warning: salmon.esosoft.net: Host exchange3.standard.com [198.107.111.39] claimed to be ntmsg5.standard.com Received: by ntmsg5bn with Internet Mail Service (5.5.2448.0) id <J8CN6TH0>; Mon, 3 May 1999 09:43:01 -0700 Message-ID: <6F916C7B1D3BD21194FE00805FA7E47A0264163E@exchange1bg2> From: Carrie Brezine <cbrezine@standard.com> To: "'weavetech@List-Server.net'" <weavetech@List-Server.net> Subject: M&R in french Date: Mon, 3 May 1999 09:42:57 -0700 MIME-Version: 1.0 X-Mailer: Internet Mail Service (5.5.2448.0) Content-Type: text/plain; charset="iso-8859-1" Sender: owner-weavetech@List-Server.net Precedence: bulk Reply-To: weavetech@list-server.net

I also received my copy of Masson & Roussel this weekend. Thank you AVL! When I ordered I said I'd take a copy in French if they could get it and they did. To borrow the french edition for a short while, try interlibrary loan. I live in Portland OR and when I requested it at my library the only lendable copy they found was in Nova Scotia, but they did get it for me. And that copy is the french version.

Can't wait until I have time enough to study it.

#### Carrie

To reply privately, send message to Carrie Brezine <cbrezine@standard.com>

>From owner-weavetech@List-Server.net Mon May 3 12:14:20 1999

Received: (salmon@localhost) by salmon.esosoft.net (8.8.5) id MAA24106; Mon, 3 May 1999 12:14:20 -0600 (MDT) Received: from optima.CS.Arizona.EDU (optima.CS.Arizona.EDU [192.12.69.5]) by salmon.esosoft.net (8.8.5) id MAA24101; Mon, 3 May 1999 12:14:19 -0600 (MDT) Received: from jupiter.CS.Arizona.EDU (jupiter.CS.Arizona.EDU [150.135.1.78]) by optima.CS.Arizona.EDU (Postfix) with SMTP id 5C6A83B36 for <weavetech@list-server.net>; Mon, 3 May 1999 11:13:30 -0700 (MST) Received: by jupiter.CS.Arizona.EDU (5.65v4.0/1.1.8.2/08Nov94-0446PM) id AA23207; Mon, 3 May 1999 11:16:16 -0700 Date: Mon, 3 May 1999 11:16:16 -0700 From: Ralph Griswold <ralph@CS.Arizona.EDU> Message-Id: <9905031816.AA23207@jupiter.CS.Arizona.EDU> To: weavetech@list-server.net Subject: Web site changes Sender: owner-weavetech@List-Server.net Precedence: bulk Reply-To: weavetech@list-server.net I have moved my files related to weaving to a new site that has more space than the old one. I also have updated the WeaveTech PDFs

The new URL for documents related to weaving is

http://www.cs.arizona.edu/patterns/weaving/weavedocs.html

Since a lot of files had to have their links updated for the move, some may be broken. Please report any problems to me.

Ralph

through April.

To reply privately, send message to Ralph Griswold <ralph@CS.Arizona.EDU>

>From owner-weavetech@List-Server.net Mon May 3 12:56:20 1999 Received: (salmon@localhost) by salmon.esosoft.net (8.8.5) id MAA06334; Mon, 3 May 1999 12:56:20 -0600 (MDT) Received: from smtp4.erols.com (smtp4.erols.com [207.172.3.237]) by salmon.esosoft.net (8.8.5) id MAA06251; Mon, 3 May 1999 12:56:11 -0600 (MDT) Received: from LOCALNAME (207-172-49-240.s240.tnt14.ann.va.dialup.rcn.com [207.172.49.240]) by smtp4.erols.com (8.8.8/smtp-v1) with SMTP id OAA09901 for <weavetech@List-Server.net>; Mon, 3 May 1999 14:56:02 -0400 (EDT) Message-ID: <372E07AC.5E1E@erols.com> Date: Mon, 03 May 1999 13:31:40 -0700 From: Anne Wells <arwells@erols.com> X-Mailer: Mozilla 3.01C-DH397 (Win16; I) MIME-Version: 1.0 To: weavetech@List-Server.net Subject: Re: M&R in french References: <6F916C7B1D3BD21194FE00805FA7E47A0264163E@exchange1bg2> Content-Type: text/plain; charset=us-ascii Content-Transfer-Encoding: 7bit Sender: owner-weavetech@List-Server.net Precedence: bulk Reply-To: weavetech@list-server.net Carrie Brezine wrote: > > I also received my copy of Masson & Roussel this weekend. ... When I ordered I said I'd take a copy in French if they could get it > and they did. ... Carrie -

 One word that is used in the translation a lot is "armure". If I give you some details about the whereabouts of this word in the translation, could you provide some other English translations that you think might fit?? I have some in mind, but would love to hear back from an "untainted" mind what M&R may have been trying to say! Anne in Annandale arwells@erols.com To reply privately, send message to Anne Wells <arwells@erols.com> >From owner-weavetech@List-Server.net Mon May 3 18:00:55 1999 Received: (salmon@localhost) by salmon.esosoft.net (8.8.5) id SAA20055; Mon, 3 May 1999 18:00:55 -0600 (MDT) Received: from smtp6.jps.net (smtp6.jps.net [209.63.224.103]) by salmon.esosoft.net (8.8.5) id SAA20013; Mon, 3 May 1999 18:00:51 -0600 (MDT) Received: from fvjn5 (209-239-197-211.oak.jps.net [209.239.197.211]) by smtp6.jps.net (8.9.0/8.8.5) with SMTP id BAA04480 for <WeaveTech@List-Server.net>; Tue, 4 May 1999 01:00:19 -0700 (PDT) Message-ID: <003001be95c1\$1aa06aa0\$5ed2efd1@fvjn5> From: "Betty Lou Whaley" <enbwhaley@jps.net> To: "weavetech" <WeaveTech@List-Server.net> Subject: Terrazzo Date: Mon, 3 May 1999 17:00:19 -0700 MIME-Version: 1.0 Content-Type: text/plain; charset="iso-8859-1" Content-Transfer-Encoding: 7bit X-Priority: 3 X-MSMail-Priority: Normal X-Mailer: Microsoft Outlook Express 4.72.3110.1 X-MimeOLE: Produced By Microsoft MimeOLE V4.72.3155.0 Sender: owner-weavetech@List-Server.net Precedence: bulk Reply-To: weavetech@list-server.net Has anyone tried using Xaos TERRAZZO v.2 for creating weaving patterns? ~Betty Lou To reply privately, send message to "Betty Lou Whaley" <enbwhaley@jps.net> >From owner-weavetech@List-Server.net Mon May 3 18:55:47 1999 Received: (salmon@localhost) by salmon.esosoft.net (8.8.5) id SAA00845; Mon, 3 May 1999 18:55:47 -0600 (MDT) Received: from imo27.mx.aol.com (imo27.mx.aol.com [198.81.17.71]) by salmon.esosoft.net (8.8.5) id SAA00839; Mon, 3 May 1999 18:55:46 -0600 (MDT) From: Srude@aol.com Received: from Srude@aol.com (90) by imo27.mx.aol.com (IMOv20) id tJDRa02302 for <weavetech@list-server.net>; Mon, 3 May 1999 20:54:42 -0400 (EDT) Message-ID: <6e4dce1a.245f9f52@aol.com> Date: Mon, 3 May 1999 20:54:42 EDT Subject: re: spool racks, winding spools To: weavetech@list-server.net MIME-Version: 1.0 Content-Type: text/plain; charset="us-ascii" Content-Transfer-Encoding: 7bit X-Mailer: AOL for Macintosh sub 54 Sender: owner-weavetech@List-Server.net Precedence: bulk Reply-To: weavetech@list-server.net

Cartherine wrote:

>winding spools is not fun.

It may not be fun, but if you got an electric bobbin winder when you got your AVL, you can easily use that to wind the spools too.

At Convergence last year, I found a yardage counter (Schacht, I think) that, because it has a bigger wheel, seems to be more accurate than the counters with tiny wheels. With that and the electric bobbin winder, I can wind measured yarn onto spools quickly and accurately.

-- Sandra in San Jose Check out our new web site: http://threespringshandworks.webjump.com

To reply privately, send message to Srude@aol.com

>From owner-weavetech@List-Server.net Mon May 3 19:55:26 1999 Received: (salmon@localhost) by salmon.esosoft.net (8.8.5) id TAA13016; Mon, 3 May 1999 19:55:26 -0600 (MDT) Received: from imo11.mx.aol.com (imo11.mx.aol.com [198.81.17.1]) by salmon.esosoft.net (8.8.5) id TAA13004; Mon, 3 May 1999 19:55:24 -0600 (MDT) From: RUSLYN@aol.com Received: from RUSLYN@aol.com (4535) by imo11.mx.aol.com (IMOv20) id tDOSa13121 for <weavetech@list-server.net>; Mon, 3 May 1999 21:53:13 -0400 (EDT) Message-ID: <df8f85e6.245fad07@aol.com> Date: Mon, 3 May 1999 21:53:11 EDT Subject: Re: 1st Warps on LeClerc To: weavetech@list-server.net MIME-Version: 1.0 Content-Type: text/plain; charset="us-ascii" Content-Transfer-Encoding: 7bit X-Mailer: AOL 4.0 for Windows 95 sub 10 Sender: owner-weavetech@List-Server.net Precedence: bulk Reply-To: weavetech@list-server.net

 $<<$  I know you've been fitting your LeClerc with a computer aided device. Did you already tell us how it went? If not, how? Margaret >>

The retrofit went just fine. DH and I worked together removing the 14 treadles, then adding the solenoid unit and other changes that were needed. It took less time than we had imagined. Ran into a problem but Tom and Francois were right on top of it. I have had so much fun weaving that I'm sorry I didn't do this when the units were first available. I find that by doing the shorter warps, I am gaining experience. I really recommend using a strong warp (8/4) just to take away the worry of breaking threads. The shadow weave (10/2) wove up with no problems and now wish I had put on a longer warp. Next project. We bought a laptop which fits nicely in my 12' x 14' weaving room (wish it were twice that size). The ProWeave program works well. With all that is happening preparing for IWC and teaching my weaving classes, I haven't had as much time as needed for "playing" with designing. I have used Dini's drafts so far but have a few of my own on the fire and ready to go.

In treadling I find that I need to use a firm down pressure. A couple of times when I was wishy-washy and not pressing down correctly, I had a couple of harnesses that did not raise. Naturally, that gave me the chance to do all this "reverse", "skip" etc. I also found that alternating my feet keeps me more evenly balanced. Weaving goes so quickly and accurately that it

seems I just get started and I'm finished. Heart rate is up - perspiration dripping down and feeling like I just came out of an aerobic workout. I do admit to slowing down on my last piece, relaxing and letting the retrofit do the thinking work. What a pleasure.

Lynn Silberschlag Tucson, AZ ruslyn@aol.com To reply privately, send message to RUSLYN@aol.com >From owner-weavetech@List-Server.net Mon May 3 21:16:52 1999 Received: (salmon@localhost) by salmon.esosoft.net (8.8.5) id VAA29948; Mon, 3 May 1999 21:16:52 -0600 (MDT) Received: from imo24.mx.aol.com (imo24.mx.aol.com [198.81.17.68]) by salmon.esosoft.net (8.8.5) id VAA29937; Mon, 3 May 1999 21:16:50 -0600 (MDT) From: Grimi@aol.com Received: from Grimi@aol.com (3959) by imo24.mx.aol.com (IMOv20) id tECHa17022 for <weavetech@list-server.net>; Mon, 3 May 1999 23:16:02 -0400 (EDT) Message-ID: <359fe989.245fc073@aol.com> Date: Mon, 3 May 1999 23:16:03 EDT Subject: Re: individual tensioners To: weavetech@list-server.net MIME-Version: 1.0 Content-Type: text/plain; charset="us-ascii" Content-Transfer-Encoding: 7bit X-Mailer: AOL 3.0.1 for Mac sub 82 Sender: owner-weavetech@List-Server.net Precedence: bulk Reply-To: weavetech@list-server.net Tensioners for individual ends are available, we can order them, but aren't particularly inexpensive. I would think they could be easily installed on a cone or spool rack. If you'd like more info please email me personally at <info@avlusa.com>. Tom @ AVL info@avlusa.com To reply privately, send message to Grimi@aol.com >From owner-weavetech@List-Server.net Tue May 4 06:52:51 1999 Received: (salmon@localhost) by salmon.esosoft.net (8.8.5) id GAA26715; Tue, 4 May 1999 06:52:51 -0600 (MDT) Received: from imo28.mx.aol.com (imo28.mx.aol.com [198.81.17.72]) by salmon.esosoft.net (8.8.5) id GAA26707; Tue, 4 May 1999 06:52:50 -0600 (MDT) From: AmyFibre@aol.com Received: from AmyFibre@aol.com (4420) by imo28.mx.aol.com (IMOv20) id tEBPa04814 for <weavetech@list-server.net>; Tue, 4 May 1999 08:51:50 -0400 (EDT) Message-ID: <1e081c17.24604766@aol.com> Date: Tue, 4 May 1999 08:51:50 EDT Subject: FWD - Remote AVL station cartridges To: weavetech@list-server.net MIME-Version: 1.0 Content-Type: text/plain; charset="us-ascii" Content-Transfer-Encoding: 7bit X-Mailer: AOL 4.0 for Windows 95 sub 15 Sender: owner-weavetech@List-Server.net Precedence: bulk Reply-To: weavetech@list-server.net

end

From: "Laura Fry" <laurafry@netbistro.com> Subject: Re: weavetech-digest V1 #325 Date: Mon, 03 May 99 21:22:59 PDT

I have a question for any of you who have the original compu-dobby for the AVL and who are using the remote station cartridges and Fiberworks for the loom driver.

The fashion designer I weave for has three cartridges and lately they seem to have become unstable. Copious time has been spent by Armindo at AVL and Bob Keates at Fiberworks trying to figure out why this is so, and no one can come up with an answer. I would like to know if anyone else in this situation is having a problem and what, if anything, has helped fix it.

Tom graciously provided me with an old copy of Weavepoint with which I can now at least program the cartridges, but the batteries don't seem to be able to hold the programing for very long - or is the cartridge itself unstable????

I programmed one cartridge 11 days ago, sent it to her (she's 500 miles away) and it was 10 days before it was used - and voila - it was "dead". It's coming back to me - I will get DH to test the batteries to see if they \*are\* dead, or how much charge they actually carry. Then DH has suggested that we charge the cartridge and measure the charge every day to see how long they hold the charge and at what point the cartridge stops working.

Needless to say this situation/challenge/problem/difficulty has been going on for 3 months and it is getting extremely frustrating for all parties concerned. Buying the new dobby system is NOT an option at this point in time, for the fashion designer or me, so we would really like to find some sort of resolution for this.

As this situation likely affects only a few of the list members please email me with any responses.

Laura Fry frustrated in snowy(!!!) PG

To reply privately, send message to AmyFibre@aol.com

>From owner-weavetech@List-Server.net Tue May 4 07:50:30 1999 Received: (salmon@localhost) by salmon.esosoft.net (8.8.5) id HAA09687; Tue, 4 May 1999 07:50:30 -0600 (MDT) Received: from mail2.lig.bellsouth.net (mail2.lig.bellsouth.net [205.152.0.56]) by salmon.esosoft.net (8.8.5) id HAA09674; Tue, 4 May 1999 07:50:25 -0600 (MDT) Received: from kitefam (host-209-214-50-78.tys.bellsouth.net [209.214.50.78]) by mail2.lig.bellsouth.net (8.8.8-spamdog/8.8.5) with SMTP id JAA15809 for <weavetech@List-Server.net>; Tue, 4 May 1999 09:49:24 -0400 (EDT) From: "Pamela J. Kite" <kitefam@bellsouth.net> To: <weavetech@List-Server.net> Subject: RE: Jack tie-up on countremarche? Date: Tue, 4 May 1999 09:44:22 -0400 Message-ID: <000001be9634\$37f7b900\$4e32d6d1@kitefam> MIME-Version: 1.0

Content-Type: text/plain; charset="iso-8859-1" Content-Transfer-Encoding: 7bit X-Priority: 3 (Normal) X-MSMail-Priority: Normal X-Mailer: Microsoft Outlook 8.5, Build 4.71.2173.0 Importance: Normal In-Reply-To: <199905040316.VAA29969@salmon.esosoft.net> X-MimeOLE: Produced By Microsoft MimeOLE V5.00.2314.1300 Sender: owner-weavetech@List-Server.net Precedence: bulk Reply-To: weavetech@list-server.net

I'm throwing this out for advice. I'm not unhappy with the Toika; love the action and the aerobic benefits of the loom (I've lost fifteen pounds since I started using it four hours a day!). BUT I've accepted a commission that means I really don't have the time to spend four to six hours under the loom tweaking the tie-up every time I change it. Any suggestions or instructions for temporarily or permanently changing the action to rising-shed or sinking-shed only, which I think would result in greater speed changing tie-ups? Reply off-list if you prefer, and thanks in advance for the assistance.

Pamela Kite Clinton, Tennessee reply to kitefam@bellsouth.net ICQ 21601367 URL: http://members.xoom.com/KiteTales/

To reply privately, send message to "Pamela J. Kite" <kitefam@bellsouth.net>

>From owner-weavetech@List-Server.net Tue May 4 12:39:36 1999 Received: (salmon@localhost) by salmon.esosoft.net (8.8.5) id MAA05412; Tue, 4 May 1999 12:39:36 -0600 (MDT) Received: from optima.CS.Arizona.EDU (optima.CS.Arizona.EDU [192.12.69.5]) by salmon.esosoft.net (8.8.5) id MAA05372; Tue, 4 May 1999 12:39:31 -0600 (MDT) Received: from jupiter.CS.Arizona.EDU (jupiter.CS.Arizona.EDU [150.135.1.78]) by optima.CS.Arizona.EDU (Postfix) with SMTP id 0ECDA3B12 for <weavetech@list-server.net>; Tue, 4 May 1999 11:38:20 -0700 (MST) Received: by jupiter.CS.Arizona.EDU (5.65v4.0/1.1.8.2/08Nov94-0446PM) id AA25093; Tue, 4 May 1999 11:41:09 -0700 Date: Tue, 4 May 1999 11:41:09 -0700 From: Ralph Griswold <ralph@CS.Arizona.EDU> Message-Id: <9905041841.AA25093@jupiter.CS.Arizona.EDU> To: weavetech@list-server.net Subject: More weaving documents on-line Sender: owner-weavetech@List-Server.net Precedence: bulk Reply-To: weavetech@list-server.net

I've added PDFs for Paul O'Connor's on-line documents on double weaving.

I've supplied these documents for his site also as an alternative to RTF, which is larger than the PDF versions and difficult to handle using some word processors.

See

http://www.cs.arizona.edu/patterns/weaving/weavedocs.html

Ralph

To reply privately, send message to Ralph Griswold <ralph@CS.Arizona.EDU> >From owner-weavetech@List-Server.net Tue May 4 13:25:27 1999 Received: (salmon@localhost) by salmon.esosoft.net (8.8.5) id NAA18413; Tue, 4 May 1999 13:25:27 -0600 (MDT) Received: from mailhost.chi.ameritech.net (mpdr0.chicago.il.ameritech.net [206.141.239.142]) by salmon.esosoft.net (8.8.5) id NAA18400; Tue, 4 May 1999 13:25:22 - 0600 (MDT) X-Authentication-Warning: salmon.esosoft.net: Host mpdr0.chicago.il.ameritech.net [206.141.239.142] claimed to be mailhost.chi.ameritech.net Received: from Butler-Home.ameritech.net ([199.179.168.88]) by mailhost.chi.ameritech.net (InterMail v03.02.07 118 124) with SMTP id <19990504192458.FHCW24296@Butler-Home.ameritech.net> for <weavetech@list-server.net>; Tue, 4 May 1999 14:24:58 -0500 Message-ID: <001c01be9675\$34831b20\$58a8b3c7@Butler-Home.ameritech.net> From: "Su Butler" <apbutler@ameritech.net> To: <weavetech@list-server.net> Subject: Re: Jack tie-up on countremarche? Date: Tue, 4 May 1999 14:29:33 -0700 MIME-Version: 1.0 Content-Type: text/plain; charset="iso-8859-1" Content-Transfer-Encoding: 7bit X-Priority: 3 X-MSMail-Priority: Normal X-Mailer: Microsoft Outlook Express 4.72.3110.5 X-MimeOLE: Produced By Microsoft MimeOLE V4.72.3110.3 Sender: owner-weavetech@List-Server.net Precedence: bulk Reply-To: weavetech@list-server.net >Any suggestions or instructions >for temporarily or permanently changing the action to rising-shed or >sinking-shed only HI Pamela...just tie up the shafts you wish to rise - or sink. Do not tie the opposing lamms......so to tie for a rising action, tie up only to the rising - or lower lamms and do not tie the other shafts at all Example... Tie up is 12, 23, 34, 14 rising Tie treadle one to shaft 1 and 2 on the lower lamm Tie treadle two to shaft 2 and 3 on the lower lamm Tie treadle three to shaft 3 and 4 on the lower lamm Tie treadle four to shaft 1 and 4 on the lower lamm ......remember by doing this you will decrease the shed size by half, so do not be alarmed if your shed is considerably smaller than normal..... Hope this helps...  $Su : -)$ To reply privately, send message to "Su Butler" <apbutler@ameritech.net> >From owner-weavetech@List-Server.net Tue May 4 21:36:54 1999 Received: (salmon@localhost) by salmon.esosoft.net (8.8.5) id VAA24418; Tue, 4 May 1999 21:36:54 -0600 (MDT) Received: from smtp.vci.net (smtp.vci.net [207.162.160.12]) by salmon.esosoft.net (8.8.5) id VAA24409; Tue, 4 May 1999 21:36:50 -0600 (MDT) Received: from brdatta.ix.netcom.com (pah-c1-239.vci.net [207.162.162.239] (may be forged)) by smtp.vci.net (8.8.7/8.8.7) with SMTP id WAA29010 for <weavetech@List-Server.net>; Tue, 4 May 1999 22:36:57 -0500 Message-Id: <3.0.32.19990504223116.006a4050@mail.vci.net> X-Sender: brdatta@mail.vci.net

X-Mailer: Windows Eudora Pro Version 3.0 (32) Date: Tue, 04 May 1999 22:37:42 -0500 To: weavetech@List-Server.net From: Bonnie Datta <brdatta@vci.net> Subject: OT -- Unsubbing Mime-Version: 1.0 Content-Type: text/plain; charset="us-ascii" Sender: owner-weavetech@List-Server.net Precedence: bulk Reply-To: weavetech@list-server.net Hi all -- just a quick note to say I'll be off-line for 2 weeks while I do the long drive back to Alberta. "See" you all when I get there... Bonnie Datta (Currently in Murray, Kentucky) Airdrie, Alberta, Canada - mailto:brdatta@vci.net http://www.vci.net/~brdatta/ To reply privately, send message to Bonnie Datta <br/>brdatta@vci.net> >From owner-weavetech@List-Server.net Wed May 5 07:15:03 1999 Received: (salmon@localhost) by salmon.esosoft.net (8.8.5) id HAA16628; Wed, 5 May 1999 07:15:03 -0600 (MDT) Received: from imo28.mx.aol.com (imo28.mx.aol.com [198.81.17.72]) by salmon.esosoft.net (8.8.5) id HAA16609; Wed, 5 May 1999 07:15:00 -0600 (MDT) From: WC3424@aol.com Received: from WC3424@aol.com (14440) by imo28.mx.aol.com (IMOv20) id tOJa004814 for <weavetech@list-server.net>; Wed, 5 May 1999 09:11:27 -0400 (EDT) Message-ID: <8a3ab0f0.24619d7f@aol.com> Date: Wed, 5 May 1999 09:11:27 EDT Subject: AVL Cartridge To: weavetech@list-server.net MIME-Version: 1.0 Content-Type: text/plain; charset="us-ascii" Content-Transfer-Encoding: 7bit X-Mailer: AOL 4.0 for Windows 95 sub 4 Sender: owner-weavetech@List-Server.net Precedence: bulk Reply-To: weavetech@list-server.net << I have a question for any of you who have the original compu-dobby for the AVL and who are using the remote station cartridges and Fiberworks for the loom driver. >> I have the Compu-dobby 1. I sent the cartridge to AVL to have new batteries. Now, I can't get Fiberworks (with AVL driver) to work, but it is working with my older version of WeavePoint. I think it is wonderful to start a communication amongst ourselves to get to the root of our problems. I can't use the cartridge unless I'm in the program. Please, please lead the charge at solving our glitches. Surely amongst ourselves with Tom and Armando and Bob Keates...we will have these problems solved. Charlotte Lindsay Allison

To reply privately, send message to WC3424@aol.com

>From owner-weavetech@List-Server.net Wed May 5 07:43:20 1999 Received: (salmon@localhost) by salmon.esosoft.net (8.8.5) id HAA23349; Wed, 5 May 1999

07:43:20 -0600 (MDT) Received: from EXODUS.VALPO.EDU (exodus.valpo.edu [152.228.34.2]) by salmon.esosoft.net (8.8.5) id HAA23316; Wed, 5 May 1999 07:43:18 -0600 (MDT) Received: from [152.228.37.108] (ppp008.remote.valpo.edu) by EXODUS.VALPO.EDU (PMDF V5.1-10 #20257) with SMTP id <01JATYVKXECW001MY7@EXODUS.VALPO.EDU> for WeaveTech@List-Server.net; Wed, 5 May 1999 08:41:42 CDT Date: Wed, 05 May 1999 09:17:15 -0600 From: jnordling@EXODUS.VALPO.EDU (John Nordling) Subject: Re: Remote AVL cartridges X-Sender: jnordling@exodus.valpo.edu (Unverified) To: WeaveTech@List-Server.net Message-id: <v01510101b356109aa005@[152.228.37.108]> MIME-version: 1.0 Content-type: text/plain; charset="us-ascii" Sender: owner-weavetech@List-Server.net Precedence: bulk Reply-To: weavetech@list-server.net

I don't send my AVL cartridge (old version) anywhere, just leave it in the loom but sometimes it will loose it's programing too for no apparent reason. It won't loose it all, just some of what I have programed and only on the one I'm using at the time. Other stored programs are not affected. Is this something similar? Is it inherent in the cartridge system? I don't use the software you do either, I use Swiftweave on a Mac.

Sara

To reply privately, send message to jnordling@EXODUS.VALPO.EDU (John Nordling)

>From owner-weavetech@List-Server.net Wed May 5 08:04:14 1999 Received: (salmon@localhost) by salmon.esosoft.net (8.8.5) id IAA29540; Wed, 5 May 1999 08:04:14 -0600 (MDT) Received: from europe.std.com (europe.std.com [199.172.62.20]) by salmon.esosoft.net (8.8.5) id IAA29471; Wed, 5 May 1999 08:04:06 -0600 (MDT) Received: from world.std.com by europe.std.com (STD1.2/BZS-8-1.0) id KAA15914; Wed, 5 May 1999 10:04:06 -0400 (EDT) Received: from world.std.com by world.std.com (TheWorld/Spike-2.0) id AA10713; Wed, 5 May 1999 10:04:03 -0400 Message-Id: <3730508A.D1AAB4A7@world.std.com> Date: Wed, 05 May 1999 10:07:06 -0400 From: Tom Vogl <tpv@world.std.com> X-Mailer: Mozilla 4.51 [en] (Win98; I) X-Accept-Language: en Mime-Version: 1.0 To: weavetech@List-Server.net Cc: Katherine Long <kcl@world.std.com> Subject: Re: Counters; weavetech-digest V1 #325 References: <199905040316.VAA29969@salmon.esosoft.net> Content-Type: text/plain; charset=us-ascii Content-Transfer-Encoding: 7bit Sender: owner-weavetech@List-Server.net Precedence: bulk Reply-To: weavetech@list-server.net Allen wrote:

The solution to all these problems is simple. For taking linear measurements on a moving sheet of yarns, it cannot be done properly where a single end of the group is wrapped around the counter wheel. Instead,

the

counter wheels must ride on and be driven by the moving yarn. The yarn sheet is supported below by a roll also driven by the moving yarn sheet. In this way, neither the elasticity, count, trexture or any other factor will cause inaccurate measurement.

#### AAF

I completely concur with Allen's comments. Indeed, that is why I vastly prefer the Louet tensioning device and counter over the AVL since on the Louet all the ends for a section are firmly held by the sandpaper roller which also serves admirably as the tension controller, rather than riding over a set of dowels.

However, in my experience, the problem is NOT length or tension control while warping the beam. The primary problem is winding the individual spools that go on the spool rack. Almost all handweavers cannot afford to buy the requisite number of pre-wound cones, nor afford the wastage that goes with this approach. This is a non-problem for the mill where they will weave a whole cone's length of fabric. Handweavers are, in practice, forced to wind spools of approximately the right length, one spool at a time. To me, this is the most tedious part of warping.

Since the spools are wound one at a time, this is where then tension and measurement inaccuracies creep in. To put on 20 yards of warp on a 48 inch loom with 1" sections, requires many spools ('many' = ends/section) wound with 960 yards plus loom waste + warping waste of thread on each spool. Yet a 6" error per section (say due to stretch) can result in a 24 yard error (or more than a whole section's worth) overall.

I have scratched my head over this problem for quite some time but have not come up with a satisfactory, practical, and affordable solution, other than to put a more than generous allowance of extra thread on each spool; with silk or camel, this gets to be expensive. Anybody want to invest in commercial spool winding equipment and go into the business of spooling warps to order?  $\{\cdot\}$ 

Cheers,

Tom.

--<br>Tom Vogl Voice: 508-693.6065 29 Scotchman's Lane Fax: 508-696.0625 West Tisbury, MA 02575 tpv@world.std.com "Intuition is the result of 20 years experience" K. C. Long To reply privately, send message to Tom Vogl <tpv@world.std.com> >From owner-weavetech@List-Server.net Wed May 5 13:50:00 1999 Received: (salmon@localhost) by salmon.esosoft.net (8.8.5) id NAA20286; Wed, 5 May 1999 13:50:00 -0600 (MDT) Received: from mailhost.chi.ameritech.net (mpdr0.chicago.il.ameritech.net [206.141.239.142]) by salmon.esosoft.net (8.8.5) id NAA20226; Wed, 5 May 1999 13:49:51 - 0600 (MDT) X-Authentication-Warning: salmon.esosoft.net: Host mpdr0.chicago.il.ameritech.net [206.141.239.142] claimed to be mailhost.chi.ameritech.net Received: from Butler-Home.ameritech.net ([199.179.168.120]) by mailhost.chi.ameritech.net (InterMail v03.02.07 118 124) with SMTP id <19990505194925.HBMV24296@Butler-Home.ameritech.net>; Wed, 5 May 1999 14:49:25 -0500 Message-ID: <00a801be9741\$ccbc1820\$78a8b3c7@Butler-Home.ameritech.net>

From: "Su Butler" <apbutler@ameritech.net> To: "Weavetech" <weavetech@list-server.net>, <weaving@quilt.net> Subject: Re: THIRD ANNUAL NON-HOLIDAY SERVIETTE (NAPKIN) EXCHANGE Date: Wed, 5 May 1999 14:54:05 -0700 MIME-Version: 1.0 Content-Type: text/plain; charset="iso-8859-1" Content-Transfer-Encoding: 7bit X-Priority: 3 X-MSMail-Priority: Normal X-Mailer: Microsoft Outlook Express 4.72.3110.5 X-MimeOLE: Produced By Microsoft MimeOLE V4.72.3110.3 Sender: owner-weavetech@List-Server.net Precedence: bulk Reply-To: weavetech@list-server.net Believe it or not, I have already received three sets of napkins for the exchange!! Wow! There is still time to sign up and weave, and I take this moment to invite anyone interested in joining to do so now. Please send a message to me with your email address included in the text of the message. If these first three entries are any example of what is to come, we have a top-notch exchange going here! Details are below, and if you have any other questions, please contact me privately at apbutler@ameritech.net THIRD ANNUAL NON-HOLIDAY SERVIETTE (NAPKIN) EXCHANGE If you have not yet signed up or if you have signed up and do not see you name listed below please contact me at apbutler@ameritech.net If you would like to sign up, please include your email address in the message you send. I will be happy to answer any questions or concerns you have when you contact me privately. ALSO: Please note my new address!!

Participants registered at present: Lynn Gonzalez Fran Destefano Joyce Keay Charlotte Allison Adele Satori Su Butler Jessica Speer Lynn Smetko Alice in Baltimore Eileen Thompson Yvonne Turner Joy Williams CJ Aberte Erica de Ruiter Sue Hunt Suzanne Corriera Chris Weiss Mary Alice McCarthy Toni Neil Toni Ogden Marian Rowley Mary Beth Carey Sandra Crompton Susan Veerkamp Pat Bullen Terry Stull Marjie Thompson Michel Williams

There are no restrictions on design, color, just remember the napkins must be functional. All serviettes should measure between 18" x 18" and 20" x 20. Participants may submit anywhere from 5 to 11 napkins. You will receive an assortment of as many napkins as you send in.

Administrative questions will be handled off the list, but feel free to post weaving questions to the list.

SIGN-UP DEADLINE: June 30, 1999 Send e-mail message to: <apbutler@ameritech.net>

RECEIPT OF NAPKINS: September 15, 1999 Napkins received after the deadline will be returned unopened to the sender.

DISTRIBUTION OF NAPKINS: October 1, 1999

ElIGIBILITY: Anyone subscribing to the Weavers Digest/List or WeaveTech List and friends who have access to e-mail

MEASUREMENTS: Finished size 18" x 18" to 20"x 20"

FIBER: Cotton, Linen, Cottolin, Hemp, Ramie. No synthetics or limp rayons.

COLOR AND DESIGN: Your choice

FINISHING: Hem or fringe carefully. Wash and press.

QUANTITY: 5-11 napkins (You will not receive one of your own; therefore, you might want to keep one.)

RECORD SHEET: Please send as many copies of your weaving notes as napkins. Participants want to know what you used and how you did it. Be certain to include your email address on your record sheet.

AUTOBIOGRAPHY AND PHOTOGRAPH: Please enclose a brief written sketch about yourself and a photograph (may be photocopied) of you or your studio or pet or whatever you wish. The photograph is optional. Enclose as many copies as napkins.

FEE: Include a check or money order for \$6.00 in US currency to cover the cost of return mail. (Sorry for the price increase, but the US postal service has raised their rates!) Any funds leftover will be donated to the Handweaver's Guild of America. Anyone wishing to submit an international reply coupon must first contact me.

LABEL: Please include a self-stick, self-addressed label for return mail.

Additional details will be posted as I think of them. In the meantime start thinking napkins or serviettes.

Su  $:-)$ apbutler@ameritech.net

To reply privately, send message to "Su Butler" <apbutler@ameritech.net>

>From owner-weavetech@List-Server.net Wed May 5 14:14:44 1999

Received: (salmon@localhost) by salmon.esosoft.net (8.8.5) id OAA28501; Wed, 5 May 1999 14:14:44 -0600 (MDT) Received: from smtp5.jps.net (smtp5.jps.net [209.63.224.55]) by salmon.esosoft.net (8.8.5) id OAA28462; Wed, 5 May 1999 14:14:37 -0600 (MDT) Received: from fvjn5 (209-239-197-221.oak.jps.net [209.239.197.221]) by smtp5.jps.net (8.9.0/8.8.5) with SMTP id VAA06806 for <weavetech@List-Server.net>; Wed, 5 May 1999 21:15:34 -0700 (PDT) Message-ID: <004801be9733\$d0e13920\$57d0efd1@fvjn5> From: "Betty Lou Whaley" <enbwhaley@jps.net> To: <weavetech@List-Server.net> Subject: Re: creels Date: Wed, 5 May 1999 13:09:10 -0700 MIME-Version: 1.0 Content-Type: text/plain; charset="iso-8859-1" Content-Transfer-Encoding: 7bit X-Priority: 3 X-MSMail-Priority: Normal X-Mailer: Microsoft Outlook Express 4.72.3110.1 X-MimeOLE: Produced By Microsoft MimeOLE V4.72.3155.0 Sender: owner-weavetech@List-Server.net Precedence: bulk Reply-To: weavetech@list-server.net

Somewhere I read (probably in Zielinski's Master Weaver series) that when yarn is drawn off cones, the twist is either increased or decreased (depending if it is Z or S twist) as the yarn is drawn off upwards. No one has mentioned this problem during this discussion. Because of this potential problem, I decided to make a system that would draw from spools. Why the mills don't offer yarn on small spools, I don't know.

First thing I made four rakes with one inch sections (1/4" dowels, 3" exposed sunk into 3/4" X 4+1/2" ash) which I fastened around the wooden warp beam on my custom loom designed and built by Jim Ahren's which looks much like an AVL. This gives me 36" per turn. Next I made a creel from a piece of plywood with a hinged leg like on a sandwich board. The leg faces the warp beam during use. I drilled holes in the plywood for dowels, one for each spool. I wound the yarn onto toilet paper cores which fit onto my ball-winder using a counter. At the top of the plywood I attached wire yarn gatherers, one for each column of spools. These I bent into shape from brass welders rods. The bundles of yarn all feed into a tension box which I made that has a handy device for forming a cross. So far I've only used this system once and since I haven't woven the warp yet, I can't report on the tension I may or may not have achieved - but it sure beat other ways I've warped this loom.

~Betty Lou "...the conch shell is primal geometry. Its perfect logarithmic spiral coils from left to right around an axis of fundamental truth. A house exuded by the dreams of its inhabitant, it is the finest example of the architecture of imagination, the logic of desire." .............Tom Robbins, SKINNY LEGS AND ALL

To reply privately, send message to "Betty Lou Whaley" <enbwhaley@jps.net>

>From owner-weavetech@List-Server.net Wed May 5 15:10:16 1999 Received: (salmon@localhost) by salmon.esosoft.net (8.8.5) id PAA15378; Wed, 5 May 1999 15:10:16 -0600 (MDT) Received: from mailbox.syr.edu (root@mailbox.syr.edu [128.230.18.5]) by salmon.esosoft.net (8.8.5) id PAA15349; Wed, 5 May 1999 15:10:12 -0600 (MDT)

Received: from Room215.syr.edu (syru2-042.syr.edu [128.230.2.42]) by mailbox.syr.edu (8.9.2/8.9.2) with SMTP id RAA11255 for <weavetech@List-Server.net>; Wed, 5 May 1999 17:10:19 -0400 (EDT) Date: Wed, 5 May 1999 17:10:19 -0400 (EDT) Message-Id: <199905052110.RAA11255@mailbox.syr.edu> X-Sender: aafannin@mailbox.syr.edu X-Mailer: Windows Eudora Light Version 1.5.2 Mime-Version: 1.0 Content-Type: text/plain; charset="us-ascii" To: weavetech@List-Server.net From: Allen Fannin <aafannin@mailbox.syr.edu> Subject: Re: Counters; weavetech-digest V1 #325 Sender: owner-weavetech@List-Server.net Precedence: bulk Reply-To: weavetech@list-server.net

At 10:07 AM 5/5/99 -0400, you wrote:

>The primary problem is winding the individual >spools that go on the spool rack.

REPLY

This is essentially correct but again, easily solveable through the development or adaption of a single spindle automatic coner.

>Since the spools are wound one at a time, this is where then tension and >measurement inaccuracies creep in.

REPLY

This statement is not correct in that only in the instance where yarn available is extremely close to what is required is it necessary to actually measure with any exactness what is on the creel packages. Even for short warps we never did a linear measurement of the yarn on the creel packages. Rather, we simply weighed the first package and set the coner to wind the rest the same. If the yardage was off by a bit, as long as it wasn't short, there was no problem.

>I have scratched my head over this problem for quite some time but have >not come up with a satisfactory, practical, and affordable solution, >other than to put a more than generous allowance of extra thread on each >spool; with silk or camel, this gets to be expensive.

REPLY:

Agreed and besides this is a good way to go bald real fast. Consider, however, that if the fabric design uses the same yarns in warp and filling, albeit with a different yarn/colour arrangement, the extra yarn on the creel packages is not really waste.

>Anybody want to invest in commercial spool winding equipment and go into >the business of spooling warps to order?  $\{\cdot\}$ 

REPLY: We have an automatic coner which I installed here at SU and could consider doing this if anyone interested would care to contact me off-list

>To reply privately, send message to Tom Vogl <tpv@world.std.com> ALLEN FANNIN, Adjunct Prof., Textile Science ECR Department 224 Slocum Hall College for Human Develpment Syracuse University

Syracuse, New York 13244-1250 Phone: (315) 443-1256/4635 FAX: (315) 443-2562 mailto:aafannin@mailbox.syr.edu> http://syllabus.syr.edu/TEX/aafannin

To reply privately, send message to Allen Fannin <aafannin@mailbox.syr.edu> >From owner-weavetech@List-Server.net Wed May 5 15:20:18 1999 Received: (salmon@localhost) by salmon.esosoft.net (8.8.5) id PAA17801; Wed, 5 May 1999 15:20:18 -0600 (MDT) Received: from mailbox.syr.edu (root@mailbox.syr.edu [128.230.18.5]) by salmon.esosoft.net (8.8.5) id PAA17787; Wed, 5 May 1999 15:20:16 -0600 (MDT) Received: from Room215.syr.edu (syru2-042.syr.edu [128.230.2.42]) by mailbox.syr.edu (8.9.2/8.9.2) with SMTP id RAA15805 for <weavetech@List-Server.net>; Wed, 5 May 1999 17:20:22 -0400 (EDT) Date: Wed, 5 May 1999 17:20:22 -0400 (EDT) Message-Id: <199905052120.RAA15805@mailbox.syr.edu> X-Sender: aafannin@mailbox.syr.edu X-Mailer: Windows Eudora Light Version 1.5.2

Mime-Version: 1.0 Content-Type: text/plain; charset="us-ascii" To: weavetech@List-Server.net From: Allen Fannin <aafannin@mailbox.syr.edu> Subject: Re: creels Sender: owner-weavetech@List-Server.net Precedence: bulk Reply-To: weavetech@list-server.net

At 01:09 PM 5/5/99 -0700, you wrote: >Somewhere I read (probably in Zielinski's Master Weaver series) that when >yarn is drawn off cones, the twist is either increased or decreased >(depending if it is Z or S twist) as the yarn is drawn off upwards. No one >has mentioned this problem during this discussion

>To reply privately, send message to "Betty Lou Whaley" <enbwhaley@jps.net>

REPLY:

This point has been raised several times in the past. Theoretically it is true that as yarn is delivered off the end of a supply package twist is either added or subtracted however, only on rare occasions is it necessary to actually compensate as has been suggested in the above message because the linear amount of yarn delivered from a cone, for example, with each loop as a function of tpi has so little effect on the twist that it can be ignored. Nearly all yarns are warped from creels with end delivery (cones) supply packages.

AAF ALLEN FANNIN, Adjunct Prof., Textile Science ECR Department 224 Slocum Hall College for Human Develpment Syracuse University Syracuse, New York 13244-1250 Phone: (315) 443-1256/4635 FAX: (315) 443-2562 mailto:aafannin@mailbox.syr.edu> http://syllabus.syr.edu/TEX/aafannin

To reply privately, send message to Allen Fannin <aafannin@mailbox.syr.edu>

>From owner-weavetech@List-Server.net Wed May 5 16:33:16 1999 Received: (salmon@localhost) by salmon.esosoft.net (8.8.5) id QAA10411; Wed, 5 May 1999 16:33:16 -0600 (MDT) Received: from smtp5.jps.net (smtp5.jps.net [209.63.224.55]) by salmon.esosoft.net (8.8.5) id QAA10403; Wed, 5 May 1999 16:33:15 -0600 (MDT) Received: from fvjn5 (209-239-195-245.oak.jps.net [209.239.195.245]) by smtp5.jps.net (8.9.0/8.8.5) with SMTP id XAA27274 for <weavetech@List-Server.net>; Wed, 5 May 1999 23:34:13 -0700 (PDT) Message-ID: <002601be9747\$2f455e20\$94c6efd1@fvjn5> From: "Betty Lou Whaley" <enbwhaley@jps.net> To: <weavetech@List-Server.net> Subject: Re: creels Date: Wed, 5 May 1999 15:32:05 -0700 MIME-Version: 1.0 Content-Type: text/plain; charset="iso-8859-1" Content-Transfer-Encoding: 7bit X-Priority: 3 X-MSMail-Priority: Normal X-Mailer: Microsoft Outlook Express 4.72.3110.1 X-MimeOLE: Produced By Microsoft MimeOLE V4.72.3155.0 Sender: owner-weavetech@List-Server.net Precedence: bulk Reply-To: weavetech@list-server.net

There is a photograph of a spool rack holding at least 60 spools on the cover of RISD VIEWS, Spring 1999. It is shown being used by Chiaki Maki and Kaori Maki who visited RISD's Textile Design Dept. last November en route to a group show of their work at MoMA. The large spools of silk (?) hang horizontally on individual rods attached to the wood frame on the back side but the interesting thing is that on the front side of the wood frame there are two vertical cords in front of each column of spools. One of these cords is centered in the opening, and the other is about an inch away on the left side of the centered cord. Could this possibly be a tensioning device? Perhaps the thread could be drawn off the spool, pass by the right side of the centered cord, make a 90 degree turn and pass by the left side of the other cord. By forcing the thread to make two 90 degree turns it might tension it and the degree of tension might be controlled by the distance between the two cords.

Has anyone ever used such a device or seen one in operation?

~Betty Lou

To reply privately, send message to "Betty Lou Whaley" <enbwhaley@jps.net>

>From owner-weavetech@List-Server.net Wed May 5 17:13:28 1999 Received: (salmon@localhost) by salmon.esosoft.net (8.8.5) id RAA22154; Wed, 5 May 1999 17:13:28 -0600 (MDT) Received: from mailbox.syr.edu (root@mailbox.syr.edu [128.230.18.5]) by salmon.esosoft.net (8.8.5) id RAA22128; Wed, 5 May 1999 17:13:25 -0600 (MDT) Received: from Room215.syr.edu (syru2-042.syr.edu [128.230.2.42]) by mailbox.syr.edu (8.9.2/8.9.2) with SMTP id TAA28593 for <weavetech@List-Server.net>; Wed, 5 May 1999 19:13:32 -0400 (EDT) Date: Wed, 5 May 1999 19:13:32 -0400 (EDT) Message-Id: <199905052313.TAA28593@mailbox.syr.edu> X-Sender: aafannin@mailbox.syr.edu X-Mailer: Windows Eudora Light Version 1.5.2 Mime-Version: 1.0 Content-Type: text/plain; charset="us-ascii" To: weavetech@List-Server.net

From: Allen Fannin <aafannin@mailbox.syr.edu> Subject: Re: creels Sender: owner-weavetech@List-Server.net Precedence: bulk Reply-To: weavetech@list-server.net At 03:32 PM 5/5/99 -0700, you wrote: >Has anyone ever used such a device or seen one in operation? >To reply privately, send message to "Betty Lou Whaley" <enbwhaley@jps.net> REPLY: Yes. This is similar to the old silk/rayon creel when these yarns were still warped from spools. The tension provided was very crude and unreliable. This is the reason the post tension unit was developed and since these units are so common and readily available handloom weavers simple need to become more familiar with them and make the necessary adaptation. AAF ALLEN FANNIN, Adjunct Prof., Textile Science ECR Department 224 Slocum Hall College for Human Develpment Syracuse University Syracuse, New York 13244-1250 Phone: (315) 443-1256/4635 FAX: (315) 443-2562 mailto:aafannin@mailbox.syr.edu> http://syllabus.syr.edu/TEX/aafannin To reply privately, send message to Allen Fannin <aafannin@mailbox.syr.edu> >From owner-weavetech@List-Server.net Wed May 5 17:54:24 1999 Received: (salmon@localhost) by salmon.esosoft.net (8.8.5) id RAA03296; Wed, 5 May 1999 17:54:24 -0600 (MDT) Received: from smtp5.jps.net (smtp5.jps.net [209.63.224.55]) by salmon.esosoft.net (8.8.5) id RAA03268; Wed, 5 May 1999 17:54:21 -0600 (MDT) Received: from fvjn5 (209-239-205-75.oak.jps.net [209.239.205.75]) by smtp5.jps.net (8.9.0/8.8.5) with SMTP id AAA11111 for <weavetech@List-Server.net>; Thu, 6 May 1999 00:55:22 -0700 (PDT) Message-ID: <006201be9752\$85a2bd20\$94c6efd1@fvjn5> From: "Betty Lou Whaley" <enbwhaley@jps.net> To: <weavetech@List-Server.net> Subject: Re: creels Date: Wed, 5 May 1999 16:53:08 -0700 MIME-Version: 1.0 Content-Type: text/plain; charset="iso-8859-1" Content-Transfer-Encoding: 7bit X-Priority: 3 X-MSMail-Priority: Normal X-Mailer: Microsoft Outlook Express 4.72.3110.1 X-MimeOLE: Produced By Microsoft MimeOLE V4.72.3155.0 Sender: owner-weavetech@List-Server.net Precedence: bulk Reply-To: weavetech@list-server.net Allen Fannin wrote: >Yes. This is similar to the old silk/rayon creel when these yarns were

>still warped from spools. The tension provided was very crude and unreliable.

>This is the reason the post tension unit was developed and since these >units are so common and readily available handloom weavers simple need to >become more familiar with them and make the necessary adaptation.

Could you please tell me what a "post tension unit" is and where I might read something about it?

I made a 20 yard capacity warping board after looking at pictures in one of your books. There is a cork-board at the top and dowels which can be placed in your choice of holes in 2" X 6" boards on either side. The cones sit on a shelf at the bottom and the yarns pass through holes in a board above them. The first warps I made on it were very unevenly tensioned so I threaded each thread through a small piece of synthetic upholstery stuffing - too large to pass through the holes in the board. This helped but I always wondered why your book didn't mention a need to provide tension.

~Betty Lou

>

To reply privately, send message to "Betty Lou Whaley" <enbwhaley@jps.net>

>From owner-weavetech@List-Server.net Thu May 6 07:06:24 1999 Received: (salmon@localhost) by salmon.esosoft.net (8.8.5) id HAA04354; Thu, 6 May 1999 07:06:24 -0600 (MDT) Received: from mailhost.chi.ameritech.net (mpdr0.chicago.il.ameritech.net [206.141.239.142]) by salmon.esosoft.net (8.8.5) id HAA04337; Thu, 6 May 1999 07:06:22 - 0600 (MDT) X-Authentication-Warning: salmon.esosoft.net: Host mpdr0.chicago.il.ameritech.net [206.141.239.142] claimed to be mailhost.chi.ameritech.net Received: from Butler-Home.ameritech.net ([199.179.168.85]) by mailhost.chi.ameritech.net (InterMail v03.02.07 118 124) with SMTP id <19990506130553.DCZ13859@Butler-Home.ameritech.net>; Thu, 6 May 1999 08:05:53 -0500 Message-ID: <00dd01be97d2\$9a8fe340\$55a8b3c7@Butler-Home.ameritech.net> From: "Su Butler" <apbutler@ameritech.net> To: "Weavetech" <weavetech@list-server.net>, "Weave List" <weaving@quilt.net> Subject: Re: Help please Date: Thu, 6 May 1999 08:10:38 -0700 MIME-Version: 1.0 Content-Type: text/plain; charset="iso-8859-1" Content-Transfer-Encoding: 7bit X-Priority: 3 X-MSMail-Priority: Normal X-Mailer: Microsoft Outlook Express 4.72.3110.5 X-MimeOLE: Produced By Microsoft MimeOLE V4.72.3110.3 Sender: owner-weavetech@List-Server.net Precedence: bulk Reply-To: weavetech@list-server.net I am searching for a copy of Linda Knutson's "Synthetic Dyes for Natural Fibres" . If anyone has one they are willing to part with, or knows a source I can contact to obtain a copy of this book, I would appreciate your contacting me privately at apbutler@ameritech.net Thanks in advance, Su  $:-)$ 

To reply privately, send message to "Su Butler" <apbutler@ameritech.net> >From owner-weavetech@List-Server.net Thu May 6 08:53:55 1999 Received: (salmon@localhost) by salmon.esosoft.net (8.8.5) id IAA00276; Thu, 6 May 1999 08:53:55 -0600 (MDT) Received: from harrier.prod.itd.earthlink.net (harrier.prod.itd.earthlink.net [207.217.120.12]) by salmon.esosoft.net (8.8.5) id IAA00269; Thu, 6 May 1999 08:53:54 - 0600 (MDT) Received: from earthlink.net (1Cust30.tnt2.scl1.da.uu.net [153.34.184.30]) by harrier.prod.itd.earthlink.net (8.9.3/8.9.3) with ESMTP id HAA18785 for <weavetech@List-Server.net>; Thu, 6 May 1999 07:53:57 -0700 (PDT) Message-ID: <3731AD18.AFB59ACE@earthlink.net> Date: Thu, 06 May 1999 07:54:16 -0700 From: Catherine Markey <markeyali@earthlink.net> Organization: @Earthlink.net X-Mailer: Mozilla 4.05 [en]C-AtHome0404 (Win95; U) MIME-Version: 1.0 To: weavetech@List-Server.net Subject: Re: Help please References: <00dd01be97d2\$9a8fe340\$55a8b3c7@Butler-Home.ameritech.net> Content-Type: text/plain; charset=us-ascii Content-Transfer-Encoding: 7bit Sender: owner-weavetech@List-Server.net Precedence: bulk Reply-To: weavetech@list-server.net Su, I have this great book, but can't part with it. However, I did see it offered for sale at CNCH from a regular bookseller - perhaps Robin & Russ, or Woodland Woolworks or Unicorn. Good luck, Catherine Markey Petaluma, CA To reply privately, send message to Catherine Markey <markeyali@earthlink.net> >From owner-weavetech@List-Server.net Thu May 6 12:42:39 1999 Received: (salmon@localhost) by salmon.esosoft.net (8.8.5) id MAA00502; Thu, 6 May 1999 12:42:39 -0600 (MDT) Received: from goose.prod.itd.earthlink.net (goose.prod.itd.earthlink.net [207.217.120.18]) by salmon.esosoft.net (8.8.5) id MAA00489; Thu, 6 May 1999 12:42:38 - 0600 (MDT) Received: from cj.-aberte (sdn-ar-001flmelbP308.dialsprint.net [168.191.87.174]) by goose.prod.itd.earthlink.net (8.9.3/8.9.3) with SMTP id LAA07554 for <weavetech@List-Server.net>; Thu, 6 May 1999 11:42:41 -0700 (PDT) Message-Id: <3.0.1.32.19990506133452.006aa484@earthlink.net> X-Sender: cjaberte@earthlink.net X-Mailer: Windows Eudora Pro Version 3.0.1 (32) Date: Thu, 06 May 1999 13:34:52 -0400 To: weavetech@List-Server.net From: "Cj. Aberte" <cjaberte@earthlink.net> Subject: Re: Help please In-Reply-To: <00dd01be97d2\$9a8fe340\$55a8b3c7@Butler-Home.ameritech.net> Mime-Version: 1.0 Content-Type: text/plain; charset="us-ascii" Sender: owner-weavetech@List-Server.net Precedence: bulk Reply-To: weavetech@list-server.net

>I am searching for a copy of Linda Knutson's "Synthetic Dyes for >Natural Fibres" . >If anyone has one they are willing to part with, or knows a source I can >contact to obtain a copy of this book, I would appreciate your contacting me >privately at apbutler@ameritech.net >Thanks in advance,  $-Su : -)$ > > > >To reply privately, send message to "Su Butler" <apbutler@ameritech.net> You tried Dharma? It's a staple on their shelf, unless they've sold out of them, they should have it. Cj. Aberte mailto:cjaberte@earthlink.net To reply privately, send message to "Cj. Aberte" <cjaberte@earthlink.net> >From owner-weavetech@List-Server.net Fri May 7 08:48:08 1999 Received: (salmon@localhost) by salmon.esosoft.net (8.8.5) id IAA01211; Fri, 7 May 1999 08:48:08 -0600 (MDT) Received: from mailbox.syr.edu (root@mailbox.syr.edu [128.230.18.5]) by salmon.esosoft.net (8.8.5) id IAA01200; Fri, 7 May 1999 08:48:06 -0600 (MDT) Received: from Room215.syr.edu (syru2-042.syr.edu [128.230.2.42]) by mailbox.syr.edu (8.9.2/8.9.2) with SMTP id KAA27438 for <weavetech@List-Server.net>; Fri, 7 May 1999 10:48:10 -0400 (EDT) Date: Fri, 7 May 1999 10:48:10 -0400 (EDT) Message-Id: <199905071448.KAA27438@mailbox.syr.edu> X-Sender: aafannin@mailbox.syr.edu X-Mailer: Windows Eudora Light Version 1.5.2 Mime-Version: 1.0 Content-Type: text/plain; charset="us-ascii" To: weavetech@List-Server.net From: Allen Fannin <aafannin@mailbox.syr.edu> Subject: Re: creels Sender: owner-weavetech@List-Server.net Precedence: bulk Reply-To: weavetech@list-server.net At 04:53 PM 5/5/99 -0700, you wrote: >Could you please tell me what a "post tension unit" is and where I might >read something about it?

A common creel tension unit consists of a cast metal (usually aluminum) bracket on which are vertically mounted two or three ceramic posts on each of which is placed a pair of steel (usually stainless) discs. The yarn is placed around the posts between each pair of discs. Depending on the weight added to the top disc and the way in which the yarn is placed around the posts, the tension is thereby controlled.

There are several textile references which illustrate creels with these kinds of tensions. Unfortunately there are none of which I am aware that show a close-up picture of the units. Generally, things like this have become so well known in the larger trade that there is no need to illustrate them. I will make a particular effort to locate some kind of illustration or perhaps take a quick digital picture of units I still have stored and post same

>This helped but I always wondered why >your book didn't mention a need to provide tension.

The warping frame described in HWT is used in such a way that ones hands in passing the yarns around the pegs provides adequate tension. Tension units are really necessary only when the yarn is reeled or warped directly on to a beam in sections.

>To reply privately, send message to "Betty Lou Whaley" <enbwhaley@jps.net>

ALLEN FANNIN, Adjunct Prof., Textile Science ECR Department 224 Slocum Hall College for Human Develpment Syracuse University Syracuse, New York 13244-1250 Phone: (315) 443-1256/4635 FAX: (315) 443-2562 mailto:aafannin@mailbox.syr.edu> http://syllabus.syr.edu/TEX/aafannin To reply privately, send message to Allen Fannin <aafannin@mailbox.syr.edu> >From owner-weavetech@List-Server.net Fri May 7 09:15:34 1999 Received: (salmon@localhost) by salmon.esosoft.net (8.8.5) id JAA08486; Fri, 7 May 1999 09:15:34 -0600 (MDT) Received: from EXODUS.VALPO.EDU (exodus.valpo.edu [152.228.34.2]) by salmon.esosoft.net (8.8.5) id JAA08452; Fri, 7 May 1999 09:15:26 -0600 (MDT) Received: from [152.228.37.133] by EXODUS.VALPO.EDU (PMDF V5.1-10 #20257) with SMTP id <01JAWUOCOKOC001R1X@EXODUS.VALPO.EDU> for WeaveTech@List-Server.net; Fri, 7 May 1999 10:13:42 CDT Date: Fri, 07 May 1999 10:49:24 -0600 From: jnordling@EXODUS.VALPO.EDU (John Nordling) Subject: a question of leno To: WeaveTech@List-Server.net Message-id: <v0151010ab358c91f1743@[152.228.37.133]> MIME-version: 1.0 Content-type: text/plain; charset="us-ascii" Sender: owner-weavetech@List-Server.net Precedence: bulk Reply-To: weavetech@list-server.net

I couldn't sleep last night so while lying away I thought of future weaving projects. One was to do a large table cloth, probably plain weave, double wide on the loom. How difficult is it to do a hand manipulated leno edge on this sort of project? I'm trying to work out the process in my head and in theory it should work, the difficulties I think I'll encounter will be getting all the twists for each layer in the same direction and manipulating the lower layer threads. Any other thoughts?

Sara jnordling@exodus.valpo.edu

To reply privately, send message to jnordling@EXODUS.VALPO.EDU (John Nordling)

>From owner-weavetech@List-Server.net Fri May 7 09:24:13 1999 Received: (salmon@localhost) by salmon.esosoft.net (8.8.5) id JAA10755; Fri, 7 May 1999 09:24:13 -0600 (MDT)

Received: from burgoyne.com (burgoyne.com [209.197.0.8]) by salmon.esosoft.net (8.8.5) id JAA10748; Fri, 7 May 1999 09:24:12 -0600 (MDT) Received: from moms233 (pmfy4.burgoyne.com [209.197.5.108]) by burgoyne.com (8.9.1/8.9.1) with SMTP id JAA22234 for <weavetech@List-Server.net>; Fri, 7 May 1999 09:24:11 -0600 Message-ID: <00f101be989d\$4b443040\$0100000a@moms233> From: "Judie Eatough" <jeatough@cougar.netutah.net> To: <weavetech@List-Server.net> Subject: Re: a question of leno Date: Fri, 7 May 1999 09:21:33 -0600 MIME-Version: 1.0 Content-Type: text/plain; charset="iso-8859-1" Content-Transfer-Encoding: 7bit X-Priority: 3 X-MSMail-Priority: Normal X-Mailer: Microsoft Outlook Express 4.72.3110.1 X-MimeOLE: Produced By Microsoft MimeOLE V4.72.3110.3 Sender: owner-weavetech@List-Server.net Precedence: bulk Reply-To: weavetech@list-server.net

If you are just doing a hand manipulated leno edge, how about doing it off the loom. Just put in some yarn for a spacer and then after it is off the loom, pull the spacer out and do the leno. Just like the old drawn thread work, only planned.

Check out hardanger books for the method -- they call it twisted bars.

Judie

To reply privately, send message to "Judie Eatough" <jeatough@cougar.netutah.net> >From owner-weavetech@List-Server.net Fri May 7 09:25:25 1999 Received: (salmon@localhost) by salmon.esosoft.net (8.8.5) id JAA11090; Fri, 7 May 1999 09:25:25 -0600 (MDT) Received: from mailbox.syr.edu (root@mailbox.syr.edu [128.230.18.5]) by salmon.esosoft.net (8.8.5) id JAA11054; Fri, 7 May 1999 09:25:21 -0600 (MDT) Received: from Room215.syr.edu (syru2-042.syr.edu [128.230.2.42]) by mailbox.syr.edu (8.9.2/8.9.2) with SMTP id LAA15014 for <weavetech@List-Server.net>; Fri, 7 May 1999 11:25:25 -0400 (EDT) Date: Fri, 7 May 1999 11:25:25 -0400 (EDT) Message-Id: <199905071525.LAA15014@mailbox.syr.edu> X-Sender: aafannin@mailbox.syr.edu X-Mailer: Windows Eudora Light Version 1.5.2 Mime-Version: 1.0 Content-Type: text/plain; charset="us-ascii" To: weavetech@List-Server.net From: Allen Fannin <aafannin@mailbox.syr.edu> Subject: Re: a question of leno Sender: owner-weavetech@List-Server.net Precedence: bulk Reply-To: weavetech@list-server.net At 10:49 AM 5/7/99 -0600, you wrote: >How difficult is it to do a hand manipulated leno edge >on this sort of project? >Any other thoughts?

>Sara

>jnordling@exodus.valpo.edu

If you mean leno selvage as done with shuttless looms, the only thought I have to offer is ...don't!! It would take three days longer than forever. However, if you are willing to take the time for the initial set up, you can do it with just regular doup heddles which would allow you to weave at normal handloom speed.

My only question is why do you want a leno edge in the first place?? Shuttless looms do not have a filling path which returns with each pick. Every pick is a separate length of filling yarn so leno is one means of securing the edge of goods woven on shuttless loom.

AAF ALLEN FANNIN, Adjunct Prof., Textile Science ECR Department 224 Slocum Hall College for Human Develpment Syracuse University Syracuse, New York 13244-1250 Phone: (315) 443-1256/4635 FAX: (315) 443-2562 mailto:aafannin@mailbox.syr.edu> http://syllabus.syr.edu/TEX/aafannin To reply privately, send message to Allen Fannin <aafannin@mailbox.syr.edu> >From owner-weavetech@List-Server.net Fri May 7 12:11:48 1999 Received: (salmon@localhost) by salmon.esosoft.net (8.8.5) id MAA23825; Fri, 7 May 1999 12:11:48 -0600 (MDT) Received: from enaila.nidlink.com (root@enaila.nidlink.com [216.18.128.8]) by salmon.esosoft.net (8.8.5) id MAA23815; Fri, 7 May 1999 12:11:45 -0600 (MDT) Received: from karl-ppro200 (pm5-47.nidlink.com [216.18.141.54]) by enaila.nidlink.com (8.9.0/8.9.0) with SMTP id LAA20242; Fri, 7 May 1999 11:11:47 -0700 (PDT) From: "Karl Ottenstein" <karl@nidlink.com> To: <weavetech@List-Server.net> Cc: <apbutler@ameritech.net> Subject: RE: Help please (Knutson) Date: Fri, 7 May 1999 11:13:06 -0700 Message-ID: <005101be98b5\$4b843290\$538d12d8@karl-ppro200> MIME-Version: 1.0 Content-Type: text/plain; charset="iso-8859-1" Content-Transfer-Encoding: 7bit X-Priority: 3 (Normal) X-MSMail-Priority: Normal X-Mailer: Microsoft Outlook 8.5, Build 4.71.2377.0 Importance: Normal In-Reply-To: <199905070957.DAA01980@salmon.esosoft.net> X-MimeOLE: Produced By Microsoft MimeOLE V4.72.3110.3 Sender: owner-weavetech@List-Server.net Precedence: bulk Reply-To: weavetech@list-server.net > I am searching for a copy of Linda Knutson's "Synthetic Dyes for > Natural Fibres" . I just searched http://www.bookfinder.com/ which searches small bookstores around the country

(as opposed to the huge discount places) and found several copies - used for \$6 or \$7.95 and new for \$25.

#### Karl

To reply privately, send message to "Karl Ottenstein" <karl@nidlink.com> >From owner-weavetech@List-Server.net Fri May 7 15:19:20 1999 Received: (salmon@localhost) by salmon.esosoft.net (8.8.5) id PAA06827; Fri, 7 May 1999 15:19:20 -0600 (MDT) Received: from smtp1.erols.com (smtp1.erols.com [207.172.3.234]) by salmon.esosoft.net (8.8.5) id PAA06814; Fri, 7 May 1999 15:19:17 -0600 (MDT) Received: from LOCALNAME (207-172-37-226.s226.tnt7.ann.va.dialup.rcn.com [207.172.37.226]) by smtp1.erols.com (8.8.8/8.8.5) with SMTP id RAA16456 for <weavetech@List-Server.net>; Fri, 7 May 1999 17:19:21 -0400 (EDT) Message-ID: <37336F11.5FA5@erols.com> Date: Fri, 07 May 1999 15:54:09 -0700 From: Anne Wells <arwells@erols.com> X-Mailer: Mozilla 3.01C-DH397 (Win16; I) MIME-Version: 1.0 To: weavetech@List-Server.net Subject: Re: a question of leno References: <v0151010ab358c91f1743@[152.228.37.133]> Content-Type: text/plain; charset=us-ascii Content-Transfer-Encoding: 7bit Sender: owner-weavetech@List-Server.net Precedence: bulk Reply-To: weavetech@list-server.net Hi Sara - After years of weaving leno via pick-up, I decided to weave it using a loom-controlled method. The pick-up \*does\* provide maximum flexibilty of where to put it, whether to do 1, 2, or 3 strand leno, and so on. However, !!!, the ease of doing loom controlled leno can't be beat, and the set up is not hard. If you have decided to do the edges only and always, then I would definitely do loom controlled leno. This can be done on 4 shafts. There was an article in Weavers (last summer?) which had some mistakes in it, however. One of the subsequent issues corrected the problems in an "errata". There are also a small number of books which explain this. I think that if you weave double-wide so that both edges are on the same side of the loom, you will want at least 6 shafts to make this (loom controlled) work. You may need 8 if you want to be able to weave either plain weave or leno. But, I'm pretty sure it can be done! I'm less sure that you could weave the bottom layer using pickup. Anne in Annandale arwells@erols.com John Nordling wrote: > > I couldn't sleep last night so while lying away I thought of future weaving > projects. One was to do a large table cloth, probably plain weave, double > wide on the loom. How difficult is it to do a hand manipulated leno edge > on this sort of project? To reply privately, send message to Anne Wells <arwells@erols.com> >From owner-weavetech@List-Server.net Fri May 7 15:28:01 1999 Received: (salmon@localhost) by salmon.esosoft.net (8.8.5) id PAA08504; Fri, 7 May 1999 15:28:01 -0600 (MDT) Received: from phoenix.idcnet.com (root@phoenix.idcnet.com [156.46.182.6]) by salmon.esosoft.net (8.8.5) id PAA08488; Fri, 7 May 1999 15:27:59 -0600 (MDT)

Received: from 156.46.179.118 (dialup1118.idcnet.com [156.46.179.118]) by phoenix.idcnet.com (8.8.7/8.8.7) with SMTP id QAA19261; Fri, 7 May 1999 16:28:02 -0500 Message-ID: <373307CD.6BA2@idcnet.com> Date: Fri, 07 May 1999 16:33:33 +0100 From: Sara Woods <sjfiber@idcnet.com> X-Mailer: Mozilla 3.01 (Macintosh; I; 68K) MIME-Version: 1.0 To: weavetech@List-Server.net Subject: Re: weavetech-digest V1 #329 References: <199905070957.DAA01980@salmon.esosoft.net> Content-Type: text/plain; charset=us-ascii Content-Transfer-Encoding: 7bit Sender: owner-weavetech@List-Server.net Precedence: bulk Reply-To: weavetech@list-server.net Su: I have the book "Synthetic Dyes for Natural Fibers" by Linda Knutson. Cost is \$12.00. Let me know if you still need it. S<sub>1</sub> Sara Woods in Wisconsin sjfiber@idcnet.com To reply privately, send message to Sara Woods <sjfiber@idcnet.com> >From owner-weavetech@List-Server.net Fri May 7 15:37:58 1999 Received: (salmon@localhost) by salmon.esosoft.net (8.8.5) id PAA10224; Fri, 7 May 1999 15:37:58 -0600 (MDT) Received: from mb05.swip.net (mb05.swip.net [193.12.122.209]) by salmon.esosoft.net (8.8.5) id PAA10213; Fri, 7 May 1999 15:37:55 -0600 (MDT) Received: from Familjen (dialup157-1-23.swipnet.se [130.244.157.23]) by mb05.swip.net (8.8.8/8.8.8) with ESMTP id XAA27403 for <weavetech@List-Server.net>; Fri, 7 May 1999 23:38:01 +0200 (MET DST) Message-Id: <199905072138.XAA27403@mb05.swip.net> Date: Fri, 07 May 1999 23:42:17 +0200 From: Kerstin Froberg <kerstin.froberg@swipnet.se> Subject: Re: AVL newbie needs help To: weavetech@List-Server.net X-Mailer: EMBLA 1.2.1 MIME-Version: 1.0 Content-Type: TEXT/PLAIN; CHARSET=US-ASCII Sender: owner-weavetech@List-Server.net Precedence: bulk Reply-To: weavetech@list-server.net I wrote: >The first warp on my new AVL (production dobby) is down. <snip> cotton 16/2 at 12 epcm (abt 30 epi, which I consider an >open sett from earlier experiences from countermarche looms), and >I wove a 16-shaft tabby. I had the same cotton for weft. >My problem was I could not weave it square. No matter how I >tried, I could not get more than 8 or 9 ppcm.  $<$ snip $>$ >What am I doing wrong?

>From the massive absence of answers, I gather one of two things. Either: no one can weave a balanced plain weave on an AVL, or: I am the very first person ever to have this problem.

As I am soon to go on practicing on this loom, I would be glad to know if the first of these options is true - if it were, no amount of practice or fiddling will get me there... (If the second is true, well, then practice will surely be the only help?) Kerstin outside Vaxjo, Sweden To reply privately, send message to Kerstin Froberg <kerstin.froberg@swipnet.se> >From owner-weavetech@List-Server.net Fri May 7 16:31:07 1999 Received: (salmon@localhost) by salmon.esosoft.net (8.8.5) id QAA23078; Fri, 7 May 1999 16:31:07 -0600 (MDT) Received: from imo19.mx.aol.com (imo19.mx.aol.com [198.81.17.9]) by salmon.esosoft.net (8.8.5) id QAA23071; Fri, 7 May 1999 16:31:05 -0600 (MDT) From: AmyFibre@aol.com Received: from AmyFibre@aol.com (14426) by imo19.mx.aol.com (IMOv20) id tWILa10991 for <weavetech@list-server.net>; Fri, 7 May 1999 18:29:10 -0400 (EDT) Message-ID: <9f740a7b.2464c336@aol.com> Date: Fri, 7 May 1999 18:29:10 EDT Subject: Re: AVL newbie needs help To: weavetech@list-server.net MIME-Version: 1.0 Content-Type: text/plain; charset="us-ascii" Content-Transfer-Encoding: 7bit X-Mailer: AOL 4.0 for Windows 95 sub 15 Sender: owner-weavetech@List-Server.net Precedence: bulk Reply-To: weavetech@list-server.net In a message dated 5/7/99 4:38:24 PM Central Daylight Time, kerstin.froberg@swipnet.se writes: > From the massive absence of answers, I gather one of two things. > Either: no one can weave a balanced plain weave on an AVL, > or: I am the very first person ever to have this problem. Kerstin -- I don't know if you're the first person to have this problem, but I do know that I have woven balanced plain weave on an AVL production loom: 8/2 cotton at 20 epi. I have woven 16/2 cotton on the AVL, but it was twill. The angle was at approx. 45 degrees, so I was satisfied that it was a balanced enough twill for me. Seems to me that there are a lot of reasons that yours didn't pack in enough (warp tension, etc.), but I know it can be done, at least with 8/2 cotton. Sorry I can't be of more help. Anyone else? Amy amyfibre@aol.com To reply privately, send message to AmyFibre@aol.com >From owner-weavetech@List-Server.net Fri May 7 16:57:12 1999 Received: (salmon@localhost) by salmon.esosoft.net (8.8.5) id QAA29304; Fri, 7 May 1999 16:57:12 -0600 (MDT) Received: from burgoyne.com (burgoyne.com [209.197.0.8]) by salmon.esosoft.net (8.8.5) id QAA29279; Fri, 7 May 1999 16:57:08 -0600 (MDT) Received: from moms233 (pmay41.burgoyne.com [209.197.4.43]) by burgoyne.com (8.9.1/8.9.1) with SMTP id QAA07043 for <weavetech@List-Server.net>; Fri, 7 May 1999 16:57:15 -0600 Message-ID: <002501be98dc\$951d3920\$0100000a@moms233> From: "Judie Eatough" <jeatough@cougar.netutah.net>

To: <weavetech@List-Server.net> Subject: Re: AVL newbie needs help Date: Fri, 7 May 1999 16:54:35 -0600 MIME-Version: 1.0 Content-Type: text/plain; charset="iso-8859-1" Content-Transfer-Encoding: 7bit X-Priority: 3 X-MSMail-Priority: Normal X-Mailer: Microsoft Outlook Express 4.72.3110.1 X-MimeOLE: Produced By Microsoft MimeOLE V4.72.3110.3 Sender: owner-weavetech@List-Server.net Precedence: bulk Reply-To: weavetech@list-server.net

Hi Kerstin,

I have not tried 16/2 at 12epcm, but I have woven 10/2 at 20epi and 24epi and 20/2 at 30epi with no trouble squaring the plain weave. And I have been able to weave the same setts on the AVL that I do on my other looms. In fact, I often find the AVL the easiest to beat and the most consistant. So if that is the sett and width you normally use on other looms, then it is just loom adjustment.

To increase picks -- I try---

1. Add weight to the tension. Move the weight out on the arm. I adjust until the weight is parallel to the floor.

2. control draw in. Sometimes I use a temple

3. Fly shuttle feed tension. There needs to be enough weft length. Try hand throwing your favorite shuttle. If that makes a difference, then you need to adjust the fly shuttle tension.

4. I do not have the automatic cloth advance, so I can't give advice there.

To reply privately, send message to "Judie Eatough" <jeatough@cougar.netutah.net>

>From owner-weavetech@List-Server.net Fri May 7 17:25:39 1999 Received: (salmon@localhost) by salmon.esosoft.net (8.8.5) id RAA05501; Fri, 7 May 1999 17:25:39 -0600 (MDT) Received: from ada.sstsystems.net (ada.sstsystems.net [207.164.1.21]) by salmon.esosoft.net (8.8.5) id RAA05492; Fri, 7 May 1999 17:25:37 -0600 (MDT) Received: from default ([207.164.1.50]) by ada.sstsystems.net (8.7.5/8.6.9) with SMTP id TAA05566 for <weavetech@List-Server.net>; Fri, 7 May 1999 19:19:32 -0400 (EDT) Message-Id: <4.1.19990507190743.0094f760@mail.sstsystems.net> X-Sender: ingrid@mail.sstsystems.net X-Mailer: QUALCOMM Windows Eudora Pro Version 4.1 Date: Fri, 07 May 1999 19:23:47 -0400 To: weavetech@List-Server.net From: Ingrid Boesel <ingrid@fiberworks-pcw.com> Subject: plain weave on AVL In-Reply-To: <199905072231.QAA23094@salmon.esosoft.net> Mime-Version: 1.0 Content-Type: text/plain; charset="us-ascii" Sender: owner-weavetech@List-Server.net Precedence: bulk Reply-To: weavetech@list-server.net

Hi Kerstin:

I thought that Tom gave you a good answer?

I have woven almost 50:50 plain weave on the AVL. I beat very gently since did not want 50:50, I wanted 60:40 warp. I should have set it closer at the time.

I used 2/20 cotton warp and 2/24 cotton weft and set at 44 epi and wanted to weave at 36 ppi but ended up with about 40.

If you have the warp set loosely on the AVL, the beater seems to sort of bounce out of the warp and it feels squishy. On a tight warp, you can whack hard and the weft packs in well.

If you use the sandpaper bean to store the cloth, then there will be give in the tension from the cloth as it is wound on itself. If you want to beat hard, I would use the cloth storage system and make sure that the sandpaper beam is fresh and new.

The sandpaper has to be good and still have its teeth. The brake cable has to be wound correctly, and the spring has to be set correctly. I have also seen stretched useless springs on the AVL die to misuse. When the warp is ready to weave, the weight arm should be level. It will dip slightly when beating.

Ingrid Ingrid Boesel, the weaving half of Fiberworks PCW Visit us at: http://www.fiberworks-pcw.com Email: ingrid@fiberworks-pcw.com

To reply privately, send message to Ingrid Boesel <ingrid@fiberworks-pcw.com>

>From owner-weavetech@List-Server.net Fri May 7 19:00:59 1999 Received: (salmon@localhost) by salmon.esosoft.net (8.8.5) id TAA21364; Fri, 7 May 1999 19:00:59 -0600 (MDT) Received: from smtp6.jps.net (smtp6.jps.net [209.63.224.103]) by salmon.esosoft.net (8.8.5) id TAA21359; Fri, 7 May 1999 19:00:58 -0600 (MDT) Received: from fvjn5 (209-239-199-36.oak.jps.net [209.239.199.36]) by smtp6.jps.net (8.9.0/8.8.5) with SMTP id CAA25165 for <weavetech@List-Server.net>; Sat, 8 May 1999 02:00:25 -0700 (PDT) Message-ID: <00d801be98ee\$27f727e0\$24c7efd1@fvjn5> From: "Betty Lou Whaley" <enbwhaley@jps.net> To: <weavetech@List-Server.net> Subject: Re: AVL newbie needs help Date: Fri, 7 May 1999 17:59:44 -0700 MIME-Version: 1.0 Content-Type: text/plain; charset="iso-8859-1" Content-Transfer-Encoding: 7bit X-Priority: 3 X-MSMail-Priority: Normal X-Mailer: Microsoft Outlook Express 4.72.3110.1 X-MimeOLE: Produced By Microsoft MimeOLE V4.72.3155.0 Sender: owner-weavetech@List-Server.net Precedence: bulk Reply-To: weavetech@list-server.net

Hi Kerstin,

Glad to hear you've got your new AVL up and weaving - but sorry you're having troubles with it.
I have a custom countermarch, dobby loom that is very much like an AVL. When I first got it I had many problems weaving a 10/2 cotton warp - worst of all, the shafts failed to lift fairly often which forced me to look down each shed with a mirror before throwing the shuttle. Finally I bought a manual from AVL for a similar loom and realized that the tension weight on the brake was twice as heavy as it should have been for that weight warp. I took off the giant cast iron tension weights that came with the loom and replaced them with sand bags, then adjusted the amount of sand until it worked. But why yours isn't weaving SQUARE - that is a major problem. Could it be that the warp had more tension on one side? Is the beam crooked somehow? Did you try changing the shed before beating? Too bad you're so far away - I'd run over and have a look. Have you joined the AVL digest list? I've lost their address perhaps someone else can give it for you. ~Betty Lou We knew that bees dreamed of roses, That roses dreamed of the pale hands of florists, And that spiders dreamed of luna moths adhered to silver webs. ...Pat Conroy, The Prince of Tides To reply privately, send message to "Betty Lou Whaley" <enbwhaley@jps.net> >From owner-weavetech@List-Server.net Sat May 8 06:29:25 1999 Received: (salmon@localhost) by salmon.esosoft.net (8.8.5) id GAA12192; Sat, 8 May 1999 06:29:25 -0600 (MDT) Received: from mailhost.chi.ameritech.net (mpdr0.chicago.il.ameritech.net [206.141.239.142]) by salmon.esosoft.net (8.8.5) id GAA12174; Sat, 8 May 1999 06:29:23 - 0600 (MDT) X-Authentication-Warning: salmon.esosoft.net: Host mpdr0.chicago.il.ameritech.net [206.141.239.142] claimed to be mailhost.chi.ameritech.net Received: from Butler-Home.ameritech.net ([199.179.168.217]) by mailhost.chi.ameritech.net (InterMail v03.02.07 118 124) with SMTP id <19990508122856.DHLX13859@Butler-Home.ameritech.net> for <weavetech@list-server.net>; Sat, 8 May 1999 07:28:56 -0500 Message-ID: <001d01be995f\$cd7089c0\$d9a8b3c7@Butler-Home.ameritech.net> From: "Su Butler" <apbutler@ameritech.net> To: <weavetech@list-server.net> Subject: Re: AVL newbie needs help Date: Sat, 8 May 1999 07:33:54 -0700 MIME-Version: 1.0 Content-Type: text/plain; charset="iso-8859-1" Content-Transfer-Encoding: 7bit X-Priority: 3 X-MSMail-Priority: Normal X-Mailer: Microsoft Outlook Express 4.72.3110.5 X-MimeOLE: Produced By Microsoft MimeOLE V4.72.3110.3 Sender: owner-weavetech@List-Server.net Precedence: bulk Reply-To: weavetech@list-server.net ><snip> cotton 16/2 at 12 epcm (abt 30 epi, which I consider an >>open sett from earlier experiences from countermarche looms), and

>>I wove a 16-shaft tabby. I had the same cotton for weft. >>My problem was I could not weave it square.

Hi Kerstin.....according to my written literature on weaving plain weave

**WeaveTech Archive 9905** with 16/2 - to achieve a balanced weave you need to sett at 28 epi.....I don't know if the slight change from 30 to 28 epi would make that much difference, but the first thing that came to my mind when I read your question was sett.....perhaps this is a case of the answer being so simple, we simply overlook it...... Best,  $Su : -)$ To reply privately, send message to "Su Butler" <apbutler@ameritech.net> >From owner-weavetech@List-Server.net Sat May 8 08:24:18 1999 Received: (salmon@localhost) by salmon.esosoft.net (8.8.5) id IAA25512; Sat, 8 May 1999 08:24:18 -0600 (MDT) Received: from EXODUS.VALPO.EDU (exodus.valpo.edu [152.228.34.2]) by salmon.esosoft.net (8.8.5) id IAA25503; Sat, 8 May 1999 08:24:17 -0600 (MDT) Received: from [152.228.37.117] by EXODUS.VALPO.EDU (PMDF V5.1-10 #20257) with SMTP id <01JAY76EUXU2001N3F@EXODUS.VALPO.EDU> for WeaveTech@List-Server.net; Sat, 8 May 1999 09:22:40 CDT Date: Sat, 08 May 1999 09:58:26 -0600 From: jnordling@EXODUS.VALPO.EDU (John Nordling) Subject: RE: a question of leno X-Sender: jnordling@exodus.valpo.edu (Unverified) To: WeaveTech@List-Server.net Message-id: <v01510103b35a0f440118@[152.228.37.117]> MIME-version: 1.0 Content-type: text/plain; charset="us-ascii" Sender: owner-weavetech@List-Server.net Precedence: bulk Reply-To: weavetech@list-server.net Allen, No, I did not want leno selvedges. I was thinking of doing leno on either end for a decorative touch. I do like the thought of doing it off loom. It never ocurred to me but it would be much easier if I decided to do it. Sara To reply privately, send message to jnordling@EXODUS.VALPO.EDU (John Nordling) >From owner-weavetech@List-Server.net Sat May 8 22:53:43 1999 Received: (salmon@localhost) by salmon.esosoft.net (8.8.5) id WAA04615; Sat, 8 May 1999 22:53:43 -0600 (MDT) Received: from harrier.prod.itd.earthlink.net (harrier.prod.itd.earthlink.net [207.217.120.12]) by salmon.esosoft.net (8.8.5) id WAA04606; Sat, 8 May 1999 22:53:41 - 0600 (MDT) Received: from earthlink.net (1Cust102.tnt2.scl1.da.uu.net [153.34.184.102])

by harrier.prod.itd.earthlink.net (8.9.3/8.9.3) with ESMTP id VAA17602;

Sat, 8 May 1999 21:53:51 -0700 (PDT)

Message-ID: <373514E5.CC956BFE@earthlink.net>

Date: Sat, 08 May 1999 21:53:57 -0700

From: Catherine Markey <markeyali@earthlink.net>

Organization: @Earthlink.net

X-Mailer: Mozilla 4.05 [en]C-AtHome0404 (Win95; U)

MIME-Version: 1.0

To: AVL weaving list - via PAM <qpk@patriot.net>,

weavetech <weavetech@List-Server.net>

Subject: No computer CDII connection

Content-Type: text/plain; charset=us-ascii Content-Transfer-Encoding: 7bit Sender: owner-weavetech@List-Server.net Precedence: bulk Reply-To: weavetech@list-server.net It has been 2 months since I sat down at my AVL - and alas, message from computer is "computer not reading compudobby - power on?" Well yes it was. I tried a few things and rattled some cords, powered up, powered down, checked connections/power strip,etc and read the book on CDII which tells me nearly nothing. Does anyone have any suggestions? Thanks. Catherine Markey pouting in Petaluma, CA markeyali@earthlink.net To reply privately, send message to Catherine Markey <markeyali@earthlink.net> >From owner-weavetech@List-Server.net Sun May 9 08:21:04 1999 Received: (salmon@localhost) by salmon.esosoft.net (8.8.5) id IAA06930; Sun, 9 May 1999 08:21:04 -0600 (MDT) Received: from mail2.LCIA.COM (mail.shamerockhomes.com [207.30.138.60]) by salmon.esosoft.net (8.8.5) id IAA06921; Sun, 9 May 1999 08:21:02 -0600 (MDT) X-Authentication-Warning: salmon.esosoft.net: Host mail.shamerockhomes.com [207.30.138.60] claimed to be mail2.LCIA.COM Received: from woodenporch.com ([209.26.68.179]) by mail2.LCIA.COM (Post.Office MTA v3.5.3 release 223 ID# 0-52462U2500L250S0V35) with ESMTP id COM for <weavetech@list-server.net>; Sun, 9 May 1999 10:25:27 -0400 Message-ID: <37356203.57C73466@woodenporch.com> Date: Sun, 09 May 1999 10:23:09 +0000 From: Lois <books@woodenporch.com> X-Mailer: Mozilla 4.06 (Macintosh; I; PPC) MIME-Version: 1.0 To: weavetech@list-server.net Subject: Re: Spool Racks References: <3.0.3.32.19990429063734.006c8d04@cpcug.org> <3.0.3.32.19990429183510.006cb20c@cpcug.org> Content-Type: text/plain; charset=us-ascii; x-mac-type="54455854"; x-maccreator="4D4F5353" Content-Transfer-Encoding: 7bit Sender: owner-weavetech@List-Server.net Precedence: bulk Reply-To: weavetech@list-server.net Someone earlier said that they had ordered spool racks from Robin & Russ and would let us know what they thought of them.

Have you gotten them yet and what do you think?

Lois

-- Lois Mueller Wooden Porch Books books@woodenporch.com

To reply privately, send message to Lois <books@woodenporch.com>

>From owner-weavetech@List-Server.net Sun May 9 08:31:33 1999 Received: (salmon@localhost) by salmon.esosoft.net (8.8.5) id IAA08621; Sun, 9 May 1999 08:31:33 -0600 (MDT) Received: from hpamgaaa.compuserve.com (ah-img-1.compuserve.com [149.174.217.154]) by salmon.esosoft.net (8.8.5) id IAA08615; Sun, 9 May 1999 08:31:31 -0600 (MDT) X-Authentication-Warning: salmon.esosoft.net: Host ah-img-1.compuserve.com [149.174.217.154] claimed to be hpamgaaa.compuserve.com Received: (from mailgate@localhost) by hpamgaaa.compuserve.com (8.8.8/8.8.8/HP-1.4) id KAA19265 for weavetech@List-Server.net; Sun, 9 May 1999 10:31:05 -0400 (EDT) Date: Sun, 9 May 1999 10:30:51 -0400 From: Georgean Curran <Georgean@compuserve.com> Subject: power on compudoby To: weavetech <weavetech@List-Server.net> Message-ID: <199905091030\_MC2-7511-C279@compuserve.com> MIME-Version: 1.0 Content-Transfer-Encoding: quoted-printable Content-Type: text/plain; charset=ISO-8859-1 Content-Disposition: inline Sender: owner-weavetech@List-Server.net Precedence: bulk Reply-To: weavetech@list-server.net Catherine, check to be sure there is no light hitting your compudoby.  $=$ Sometimes a light, from whatever source, sun or electric, will interfere with the compudoby. Georgean Curran To reply privately, send message to Georgean Curran <Georgean@compuserve.com> >From owner-weavetech@List-Server.net Sun May 9 10:09:30 1999 Received: (salmon@localhost) by salmon.esosoft.net (8.8.5) id KAA22383; Sun, 9 May 1999 10:09:30 -0600 (MDT) Received: from goose.prod.itd.earthlink.net (goose.prod.itd.earthlink.net [207.217.120.18]) by salmon.esosoft.net (8.8.5) id KAA22375; Sun, 9 May 1999 10:09:29 - 0600 (MDT) Received: from earthlink.net (1Cust125.tnt1.sfo1.da.uu.net [208.250.183.125]) by goose.prod.itd.earthlink.net (8.9.3/8.9.3) with ESMTP id JAA11419 for <weavetech@List-Server.net>; Sun, 9 May 1999 09:09:32 -0700 (PDT) Message-ID: <3735B342.FA1EC299@earthlink.net> Date: Sun, 09 May 1999 09:09:38 -0700 From: Catherine Markey <markeyali@earthlink.net> Organization: @Earthlink.net X-Mailer: Mozilla 4.05 [en]C-AtHome0404 (Win95; U) MIME-Version: 1.0 To: weavetech@List-Server.net Subject: Re: power on compudoby References: <199905091030\_MC2-7511-C279@compuserve.com> Content-Type: text/plain; charset=us-ascii Content-Transfer-Encoding: 7bit Sender: owner-weavetech@List-Server.net Precedence: bulk Reply-To: weavetech@list-server.net hum, maybe the spot light. let me check. wow. wouldn't that be a trip.

thanks Georgean.

c.

To reply privately, send message to Catherine Markey <markeyali@earthlink.net>

>From owner-weavetech@List-Server.net Sun May 9 13:15:17 1999 Received: (salmon@localhost) by salmon.esosoft.net (8.8.5) id NAA22435; Sun, 9 May 1999 13:15:17 -0600 (MDT) Received: from mb05.swip.net (mb05.swip.net [193.12.122.209]) by salmon.esosoft.net (8.8.5) id NAA22430; Sun, 9 May 1999 13:15:15 -0600 (MDT) Received: from Familjen (dialup245-2-53.swipnet.se [130.244.245.117]) by mb05.swip.net (8.8.8/8.8.8) with ESMTP id VAA12643 for <weavetech@List-Server.net>; Sun, 9 May 1999 21:15:20 +0200 (MET DST) Message-Id: <199905091915.VAA12643@mb05.swip.net> Date: Sun, 09 May 1999 21:19:46 +0200 From: Kerstin Froberg <kerstin.froberg@swipnet.se> Subject: AVL newbie thanks To: weavetech@List-Server.net X-Mailer: EMBLA 1.2.1 MIME-Version: 1.0 Content-Type: TEXT/PLAIN; CHARSET=US-ASCII Sender: owner-weavetech@List-Server.net Precedence: bulk Reply-To: weavetech@list-server.net Thanks to all! It seems fiddling and practice is what I need... so I'll go on and get it! (And I will use the cloth storage system next time) Next time will also be a "first" - my first try at sectional warping. I'm sure I will have a lot of dumb questions about that, soon... Kerstin To reply privately, send message to Kerstin Froberg <kerstin.froberg@swipnet.se> >From owner-weavetech@List-Server.net Mon May 10 06:45:46 1999 Received: (salmon@localhost) by salmon.esosoft.net (8.8.5) id GAA29279; Mon, 10 May 1999 06:45:46 -0600 (MDT) Received: from mailc.telia.com (root@mailc.telia.com [194.22.190.4]) by salmon.esosoft.net (8.8.5) id GAA29268; Mon, 10 May 1999 06:45:42 -0600 (MDT) Received: from d1o201.telia.com (root@d1o201.telia.com [195.204.216.241]) by mailc.telia.com (8.8.8/8.8.8) with ESMTP id OAA15304 for <weavetech@list-server.net>; Mon, 10 May 1999 14:45:41 +0200 (CEST) Received: from default (t3o202p17.telia.com [195.204.218.137]) by d1o201.telia.com (8.9.3/8.8.5) with ESMTP id OAA11394 for <weavetech@list-server.net>; Mon, 10 May 1999 14:45:39 +0200 (CEST) Message-Id: <199905101245.OAA11394@d1o201.telia.com> From: "=?ISO-8859-1?Q?Bj=F8rn\_\_Myhre?=" <btmyhre@oslo.mail.telia.com> To: <weavetech@list-server.net> Subject: No computer CDII connection Date: Mon, 10 May 1999 12:31:31 +0200 X-MSMail-Priority: Normal X-Priority: 3 X-Mailer: Microsoft Internet Mail 4.70.1161 MIME-Version: 1.0 Content-Type: text/plain; charset=ISO-8859-1 Content-Transfer-Encoding: 7bit Sender: owner-weavetech@List-Server.net Precedence: bulk Reply-To: weavetech@list-server.net Check that the correct COM Port is selected in the program.

To reply privately, send message to "=?ISO-8859-1?Q?Bj=F8rn\_\_Myhre?="

<btmyhre@oslo.mail.telia.com>

>From owner-weavetech@List-Server.net Mon May 10 09:50:52 1999 Received: (salmon@localhost) by salmon.esosoft.net (8.8.5) id JAA12052; Mon, 10 May 1999 09:50:52 -0600 (MDT) Received: from mailbox.syr.edu (root@mailbox.syr.edu [128.230.18.5]) by salmon.esosoft.net (8.8.5) id JAA12029; Mon, 10 May 1999 09:50:48 -0600 (MDT) Received: from Room215.syr.edu (syru2-042.syr.edu [128.230.2.42]) by mailbox.syr.edu (8.9.2/8.9.2) with SMTP id LAA24274 for <weavetech@List-Server.net>; Mon, 10 May 1999 11:50:49 -0400 (EDT) Date: Mon, 10 May 1999 11:50:49 -0400 (EDT) Message-Id: <199905101550.LAA24274@mailbox.syr.edu> X-Sender: aafannin@mailbox.syr.edu X-Mailer: Windows Eudora Light Version 1.5.2 Mime-Version: 1.0 Content-Type: text/plain; charset="us-ascii" To: weavetech@List-Server.net From: Allen Fannin <aafannin@mailbox.syr.edu> Subject: Re: AVL newbie needs help Sender: owner-weavetech@List-Server.net Precedence: bulk Reply-To: weavetech@list-server.net At 11:42 PM 5/7/99 +0200, you wrote: >>My problem was I could not weave it square. No matter how I >>tried, I could not get more than 8 or 9 ppcm. >>What am I doing wrong? >I gather one of two things. >Either: no one can weave a balanced plain weave on an AVL, >or: I am the very first person ever to have this problem. >Kerstin Froberg <kerstin.froberg@swipnet.se> REPLY: There is no such thing as a loom on which a fabric having same epi as ppi cannot be woven. There are so many variables which influence the fabric construction that it would be risky for anyone to make a diagnosis sight unseen, but in any case, the loom is not the problem. AAF ALLEN FANNIN, Adjunct Prof., Textile Science ECR Department 224 Slocum Hall College for Human Develpment Syracuse University Syracuse, New York 13244-1250 Phone: (315) 443-1256/4635 FAX: (315) 443-2562 mailto:aafannin@mailbox.syr.edu> http://syllabus.syr.edu/TEX/aafannin To reply privately, send message to Allen Fannin <aafannin@mailbox.syr.edu>

>From owner-weavetech@List-Server.net Mon May 10 22:55:19 1999 Received: (salmon@localhost) by salmon.esosoft.net (8.8.5) id WAA14564; Mon, 10 May 1999 22:55:19 -0600 (MDT) Received: from harrier.prod.itd.earthlink.net (harrier.prod.itd.earthlink.net [207.217.120.12]) by salmon.esosoft.net (8.8.5) id WAA14560; Mon, 10 May 1999 22:55:18 - 0600 (MDT) Received: from earthlink.net (1Cust18.tnt1.sfo1.da.uu.net [208.250.183.18])

by harrier.prod.itd.earthlink.net (8.9.3/8.9.3) with ESMTP id VAA04344 for <weavetech@List-Server.net>; Mon, 10 May 1999 21:55:29 -0700 (PDT) Message-ID: <3737B845.886B6852@earthlink.net> Date: Mon, 10 May 1999 21:55:33 -0700 From: Catherine Markey <markeyali@earthlink.net> Organization: @Earthlink.net X-Mailer: Mozilla 4.05 [en]C-AtHome0404 (Win95; U) MIME-Version: 1.0 To: weavetech@List-Server.net Subject: Re: No computer CDII connection References: <199905101245.OAA11394@d1o201.telia.com> Content-Type: text/plain; charset=us-ascii Content-Transfer-Encoding: 7bit Sender: owner-weavetech@List-Server.net Precedence: bulk Reply-To: weavetech@list-server.net Bjorn, Thanks. It seems it was the photographer's light I had shining on the area. What part doesn't like the light? (vampire?). Adriane Nicolaison tells me that skips underneath mean I still don't have the Cdbox adjusted properly. Would you concur? Thanks. Catherine Markey To reply privately, send message to Catherine Markey <markeyali@earthlink.net> >From owner-weavetech@List-Server.net Tue May 11 09:10:53 1999 Received: (salmon@localhost) by salmon.esosoft.net (8.8.5) id JAA14450; Tue, 11 May 1999 09:10:53 -0600 (MDT) Received: from enaila.nidlink.com (root@enaila.nidlink.com [216.18.128.8]) by salmon.esosoft.net (8.8.5) id JAA14433; Tue, 11 May 1999 09:10:52 -0600 (MDT) Received: from elizabeth.nidlink.com (pm5-24.nidlink.com [216.18.141.31]) by enaila.nidlink.com (8.9.0/8.9.0) with ESMTP id IAA09511 for <weavetech@List-Server.net>; Tue, 11 May 1999 08:10:54 -0700 (PDT) Message-Id: <199905111510.IAA09511@enaila.nidlink.com> From: "Elizabeth Merrill" <elizabeth@nidlink.com> To: <weavetech@List-Server.net> Subject: Japanese indigo seed Date: Tue, 11 May 1999 08:10:52 -0700 X-MSMail-Priority: Normal X-Priority: 3 X-Mailer: Microsoft Internet Mail 4.70.1161 MIME-Version: 1.0 Content-Type: text/plain; charset=ISO-8859-1 Content-Transfer-Encoding: 7bit Sender: owner-weavetech@List-Server.net Precedence: bulk Reply-To: weavetech@list-server.net Hello all: I have Japanese indigo seeds, fresh from last year (and some from the same batch growing on my windowsill) for sale if you know anyone who would be interested.  $$3. a package (a1/4 - 1/2 teaspoon but quite a lot of seed)$ plus 50 cents for mailing. Elizabeth Merrill P.O. Box 434

- 43 -

Sandpoint, ID 83864

208-263-9178 elizabeth@nidlink.com

To reply privately, send message to "Elizabeth Merrill" <elizabeth@nidlink.com> >From owner-weavetech@List-Server.net Tue May 11 11:17:21 1999 Received: (salmon@localhost) by salmon.esosoft.net (8.8.5) id LAA25520; Tue, 11 May 1999 11:17:21 -0600 (MDT) Received: from cleese.nas.com (root@cleese.nas.com [198.182.207.3]) by salmon.esosoft.net (8.8.5) id LAA25501; Tue, 11 May 1999 11:17:19 -0600 (MDT) Received: from 198.182.208.193(src addr [198.182.208.193]) (1167 bytes) by cleese.nas.com via sendmail with P\:smtp/R:inet\_hosts/T:smtp (sender: <archfarm@nas.com>) id <m10hG9i-00029rC@cleese.nas.com> for <weavetech@list-server.net>; Tue, 11 May 1999 10:17:22 -0700 (PDT) (Smail-3.2.0.96 1997-Jun-2 #4 built 1999-Apr-17) Message-ID: <3738658E.72F6@nas.com> Date: Tue, 11 May 1999 10:14:57 -0700 From: Ernst & DelBoca <archfarm@nas.com> X-Mailer: Mozilla 3.02 (Macintosh; U; PPC) MIME-Version: 1.0 To: weavetech@list-server.net Subject: Re: Japanese indigo seed References: <199905111510.IAA09511@enaila.nidlink.com> Content-Type: text/plain; charset=us-ascii Content-Transfer-Encoding: 7bit Sender: owner-weavetech@List-Server.net Precedence: bulk Reply-To: weavetech@list-server.net Elizabeth Merrill wrote: > > Hello all: I have Japanese indigo seeds, fresh from last year (and some > from the same > batch growing on my windowsill) for sale if you know anyone who would be > interested. \$3. a package ( a1/4 - 1/2 teaspoon but quite a lot of seed) > plus > 50 cents for mailing. > > Elizabeth Merrill > P.O. Box 434 > Sandpoint, ID 83864 > 208-263-9178 > elizabeth@nidlink.com > > To reply privately, send message to "Elizabeth Merrill" <elizabeth@nidlink.com> Please reserve several packets for me; I will get a check to you today. Darlyn DelBoca To reply privately, send message to Ernst & DelBoca <archfarm@nas.com> >From owner-weavetech@List-Server.net Tue May 11 15:46:16 1999 Received: (salmon@localhost) by salmon.esosoft.net (8.8.5) id PAA25185; Tue, 11 May 1999 15:46:16 -0600 (MDT) Received: from beelzebub.adams.edu (firewall-user@beelzebub.adams.edu [204.131.205.12]) by salmon.esosoft.net (8.8.5) id PAA25158; Tue, 11 May 1999 15:46:12 -0600 (MDT) Received: by beelzebub.adams.edu; id PAA11122; Tue, 11 May 1999 15:42:24 -0600 (MDT) Received: from redcloud.adams.edu(10.64.20.11) by beelzebub.adams.edu via smap (3.2) id xma011105; Tue, 11 May 99 15:42:18 -0600 Received: from adams-Message\_Server by adams.edu

with Novell\_GroupWise; Tue, 11 May 1999 15:45:43 -0600 Message-Id: <s73850a7.074@adams.edu> X-Mailer: Novell GroupWise 5.2 Date: Tue, 11 May 1999 15:45:17 -0600 From: "Diane de Souza" <diane@adams.edu> To: weavetech@list-server.net Subject: software Mime-Version: 1.0 Content-Type: text/plain; charset=US-ASCII Content-Transfer-Encoding: quoted-printable Content-Disposition: inline Sender: owner-weavetech@List-Server.net Precedence: bulk Reply-To: weavetech@list-server.net I know that software was discussed on the list recently. I had a specific = question relative to drawlooms. Do people who have drawlooms prefer one = of the software packages over another for design work. TIA Diane To reply privately, send message to "Diane de Souza" <diane@adams.edu> >From owner-weavetech@List-Server.net Tue May 11 23:43:08 1999 Received: (salmon@localhost) by salmon.esosoft.net (8.8.5) id XAA05601; Tue, 11 May 1999 23:43:08 -0600 (MDT) Received: from burgoyne.com (burgoyne.com [209.197.0.8]) by salmon.esosoft.net (8.8.5) id XAA05579; Tue, 11 May 1999 23:43:06 -0600 (MDT) Received: from moms233 (pmgy35.burgoyne.com [209.197.5.190]) by burgoyne.com (8.9.1/8.9.1) with SMTP id XAA15302 for <weavetech@List-Server.net>; Tue, 11 May 1999 23:43:17 -0600 Message-ID: <000a01be9c3a\$2caca220\$0100000a@moms233> From: "Judie Eatough" <jeatough@cougar.netutah.net> To: <weavetech@List-Server.net> Subject: Re: software Date: Tue, 11 May 1999 23:42:06 -0600 MIME-Version: 1.0 Content-Type: text/plain; charset="iso-8859-1" Content-Transfer-Encoding: 7bit X-Priority: 3 X-MSMail-Priority: Normal X-Mailer: Microsoft Outlook Express 4.72.3110.1 X-MimeOLE: Produced By Microsoft MimeOLE V4.72.3110.3 Sender: owner-weavetech@List-Server.net Precedence: bulk Reply-To: weavetech@list-server.net

>>I know that software was discussed on the list recently. I had a specific question relative to drawlooms. Do people who have drawlooms prefer one of the software packages over another for design work.<<

As a new drawloom weaver I'm not sure how much my answer will change with experience, but for now --

I use several program for pc computers. Each of them have some features that are useful for drawloom designs. But all of them have some limitations in drawloom design -- depending upon how many blocks you are using. (Single

unit draw)

One program that I'm finding useful is PaintShop Pro. http://www.jasc.com/ is the web page and they have a evaluation version you can try for 30 or 60 days.

Judie

To reply privately, send message to "Judie Eatough" <jeatough@cougar.netutah.net> >From owner-weavetech@List-Server.net Wed May 12 06:07:51 1999 Received: (salmon@localhost) by salmon.esosoft.net (8.8.5) id GAA17466; Wed, 12 May 1999 06:07:51 -0600 (MDT) Received: from netaxs.com (netaxs.com [207.8.186.11]) by salmon.esosoft.net (8.8.5) id GAA17461; Wed, 12 May 1999 06:07:49 -0600 (MDT) Received: from [207.8.207.177] (ppp177.blackbox1-mfs.netaxs.com [207.8.207.177]) by netaxs.com (8.8.5/8.8.4) with ESMTP id IAA07177 for <weavetech@List-Server.net>; Wed, 12 May 1999 08:07:50 -0400 (EDT) X-Sender: janee@pop3.netaxs.com Message-Id: <l03130306b35f1976c255@[207.8.207.24]> In-Reply-To: <199905040316.VAA29969@salmon.esosoft.net> Mime-Version: 1.0 Content-Type: text/plain; charset="us-ascii" Date: Wed, 12 May 1999 07:49:36 -0400 To: weavetech@List-Server.net From: Jane Eisenstein <janee@softweave.com> Subject: Re: armure Sender: owner-weavetech@List-Server.net Precedence: bulk Reply-To: weavetech@list-server.net

The Complex Weavers computer aided design exchange group formed in part to help each other understand the M&R English version "Shaft Weaving and Graph Design." Their 3/92 newsletter contains a draft glossary that attempts to explain the translated terms. It equates "armure" with "a weave."

Jane

PS Does anyone know whether the glossary ever evolved beyond being a draft?

To reply privately, send message to Jane Eisenstein <janee@softweave.com> >From owner-weavetech@List-Server.net Wed May 12 06:08:00 1999 Received: (salmon@localhost) by salmon.esosoft.net (8.8.5) id GAA17502; Wed, 12 May 1999 06:08:00 -0600 (MDT) Received: from netaxs.com (netaxs.com [207.8.186.11]) by salmon.esosoft.net (8.8.5) id GAA17495; Wed, 12 May 1999 06:07:59 -0600 (MDT) Received: from [207.8.207.177] (ppp177.blackbox1-mfs.netaxs.com [207.8.207.177]) by netaxs.com (8.8.5/8.8.4) with ESMTP id IAA07187 for <weavetech@List-Server.net>; Wed, 12 May 1999 08:08:00 -0400 (EDT) X-Sender: janee@pop3.netaxs.com Message-Id: <l03130300b35f1b974278@[207.8.207.24]> In-Reply-To: <199905040316.VAA29969@salmon.esosoft.net> Mime-Version: 1.0 Content-Type: text/plain; charset="us-ascii" Date: Wed, 12 May 1999 08:08:03 -0400 To: weavetech@List-Server.net From: Jane Eisenstein <janee@softweave.com>

Subject: yardage counters for nonsectional weaving Sender: owner-weavetech@List-Server.net Precedence: bulk Reply-To: weavetech@list-server.net

A great discovery I made recently is how nice it is to wind nonsectional warps using prewound tubes. As long as I'm not doing intricate/irregular striping, I run 4 ends from prewound tubes through my fingers (could handle more with a warping paddle) and wind away until the spools run out. It's wonderful not having to count and recheck the number of ends. My warps are made much more quickly (including the tube winding) and have fewer winding errors with this method.

I was using an automatic tube winder at school, but have bought a Schacht double ended spool winder and yardage counter just to wind tubes for nonsectional weaving. Even with the automatic tube winder, there was some inaccuracy, so I set the winder to go 2-3 yards extra and expected a yard or two of difference in when the tubes ran out. Winding only 4 ends at a time, these differences total only a few yards.

Jane

-------------------------------------------------------------------- Jane Eisenstein janee@softweave.com http://www.softweave.com/

To reply privately, send message to Jane Eisenstein <janee@softweave.com>

>From owner-weavetech@List-Server.net Wed May 12 06:35:36 1999 Received: (salmon@localhost) by salmon.esosoft.net (8.8.5) id GAA23701; Wed, 12 May 1999 06:35:36 -0600 (MDT) Received: from midway.uchicago.edu (midway.uchicago.edu [128.135.12.12]) by salmon.esosoft.net (8.8.5) id GAA23693; Wed, 12 May 1999 06:35:35 -0600 (MDT) Received: from iname.com (ntcs-ip59.uchicago.edu [128.135.18.60]) by midway.uchicago.edu (8.9.3/8.9.3) with ESMTP id HAA15241 for <weavetech@List-Server.net>; Wed, 12 May 1999 07:35:32 -0500 (CDT) Message-ID: <37397601.49EC1BA7@iname.com> Date: Wed, 12 May 1999 07:37:21 -0500 From: Gwen Zierdt <gwenz@iname.com> X-Mailer: Mozilla 4.5 [en] (Win95; I) X-Accept-Language: en MIME-Version: 1.0 To: weavetech@List-Server.net Subject: Re: software References: <199905121001.EAA19477@salmon.esosoft.net> Content-Type: text/plain; charset=us-ascii Content-Transfer-Encoding: 7bit Sender: owner-weavetech@List-Server.net Precedence: bulk Reply-To: weavetech@list-server.net > Date: Tue, 11 May 1999 23:42:06 -0600

> From: "Judie Eatough" <jeatough@cougar.netutah.net> > Subject: Re: software

<text deleted>

> One program that I'm finding useful is PaintShop Pro. http://www.jasc.com/ > is the web page and they have a evaluation version you can try for 30 or 60 > days.

> > Judie

Hi Judie,

I'm curious, how are you using PaintShop Pro? I haven't been using any software for my drawloom designs, only the photocopy, graph paper, and pencil method.

Gwen

-- Gwen Zierdt gwenz@iname.com AOL instant messenger: gzierdt http://www.geocities.com/Soho/4715 http://www.geocities.com/Paris/LeftBank/7768

To reply privately, send message to Gwen Zierdt <gwenz@iname.com>

>From owner-weavetech@List-Server.net Wed May 12 07:33:53 1999 Received: (salmon@localhost) by salmon.esosoft.net (8.8.5) id HAA06198; Wed, 12 May 1999 07:33:53 -0600 (MDT) Received: from ada.sstsystems.net (ada.sstsystems.net [207.164.1.21]) by salmon.esosoft.net (8.8.5) id HAA06187; Wed, 12 May 1999 07:33:50 -0600 (MDT) Received: from default ([207.164.1.40]) by ada.sstsystems.net (8.7.5/8.6.9) with SMTP id JAA29974 for <weavetech@List-Server.net>; Wed, 12 May 1999 09:27:28 -0400 (EDT) Message-Id: <4.1.19990512092913.0094fa70@mail.sstsystems.net> X-Sender: ingrid@mail.sstsystems.net X-Mailer: QUALCOMM Windows Eudora Pro Version 4.1 Date: Wed, 12 May 1999 09:32:06 -0400 To: weavetech@List-Server.net From: Ingrid Boesel <ingrid@fiberworks-pcw.com> Subject: Drawloom software In-Reply-To: <199905121001.EAA19477@salmon.esosoft.net> Mime-Version: 1.0 Content-Type: text/plain; charset="us-ascii" Sender: owner-weavetech@List-Server.net Precedence: bulk Reply-To: weavetech@list-server.net

Hi everyone.

In relation to the query about drawloom designing software. Fiberworks PCW is planning a Drawloom module for Gold. We sure would appreciate any input from the drawloom weavers as to requirements, desires and so forth. Let us know what it is that you do and what you need in a design program for shaft draw. Or even single unit draw.

Ingrid Ingrid Boesel, the weaving half of Fiberworks PCW Visit us at: http://www.fiberworks-pcw.com Email: ingrid@fiberworks-pcw.com

To reply privately, send message to Ingrid Boesel <ingrid@fiberworks-pcw.com>

>From owner-weavetech@List-Server.net Wed May 12 07:38:14 1999 Received: (salmon@localhost) by salmon.esosoft.net (8.8.5) id HAA07642; Wed, 12 May 1999 07:38:14 -0600 (MDT) Received: from burgoyne.com (burgoyne.com [209.197.0.8]) by salmon.esosoft.net (8.8.5) id HAA07616; Wed, 12 May 1999 07:38:12 -0600 (MDT) Received: from moms233 (pmcy3.burgoyne.com [209.197.4.107]) by burgoyne.com (8.9.1/8.9.1) with SMTP id HAA11994

for <weavetech@List-Server.net>; Wed, 12 May 1999 07:38:14 -0600 Message-ID: <000801be9c7c\$85d10b60\$0100000a@moms233> From: "Judie Eatough" <jeatough@cougar.netutah.net> To: <weavetech@List-Server.net> Subject: Re: software Date: Wed, 12 May 1999 07:37:02 -0600 MIME-Version: 1.0 Content-Type: text/plain; charset="iso-8859-1" Content-Transfer-Encoding: 7bit X-Priority: 3 X-MSMail-Priority: Normal X-Mailer: Microsoft Outlook Express 4.72.3110.1 X-MimeOLE: Produced By Microsoft MimeOLE V4.72.3110.3 Sender: owner-weavetech@List-Server.net Precedence: bulk Reply-To: weavetech@list-server.net

Hi Gwen,

If you can start with an image in any computer graphics form -- from a scan or on the computer screen, then you can manipulate the image/images in PaintShop.

Work with an image size in pixels that is the size of the number of units on the drawloom, say 100 wide by 150 long. Images can be pasted on top of each other with transparent paste. When the image is finished, then I use the grid view and magnify the image until each pixel is one square on the grid. Then using screen captures and transparent paste, I put the image together -- I now have a grid around the image that will print.

Images can be resized, stretched, colors changed -- just about anything you have seen a drawing program do.

On my web page I have a very small example using the letter B. http://www.eatough.net/weave/tools-1.htm

Judie

To reply privately, send message to "Judie Eatough" <jeatough@cougar.netutah.net>

>From owner-weavetech@List-Server.net Wed May 12 13:12:38 1999 Received: (salmon@localhost) by salmon.esosoft.net (8.8.5) id NAA11342; Wed, 12 May 1999 13:12:38 -0600 (MDT) Received: from smtp3.erols.com (smtp3.erols.com [207.172.3.236]) by salmon.esosoft.net (8.8.5) id NAA11283; Wed, 12 May 1999 13:12:28 -0600 (MDT) Received: from LOCALNAME (207-172-113-242.s242.tnt5.ann.va.dialup.rcn.com [207.172.113.242]) by smtp3.erols.com (8.8.8/8.8.5) with SMTP id PAA02737 for <weavetech@List-Server.net>; Wed, 12 May 1999 15:12:29 -0400 (EDT) Message-ID: <3739E896.674D@erols.com> Date: Wed, 12 May 1999 13:46:14 -0700 From: Anne Wells <arwells@erols.com> X-Mailer: Mozilla 3.01C-DH397 (Win16; I) MIME-Version: 1.0 To: weavetech@List-Server.net Subject: Re: armure References: <l03130306b35f1976c255@[207.8.207.24]> Content-Type: text/plain; charset=us-ascii Content-Transfer-Encoding: 7bit

Sender: owner-weavetech@List-Server.net Precedence: bulk Reply-To: weavetech@list-server.net

#### Jane-

 Yes, the group is still sort of working on this book. Specifically, I am working on it and will be sending them some material soon to go through. At some point, if it (my work) is reviewed and found to have merit and worth, I'll put it somewhere for anyone interested in the book to get. But, first things first. Actually, I have since discovered the word "armure" is more correctly translated as "structure". Which is good, because that's what my intuition had already figured out! <g> Help came from Erical de Ruiter on that, by the way. I was not comfortable with the glossary's association, in this particular case, so that's why I asked the question. This glossary is an excellent start for help in reading M&R, IMO. Regards - Anne in Annandale arwells@erols.com Jane Eisenstein wrote: > > The Complex Weavers computer aided design exchange group formed in part to > help each other understand the M&R English version "Shaft Weaving and Graph > Design." Their 3/92 newsletter contains a draft glossary that attempts to > explain the translated terms. It equates "armure" with "a weave." > > Jane > > PS Does anyone know whether the glossary ever evolved beyond being a draft? > > To reply privately, send message to Jane Eisenstein <janee@softweave.com> To reply privately, send message to Anne Wells <arwells@erols.com> >From owner-weavetech@List-Server.net Thu May 13 06:53:18 1999 Received: (salmon@localhost) by salmon.esosoft.net (8.8.5) id GAA07921; Thu, 13 May 1999 06:53:18 -0600 (MDT) Received: from imo28.mx.aol.com (imo28.mx.aol.com [198.81.17.72]) by salmon.esosoft.net (8.8.5) id GAA07909; Thu, 13 May 1999 06:53:16 -0600 (MDT) From: AmyFibre@aol.com Received: from AmyFibre@aol.com (14372) by imo28.mx.aol.com (IMOv20) id tJTWa02053 for <weavetech@list-server.net>; Thu, 13 May 1999 08:52:13 -0400 (EDT) Message-ID: <43c5287d.246c24fd@aol.com> Date: Thu, 13 May 1999 08:52:13 EDT Subject: FWD - Links for drawloomweavers To: weavetech@list-server.net MIME-Version: 1.0 Content-Type: text/plain; charset="us-ascii" Content-Transfer-Encoding: 7bit X-Mailer: AOL 4.0 for Windows 95 sub 15 Sender: owner-weavetech@List-Server.net Precedence: bulk Reply-To: weavetech@list-server.net From: =?iso-8859-1?Q?Anne\_M=E5rtensson?= <spiderwoman@swipnet.se> To: <weavetech@List-Server.net> Subject: Links for drawloomweavers Date: Thu, 13 May 1999 08:11:40 +0200

Hello all weavers. A links for you to try out. http://www.evas-vavatelje.l.se/engelsk.htm She has the designer programs from ilsoft.co.uk X-Stich designer Super Gold and X-Stich Designer Premium Plus. The "Super Gold" is very popular among damask weavers here in Sweden, it has numbers in the squares to make it easy to work with. Sweden is a bit cold at the moment but fantastic with all the trees in bloom, soon the chestnuts........... www warm weaving wishes.....@nne Anne M=E5rtensson \*\*\*\*\*\*\*\*\*\*\*\*\*\*\*\*\*\*\*\*\*\*\*\*\*\*\*\*\*\*\*\*\* spiderwoman@swipnet.se \*\*\*\*\*\*\*\*\*\*\*\*\*\*\*\*\*\*\*\*\*\*\*\*\*\*\*\*\*\*\*\*\* To reply privately, send message to AmyFibre@aol.com >From owner-weavetech@List-Server.net Thu May 13 11:36:04 1999 Received: (salmon@localhost) by salmon.esosoft.net (8.8.5) id LAA25024; Thu, 13 May 1999 11:36:04 -0600 (MDT) Received: from mtiwmhc01.worldnet.att.net (mtiwmhc01.worldnet.att.net [204.127.131.36]) by salmon.esosoft.net (8.8.5) id LAA24971; Thu, 13 May 1999 11:35:59 -0600 (MDT) Received: from [12.72.161.97] by mtiwmhc01.worldnet.att.net (InterMail v03.02.07 118 124) with ESMTP id <19990513173533.GAYF21145@[12.72.161.97]> for <weavetech@list-server.net>; Thu, 13 May 1999 17:35:33 +0000 X-Mailer: Microsoft Outlook Express for Macintosh - 4.01 (295) Date: Thu, 13 May 1999 10:35:16 +0100 Subject: Signing off for trip From: "SUSAN CRAWFORD" <villakulla@worldnet.att.net> To: WeaveTech <weavetech@list-server.net> Mime-version: 1.0 X-Priority: 3 Content-type: text/plain; charset="US-ASCII" Content-transfer-encoding: 7bit Message-Id: <19990513173533.GAYF21145@[12.72.161.97]> Sender: owner-weavetech@List-Server.net Precedence: bulk Reply-To: weavetech@list-server.net Thank you everyone who went me fiber info for my trip up the coast. I'm signing off now until I get back. Susan To reply privately, send message to "SUSAN CRAWFORD" <villakulla@worldnet.att.net> >From owner-weavetech@List-Server.net Fri May 14 05:22:19 1999 Received: (salmon@localhost) by salmon.esosoft.net (8.8.5) id FAA17517; Fri, 14 May 1999 05:22:19 -0600 (MDT) Received: from netaxs.com (netaxs.com [207.8.186.11]) by salmon.esosoft.net (8.8.5) id FAA17510; Fri, 14 May 1999 05:22:17 -0600 (MDT) Received: from [207.8.207.83] (ppp83.blackbox1-mfs.netaxs.com [207.8.207.83]) by netaxs.com (8.8.5/8.8.4) with ESMTP id HAA21878 for <weavetech@List-Server.net>; Fri, 14 May 1999 07:22:17 -0400 (EDT)

X-Sender: janee@pop3.netaxs.com Message-Id: <l03130301b361b63c76e0@[207.8.207.83]> In-Reply-To: <199905140957.DAA00691@salmon.esosoft.net> Mime-Version: 1.0 Content-Type: text/plain; charset="us-ascii" Date: Fri, 14 May 1999 07:22:22 -0400 To: weavetech@List-Server.net From: Jane Eisenstein <janee@softweave.com> Subject: another gridded design program Sender: owner-weavetech@List-Server.net Precedence: bulk Reply-To: weavetech@list-server.net

StitchPainter (http://www.cochenille.com/sp.htm) is another gridded graphic design program that might be of interest to drawloom weavers. I began using it for weave design after Alice Schlein wrote a CW CADE article on it. It's available for both Mac and PC and not very expensive.

Jane

-------------------------------------------------------------------- Jane Eisenstein janee@softweave.com http://www.softweave.com/

To reply privately, send message to Jane Eisenstein <janee@softweave.com>

>From owner-weavetech@List-Server.net Fri May 14 07:34:16 1999 Received: (salmon@localhost) by salmon.esosoft.net (8.8.5) id HAA18336; Fri, 14 May 1999 07:34:16 -0600 (MDT) Received: from wyellowstone.com (www.wyellowstone.com [206.26.87.34]) by salmon.esosoft.net (8.8.5) id HAA18325; Fri, 14 May 1999 07:34:13 -0600 (MDT) X-Authentication-Warning: salmon.esosoft.net: Host www.wyellowstone.com [206.26.87.34] claimed to be wyellowstone.com Received: by wyellowstone.com from localhost (router,SLMail V2.6); Fri, 14 May 1999 07:41:51 -0600 Received: by wyellowstone.com from wyellowstone.com (206.26.87.195::mail daemon; unverified,SLMail V2.6); Fri, 14 May 1999 07:41:51 -0600 Message-ID: <373C253B.68093353@wyellowstone.com> Date: Fri, 14 May 1999 07:29:31 -0600 From: "Elizabeth Tritthart" <Etritthart@wyellowstone.com> X-Mailer: Mozilla 4.5 [en] (Win98; I) X-Accept-Language: en MIME-Version: 1.0 To: weavetech@List-Server.net Subject: Re: CDII connections References: <199905110957.DAA26614@salmon.esosoft.net> Content-Type: text/plain; charset=us-ascii Content-Transfer-Encoding: 7bit Sender: owner-weavetech@List-Server.net Precedence: bulk Reply-To: weavetech@list-server.net

I have noticed that when using Windows 95 and CDII, if I start the dobby when I am starting the computer the com port signals from the dobby will be missread by the plug and play hardware detection of Windows when booting, result will be no dobby interface. (The message catherine sees)

So I start the CDII, let it test the solonoids, display the message it is waiting for computer or switches, and then turn on the computer and let it boot into windows.

The part of the CD both I and II affected by light is the dobby arm switch. But AVL has a magnetic

version of this switch that gets around the light problem and it works great.

#### Eliz

To reply privately, send message to "Elizabeth Tritthart" <Etritthart@wyellowstone.com> >From owner-weavetech@List-Server.net Fri May 14 14:38:37 1999 Received: (salmon@localhost) by salmon.esosoft.net (8.8.5) id OAA15922; Fri, 14 May 1999 14:38:37 -0600 (MDT) Received: from ns1.greenvillenc.com (root@greenvillenc.com [207.86.41.242]) by salmon.esosoft.net (8.8.5) id OAA15897; Fri, 14 May 1999 14:38:34 -0600 (MDT) X-Authentication-Warning: salmon.esosoft.net: Host root@greenvillenc.com [207.86.41.242] claimed to be ns1.greenvillenc.com Received: from weaver (dialup-166.belhavennc.com [209.48.183.166]) by ns1.greenvillenc.com (8.8.4/8.8.5) with SMTP id PAA22451 for <weavetech@list-server.net>; Fri, 14 May 1999 15:26:50 -0400 Message-ID: <005801be9e49\$eb3876e0\$0300a8c0@weaver> From: "Sue Mansfield" <mansfield.susan@usa.net> To: <weavetech@list-server.net> Subject: Re: CDII connections (plug & play problem) Date: Fri, 14 May 1999 16:33:58 -0400 MIME-Version: 1.0 Content-Type: text/plain; charset="iso-8859-1" Content-Transfer-Encoding: 7bit X-Priority: 3 X-MSMail-Priority: Normal X-Mailer: Microsoft Outlook Express 4.72.3155.0 X-MimeOLE: Produced By Microsoft MimeOLE V4.72.3155.0 Sender: owner-weavetech@List-Server.net Precedence: bulk Reply-To: weavetech@list-server.net >I have noticed that when using Windows 95 and CDII, if I start the dobby when I am starting the >computer the com port signals from the dobby will be missread by the plug and play hardware detection >of Windows when booting, Elizabeth, I don't have a CDII but a similar problem occurred with my scanner and the plug and play operation of Windows. You can actually get around this in another way than your solution, which I've used also. When you want to start the CDII after booting Windows, start CDII, go to the Control Panel under Settings, find System, click it, then choose the device, and click refresh. Sue mansield.susan@usa.net To reply privately, send message to "Sue Mansfield" <mansfield.susan@usa.net> >From owner-weavetech@List-Server.net Fri May 14 18:44:38 1999 Received: (salmon@localhost) by salmon.esosoft.net (8.8.5) id SAA10195; Fri, 14 May 1999 18:44:38 -0600 (MDT)

Received: from ntmsg5.standard.com (exchange3.standard.com [198.107.111.39]) by salmon.esosoft.net (8.8.5) id SAA10188; Fri, 14 May 1999 18:44:36 -0600 (MDT)

X-Authentication-Warning: salmon.esosoft.net: Host exchange3.standard.com [198.107.111.39] claimed to be ntmsg5.standard.com Received: by ntmsg5bn with Internet Mail Service (5.5.2448.0) id <J8CN9ML7>; Fri, 14 May 1999 17:42:34 -0700 Message-ID: <6F916C7B1D3BD21194FE00805FA7E47A0264167E@exchange1bg2> From: Carrie Brezine <cbrezine@standard.com> To: "Weavetech (E-mail)" <weavetech@List-Server.net> Cc: "AAAA (E-mail)" <incaed@lightlink.com>, "Barbara Angelica Crowe (E-mail)" <Angelcrowe@aol.com> Subject: Symmetry Conference (long) Date: Fri, 14 May 1999 17:44:04 -0700 MIME-Version: 1.0 X-Mailer: Internet Mail Service (5.5.2448.0) Content-Type: text/plain; charset="iso-8859-1" Sender: owner-weavetech@List-Server.net Precedence: bulk Reply-To: weavetech@list-server.net

Last weekend I was fortunate enough to attend the workshop on Symmetry and Textiles at the University of Wisconsin, Madison. I posted some brief comments to the other list, but I'd like to elaborate a bit more here, as it really was a fascinating couple of days.

Friday evening Kevin Lee gave a demonstration of his Kaleidomania! software. It allows the user to generate point or all-over designs in any symmetry. The man who designs software for Jhane Barnes was also there, and he demonstrated his software. Unfortunately I don't recall his name right now--apologies!

The real fun for me started Saturday morning. Donald Crowe (professor of math at UW and co-author with Dorothy Washburn of "Symmetries of Culture") gave an overview of the motions used to contruct symmetries: translations, rotations, reflections, and glide reflections. He sketched a proof of the theorem that any plane motion can be achieved as the composition of not more than three reflections. He also outlined a proof of the fact that there are only 7 border (one-dimensional or strip) symmetries possible. (The same proof can be found in the back of "Symmetries of Culture", but it's always entertaining to hear it performed!)

Doris Schattschneider (sp?), mathematician and author of "Visions of Symmetry", a book on Escher's work, spoke on Escher's color symmetries. She made two transparencies of the designs, and lined them up on the overhead, then rotated one around a point so that we could really \*see\* how the colors mapped onto one another. This helped me immensely; many of those symmetries are very difficult for me to analyze in my head. Multiple transparencies are a great visual tool. Most of the designs she demonstrated with had three- or six- fold rotational symmetry, something that can only be approximated on most of our looms. As a weaver the important idea I took from this portion was the fact that adding color to a certain symmetry can significantly increase the visual complexity of the pattern, even if the pattern's symmetry and the color symmetry are both fairly simple.

One disappointment was that Branko Grunbaum, a mathematician whom I've been wanting to meet for years, couldn't come. His work was presented by other mathematicians present. IMO, his peers did not do him justice. The first part of Saturday afternoon was devoted to an overview of his article on symmetry schemas of Peruvian fabrics. I got the impression that Branko's ideas are treated skeptically by many mathematicians, who would prefer that all discussion of symmetry fit neatly within the bounds proscribed by group theory. Branko challenges the assumption that group theory can adequately model all of the different symmetries we experience in textiles, and proposes different symmetry "schemas" based on peruvian examples. Instead of starting from the viewpoint that a symmetry is an operation that maps the plane onto itself, he describes different

arrangements of motifs according to their relationship to each other. So, if you know how to weave one motif, you know how to create the rest of the fabric around it, assuming you can perform the rotations/reflections in your head. He also describes the "fabric plane" differently than the Euclidean plane. A fabric plane has directionality, imposed by perpendicular warp and weft. (He doesn't deal with non-perpendicular exapmles). This is a crucial idea for me; I'd like to see this recognized more when group theoreticians start talking about fabric. Branko also points out that all of the all-over patterns he catalogued can be generated by the band patterns. Another very important idea, since I believe that certain types of weaving encourage one to think in stripes or bands.

There was quite an animated discussion over this article, in part because some didn't believe that a peruvian weaver could have such a sure command of symmetries as to be able to create such organizations solely through their head and fingers. Though I think about symmetry a fair ammount, I'm humbled to look at peruvian fabrics and realize that I have a poor understanding compared to those weavers. Ed Franquemont has convinced me that the symmetries are not by accident--that ancient weavers really were aware of what they were doing. There was some resistance to this point of view.

Doris spoke again on Saturday afternoon, on another aspect of Escher's work. Escher kept notebooks on the following problem:

Take a 2x2 matrix of squares. Call the squares A, B, C, and D. Create an asymmetrical motif to fill A. Fill B, C, and D with A's motif, possibly rotated or reflected. Assume that you will fill the plane by stamping the square ABCD repeatedly over the surface, using translations only. How many different arrangements can be created with one motif?

Less than you think. As a weaver I found this concept inspiring, because the ABCD square could easily be a tie-up, subdivided into quadrants. Just by changing the orientation of one of the quadrants, a significantly different design can appear. Lots of room for exploration there.

Sunday morning Lynn Teague, author of a recent book on Prehistoric Southwestern Textiles, spoke on creating symmetries on the loom. She asked the audience to derive threadings, tiep-ups and treadlings from drawdowns, and some of the non-weavers had difficulty! One went so far as to suggest that surely the weave designs must appear by accident--a weaver couldn't possibly really know all this. Bonnie Datta made a very valuable contribution here, by bringing up the matrix model for drawdowns, something I take for granted and had assumed the mathematicians would know too. In general I feel that a lot of the mathematical analysis could benefit by a fuller understanding of the mechanics of a loom--but there you have a weaver's bias!

The second part of Sunday morning was devoted to an overview of another couple of Branko's articles. He proposes ways of classifying weave structure by starting with a single n x n repeat on graph paper, and determining whether the warp and/or weft threads can be mapped onto each other. I don't want to get into too much more detail without the article at hand. At any rate, he defines isonemal and mononemal fabrics, and then attempts to enumerate such structures up to  $n = 8$ . I must confess that my understanding of mononemal and isonemal still needs some work, and it's not clear to me what advantage or interest such a classification holds for weavers. In the course of discussing this article, the idea of whether or not a fabric "hangs together" came up. Surprisingly, some weavers were resistant to the idea that one repeat of the drawdown is sufficient to determine whether or not a fabric will fall apart into two layers. The determination can even be done non-visually, by taking row sums and column sums. The algorithm was first published by a mathematician named Clapham; I'll get the reference if anyone is interested.

There was an opportunity to play with the Kaleidomania! software on Sunday afternoon, but I didn't stay. I'm \*very\* glad I went, congratulations to the folks who put such a thing together! The discussions were enthusiastic and stimulating. It's very exciting to have so many great

ideas and different viewpoints together. I don't have my notes with me, so any mistakes above are entirely mine.

A final note in case some of you aren't on the big list--if you ever get a chance to see Bonnie Datta's work, do! She showed her tablet weaving samples--astounding.

Carrie Portland, OR

\*\*\*\*OT to Laurie Autio\*\*\*\*\*\*

Laurie, in a recent mail program conversion I lost all my address books. Could you contact me? I'd like to know if you'd like a write-up of the conference for the next newsletter, unless someone else has already volunteered.

To reply privately, send message to Carrie Brezine <cbrezine@standard.com>

>From owner-weavetech@List-Server.net Sat May 15 07:17:29 1999 Received: (salmon@localhost) by salmon.esosoft.net (8.8.5) id HAA07609; Sat, 15 May 1999 07:17:29 -0600 (MDT) Received: from smtp1.erols.com (smtp1.erols.com [207.172.3.234]) by salmon.esosoft.net (8.8.5) id HAA07603; Sat, 15 May 1999 07:17:28 -0600 (MDT) Received: from LOCALNAME (207-172-37-162.s162.tnt7.ann.va.dialup.rcn.com [207.172.37.162]) by smtp1.erols.com (8.8.8/8.8.5) with SMTP id JAA21430 for <weavetech@List-Server.net>; Sat, 15 May 1999 09:17:24 -0400 (EDT) Message-ID: <373D89C0.6A30@erols.com> Date: Sat, 15 May 1999 07:50:41 -0700 From: Anne Wells <arwells@erols.com> X-Mailer: Mozilla 3.01C-DH397 (Win16; I) MIME-Version: 1.0 To: weavetech@List-Server.net Subject: Re: Symmetry Conference (long) References: <6F916C7B1D3BD21194FE00805FA7E47A0264167E@exchange1bg2> Content-Type: text/plain; charset=us-ascii Content-Transfer-Encoding: 7bit Sender: owner-weavetech@List-Server.net Precedence: bulk Reply-To: weavetech@list-server.net

#### Carrie Brezine wrote:

> .... Take a 2x2 matrix of squares. Call the squares A, B, C, and D. > Create an asymmetrical motif to fill A. Fill B, C, and D with A's motif, > possibly rotated or reflected. Assume that you will fill the plane by > stamping the square ABCD repeatedly over the surface, using translations > only. How many different arrangements can be created with one motif? Less than you think. As a weaver I found this concept inspiring, > because the ABCD square could easily be a tie-up, subdivided into quadrants. > Just by changing the orientation of one of the quadrants, a significantly > different design can appear. Lots of room for exploration there.  $>$  .... < snip >

#### Carrie-

 I particularly liked this idea. Seems to me that the difficulty in execution would be on the "boundaries" of the 4 sections: making a structure that has integrity. So, I wondered, if one started with a matrix that is nxn, could one use this technique and translating it to a matrix that is, say,  $(n+2) \times (n+2)$  so that one could use 2 additional rows and columns in the tie-up to add in a uniform separation of the

motifs at the boundaries (edges)?? Maybe you would just need one additional row/column. This would allow, it seems to me, greater freedom in the rotations and reflections of the original motif. I guess this also assumes that one designs it all in the tie-up, then figures out the threading and treadling! <g> This approach would definitely change the look of the motifs at their intersections, which is unfortunate, as that would probably be an interesting design element. Did anyone discuss how to handle this problem in another way?? Anne in Annandale arwells@erols.com To reply privately, send message to Anne Wells <arwells@erols.com> >From owner-weavetech@List-Server.net Sat May 15 07:25:04 1999 Received: (salmon@localhost) by salmon.esosoft.net (8.8.5) id HAA08944; Sat, 15 May 1999 07:25:04 -0600 (MDT) Received: from ns.newwave.net (root@ns.newwave.net [206.99.172.1]) by salmon.esosoft.net (8.8.5) id HAA08935; Sat, 15 May 1999 07:25:03 -0600 (MDT) Received: from newwave.net (s3.pm2.lburg.newwave.net [208.159.219.13]) by ns.newwave.net (8.9.3/8.9.3/8.9.3=Jerry) with ESMTP id JAA03722 for <weavetech@List-Server.net>; Sat, 15 May 1999 09:25:05 -0400 (EDT) Message-ID: <373CCC9D.753A2A13@newwave.net> Date: Fri, 14 May 1999 21:23:42 -0400 From: oaden <oaden@newwave.net> X-Mailer: Mozilla 4.04 [en]C-NECCK (Win95; I) MIME-Version: 1.0 To: weavetech@List-Server.net Subject: symmetry conference Content-Type: text/plain; charset=us-ascii Content-Transfer-Encoding: 7bit Sender: owner-weavetech@List-Server.net Precedence: bulk Reply-To: weavetech@list-server.net Carrie - Thanks for taking the time to organize and post your review. To reply privately, send message to ogden <ogden@newwave.net> >From owner-weavetech@List-Server.net Sun May 16 06:32:09 1999 Received: (salmon@localhost) by salmon.esosoft.net (8.8.5) id GAA25697; Sun, 16 May 1999 06:32:09 -0600 (MDT) Received: from netaxs.com (netaxs.com [207.8.186.11]) by salmon.esosoft.net (8.8.5) id GAA25692; Sun, 16 May 1999 06:32:07 -0600 (MDT) Received: from [207.8.207.17] (ppp17.blackbox1-mfs.netaxs.com [207.8.207.17]) by netaxs.com (8.8.5/8.8.4) with ESMTP id IAA06124 for <weavetech@List-Server.net>; Sun, 16 May 1999 08:32:08 -0400 (EDT) X-Sender: janee@pop3.netaxs.com Message-Id: <l03130303b36466c6ba60@[207.8.207.164]> In-Reply-To: <199905160957.DAA04659@salmon.esosoft.net> Mime-Version: 1.0 Content-Type: text/plain; charset="us-ascii" Date: Sun, 16 May 1999 08:31:07 -0400 To: weavetech@List-Server.net From: Jane Eisenstein <janee@softweave.com> Subject: Re: 2x2 matrix designs Sender: owner-weavetech@List-Server.net Precedence: bulk Reply-To: weavetech@list-server.net >Carrie Brezine wrote: >> .... Take a 2x2 matrix of squares. Call the squares A, B, C, and D.

>> Create an asymmetrical motif to fill A. Fill B, C, and D with A's motif, >> possibly rotated or reflected. Assume that you will fill the plane by >> stamping the square ABCD repeatedly over the surface, using translations >> only. How many different arrangements can be created with one motif?

Anne Wells then asked whether it would be necessary to modify the design to achieve structural integrity.

I've done this type of designing using block structures such as Summer & Winter that take up some of the tieup area but don't modify the design itself. Such a S&W design realized all in the tieup only requires a ( $n+2$ ) x (n+2) tieup area.

When I read Carrie's report, I wondered whether the stamping translation was constrained to be checkerboard fashion or whether slippage (such half drop) were also considered.

Jane

To reply privately, send message to Jane Eisenstein <janee@softweave.com>

>From owner-weavetech@List-Server.net Sun May 16 11:11:50 1999 Received: (salmon@localhost) by salmon.esosoft.net (8.8.5) id LAA09985; Sun, 16 May 1999 11:11:50 -0600 (MDT) Received: from rfd1.oit.umass.edu (mailhub.oit.umass.edu [128.119.175.4]) by salmon.esosoft.net (8.8.5) id LAA09978; Sun, 16 May 1999 11:11:48 -0600 (MDT) X-Authentication-Warning: salmon.esosoft.net: Host mailhub.oit.umass.edu [128.119.175.4] claimed to be rfd1.oit.umass.edu Received: from autio (nsas100p8.remote.umass.edu) by rfd1.oit.umass.edu (PMDF V5.1-12 #29083) with SMTP id <0FBU00G3P53GQ2@rfd1.oit.umass.edu> for WeaveTech@List-Server.net; Sun, 16 May 1999 13:11:42 -0400 (EDT) Date: Sun, 16 May 1999 13:12:15 -0400 From: Autio <autio@pssci.umass.edu> Subject: re:symmetry X-Sender: autio@mailsrv-unix.oit.umass.edu To: WeaveTech@List-Server.net Message-id: <4.1.19990516125509.00b0e970@mailsrv-unix.oit.umass.edu> MIME-version: 1.0 X-Mailer: QUALCOMM Windows Eudora Pro Version 4.1 Content-type: text/plain; charset=us-ascii Content-transfer-encoding: 7BIT Sender: owner-weavetech@List-Server.net Precedence: bulk Reply-To: weavetech@list-server.net

>From the experimenting I've done, you could generate some of the orthogonal symmetry patterns (of which there are 12 basic one-color versions) by using quadrants in the tie-up, but not all of them. I can't see how it would work to produce the 5 hexagonal/rhombohedral symmetry types except in very special cases (ie particular motifs). The ones with glides seem to require that you offset the second column from the first by a half step. You will be able to generate a number of different patterns, but the number of symmetries will likely be less than the number of patterns. What happens at the edges of those patterns where they connect is most interesting and often creates new patterns. You can separate your motifs with an extra block around the edges if you don't like the effect, but it doesn't affect the symmetry to have the new patterns form and they can be as or more interesting than your initial motif. If anyone is a member of Complex Weavers, they can request the notebook(s) of the CW Symmetry Study group from the CW library to see many versions of this idea. You can also look

at Verda Elliott's "the Seventeen Pattern Types" for other good draft examples.

Carrie, Thanks for the great conference review! I can't remember if you are a member of the CW CADE but fairly recently Carol Birtwistle had an interesting article in there about taking a 4x4 tie up, and spreading and rotating it to generate new 8x8 patterns in the tie-up. She gives an interesting talk on doing it if someone is looking for a good program for next year. Again, those notebooks are available through the CW library.

Laurie Autio, coordinator of the Complex Weavers Symmetry Study group

To reply privately, send message to Autio <autio@pssci.umass.edu>

>From owner-weavetech@List-Server.net Sun May 16 11:13:36 1999 Received: (salmon@localhost) by salmon.esosoft.net (8.8.5) id LAA10433; Sun, 16 May 1999 11:13:36 -0600 (MDT) Received: from rfd1.oit.umass.edu (mailhub.oit.umass.edu [128.119.175.4]) by salmon.esosoft.net (8.8.5) id LAA10427; Sun, 16 May 1999 11:13:35 -0600 (MDT) X-Authentication-Warning: salmon.esosoft.net: Host mailhub.oit.umass.edu [128.119.175.4] claimed to be rfd1.oit.umass.edu Received: from autio (nsas100p8.remote.umass.edu) by rfd1.oit.umass.edu (PMDF V5.1-12 #29083) with SMTP id <0FBU00G5X56DQ2@rfd1.oit.umass.edu> for WeaveTech@List-Server.net; Sun, 16 May 1999 13:13:27 -0400 (EDT) Date: Sun, 16 May 1999 13:14:13 -0400 From: Autio <autio@pssci.umass.edu> Subject: re: symmetry X-Sender: autio@mailsrv-unix.oit.umass.edu To: WeaveTech@List-Server.net Message-id: <4.1.19990516131233.00ab9280@mailsrv-unix.oit.umass.edu> MIME-version: 1.0 X-Mailer: QUALCOMM Windows Eudora Pro Version 4.1 Content-type: text/plain; charset=us-ascii Content-transfer-encoding: 7BIT Sender: owner-weavetech@List-Server.net Precedence: bulk Reply-To: weavetech@list-server.net Forgot to mention on boundaries, Anne, if you are worried about the boundaries, you can always work in profile drafts with unit weaves or check the joins carefully and add a tie-down if needed. Laurie Autio To reply privately, send message to Autio <autio@pssci.umass.edu>

>From owner-weavetech@List-Server.net Sun May 16 21:40:45 1999 Received: (salmon@localhost) by salmon.esosoft.net (8.8.5) id VAA13613; Sun, 16 May 1999 21:40:45 -0600 (MDT) Received: from m4.boston.juno.com (m4.boston.juno.com [205.231.101.198]) by salmon.esosoft.net (8.8.5) id VAA13606; Sun, 16 May 1999 21:40:44 -0600 (MDT) From: weevings@juno.com Received: (from weevings@juno.com) by m4.boston.juno.com (queuemail) id EASTMECV; Sun, 16 May 1999 23:40:14 EDT To: WeaveTech@List-Server.net Date: Sun, 16 May 1999 21:52:04 -0400 Subject: Symmetry - trying to grasp Message-ID: <19990516.233701.-202763.2.weevings@juno.com> X-Mailer: Juno 2.0.11 X-Juno-Line-Breaks: 0-1,3-4,6-9,13-14,19-20,22-23 X-Juno-Att: 0

MIME-Version: 1.0 Content-Type: text/plain Content-Transfer-Encoding: 7bit Sender: owner-weavetech@List-Server.net Precedence: bulk Reply-To: weavetech@list-server.net Carrie Brezine wrote: > .... Take a 2x2 matrix of squares. Call the squares A, B, C, and D. > Create an asymmetrical motif to fill A. Fill B, C, and D with A's motif, > possibly rotated or reflected. Assume that you will fill the plane by > stamping the square ABCD repeatedly over the surface, using translations > only. How many different arrangements can be created with one motif?  $>$  ....<snip> Okay, for the semi-math-impaired among us (I think a lot of this is intuitive for me, so I've never learned the math terms), are we talking about the method described on p.193 in Oelsner and Dale, for designing crepes by "transposition of weaves in checkerboard order"? I've been a fan of this method since learning it at the Fashion Institute long ago, I'm sure the symmetry of weave drafting is part of its appeal to me. But the original statement by Carrie specifies an asymmetrical motif, so maybe I'm way off the beam? Wish I'd paid more attention to math all those decades ago! Bonni in Jersey City, NJ who can feel the brain gears spinning, we're just not \*getting\* anywhere! To reply privately, send message to weevings@juno.com >From owner-weavetech@List-Server.net Mon May 17 15:06:55 1999 Received: (salmon@localhost) by salmon.esosoft.net (8.8.5) id PAA12880; Mon, 17 May 1999 15:06:55 -0600 (MDT) Received: from firewall (janus.siast.sk.ca [142.99.240.9]) by salmon.esosoft.net (8.8.5) id PAA12871; Mon, 17 May 1999 15:06:54 -0600 (MDT) X-Authentication-Warning: salmon.esosoft.net: Host janus.siast.sk.ca [142.99.240.9] claimed to be firewall Received: by firewall; (5.65v3.2/1.3/10May95) id AA21828; Mon, 17 May 1999 15:09:17 -0500 Received: from STONE (STONE) by siast.sk.ca (PMDF V5.0-7 #D3140) id <01JBB3SV2VE8008Q59@siast.sk.ca> for weavetech@list-server.net; Mon, 17 May 1999 15:06:29 -0600 (CST) Received: by STONE with Internet Mail Service (5.0.1460.8) id <J6RLBK0S>; Mon, 17 May 1999 15:09:26 -0600 Date: Mon, 17 May 1999 15:09:23 -0600 From: "Taylor, Annabel" <TAYLORA@siast.sk.ca> Subject: Stripes in Rugs To: "'WeaveTech'" <weavetech@list-server.net> Message-Id: <ABB04875E11AD01191A40000F83092BE025A5668@STONE> Mime-Version: 1.0 X-Mailer: Internet Mail Service (5.0.1460.8) Content-Type: text/plain Content-Transfer-Encoding: 7BIT Sender: owner-weavetech@List-Server.net Precedence: bulk Reply-To: weavetech@list-server.net

 $\sim$  ----------

> From: Taylor, Annabel > Sent: Monday, May 17, 1999 3:00 PM > To: 'WeaveTech' > Subject: Stripes in Rugs > > There has been some discussion here about why a stripe in a rug has a bit > of a curve to it, almost as though it turns up slightly at the outer edges > of the rug. This occurs mainly in the last stripe at the end of weaving. > > The rug in question was the full width of the loom so it was not a > question of the apron rod bending. The warp tension seemed quite uniform > and was kept taut while weaving was underway. The loom itself is a sturdy > one and in good shape. The weaver grasped the beater with both hands in > the centre so felt the beater met the fell parallel to it. > > Does anyone have any other thoughts on this?? It seems to me it is not an > uncommon occurence. > > Annabel Taylor > > To reply privately, send message to "Taylor, Annabel" <TAYLORA@siast.sk.ca> >From owner-weavetech@List-Server.net Mon May 17 15:16:35 1999 Received: (salmon@localhost) by salmon.esosoft.net (8.8.5) id PAA16110; Mon, 17 May 1999 15:16:35 -0600 (MDT) Received: from mailbox.syr.edu (root@mailbox.syr.edu [128.230.18.5]) by salmon.esosoft.net (8.8.5) id PAA16100; Mon, 17 May 1999 15:16:33 -0600 (MDT) Received: from Room215.syr.edu (syru2-042.syr.edu [128.230.2.42]) by mailbox.syr.edu (8.9.2/8.9.2) with SMTP id RAA18368 for <weavetech@List-Server.net>; Mon, 17 May 1999 17:16:40 -0400 (EDT) Date: Mon, 17 May 1999 17:16:40 -0400 (EDT) Message-Id: <199905172116.RAA18368@mailbox.syr.edu> X-Sender: aafannin@mailbox.syr.edu X-Mailer: Windows Eudora Light Version 1.5.2 Mime-Version: 1.0 Content-Type: text/plain; charset="us-ascii" To: weavetech@List-Server.net From: Allen Fannin <aafannin@mailbox.syr.edu> Subject: Re: Stripes in Rugs Sender: owner-weavetech@List-Server.net Precedence: bulk Reply-To: weavetech@list-server.net At 03:09 PM 5/17/99 -0600, you wrote: > > >> ---------- >> From: Taylor, Annabel >> Sent: Monday, May 17, 1999 3:00 PM >> To: 'WeaveTech' >> Subject: Stripes in Rugs >> >> There has been some discussion here about why a stripe in a rug has a bit >> of a curve to it, almost as though it turns up slightly at the outer edges >> of the rug. >> Does anyone have any other thoughts on this?? It seems to me it is not an >> uncommon occurence. >> Annabel Taylor "Taylor, Annabel" <TAYLORA@siast.sk.ca>

#### REPLY:

This is a condition known as "bowed filling", which may or may not be accompanied by "skewed filling".

It occurs when filling take-up is not properly controlled or compensated and the warp ends at the edge of the goods become closer than in the middle. Fewer picks are possible with closer warp (Ashenhurst's Rule). Therefore the observed bowed filling.

Bowed filling can be prevented very easily by carefully adjusted filling tension when weaving, maintaining consistent filling tension and, above all, use of a temple to maintain reed width in the goods at the fell line. Other methods such curving the filling before beat-up and other such manipulations will also work but are gastly slow and unrythmic by comparaison.

AAF ALLEN FANNIN, Adjunct Prof., Textile Science ECR Department 224 Slocum Hall Rm 215 College for Human Develpment Syracuse University Syracuse, New York 13244-1250 Phone: (315) 443-1256/4635 FAX: (315) 443-2562 mailto:aafannin@mailbox.syr.edu> http://syllabus.syr.edu/TEX/aafannin

To reply privately, send message to Allen Fannin <aafannin@mailbox.syr.edu>

>From owner-weavetech@List-Server.net Thu May 20 08:29:36 1999 Received: (salmon@localhost) by salmon.esosoft.net (8.8.5) id IAA10438; Thu, 20 May 1999 08:29:36 -0600 (MDT) Received: from umailsrv2.umd.edu (umailsrv2.umd.edu [128.8.10.76]) by salmon.esosoft.net (8.8.5) id IAA10406; Thu, 20 May 1999 08:29:31 -0600 (MDT) Received: from dinouye (bay4-41.dial.umd.edu [128.8.22.233]) by umailsrv2.umd.edu (8.9.1a/8.9.0) with SMTP id KAA08379 for <weavetech@List-Server.net>; Thu, 20 May 1999 10:29:29 -0400 Message-Id: <4.1.19990520101113.009ae940@mail.geocities.com> X-Sender: binouye@mail.geocities.com X-Mailer: QUALCOMM Windows Eudora Pro Version 4.1 Date: Thu, 20 May 1999 10:30:01 -0400 To: weavetech@List-Server.net From: Bonnie Inouye <binouye@geocities.com> Subject: symmetries In-Reply-To: <199905170957.DAA05816@salmon.esosoft.net> Mime-Version: 1.0 Content-Type: text/plain; charset="us-ascii" Sender: owner-weavetech@List-Server.net Precedence: bulk Reply-To: weavetech@list-server.net

Laurie spoke of borrowing the Complex Weavers notebooks and of Verda Elliott's book, both excellent sources on symmetry for weavers. I'd like to remind folks of a more readily accessible source. Verda Elliott wrote a series of articles for Shuttle, Spindle, and Dyepot and they all appeared within the last 3 years. This material is good to review, even if you have seen it before. I took Verda's workshop on symmetries and it was great fun. We carved artgum erasers to make stamps, and used these to make new designs.

Bonni asked about the use of an asymmetrical motif. This is a normal specification for the starting place. If you start making designs by using a letter T, you already have a mirror symmetry (one of the 17 types) within the motif, so you could see this as being a smaller motif (an upside-down L) that has been used with a mirror reflection. If you start by using a letter R, then the initial motif is not symmetrical in any way. You can make new designs by applying the 17 different symmetries to this motif, in various combinations, or by placing it in the part of the tie-up and moving that segment, etc.

I enjoy the challenge of making a weaving draft, and the finished cloth too, without any symmetries at all. This turns out to be pretty hard sometimes, to come up with a design that has maybe 1000 threads and 2000 picks and there are no repeats (that's a symmetry) and no mirrors and no glides and no rotations (a personal favorite here)-- and still looks pleasing.

The suggestion to make the symmetries work in the tie-up and just use profile drafting has 2 drawbacks: 1, it takes more shafts to weave, and we don't all have 24 to play with. 2, sometimes we need another structure to give the hand and drape we want. Tied weaves are easier for attaining drafts using the various symmetries but they aren't always what we want to weave next. Bonnie Inouye binouye@geocities.com www.geocities.com/Paris/Bistro/4347

To reply privately, send message to Bonnie Inouye <binouye@geocities.com>

>From owner-weavetech@List-Server.net Thu May 20 10:19:20 1999 Received: (salmon@localhost) by salmon.esosoft.net (8.8.5) id KAA18375; Thu, 20 May 1999 10:19:20 -0600 (MDT) Received: from mail.rdc2.occa.home.com (ha1.rdc2.occa.home.com [24.2.8.66]) by salmon.esosoft.net (8.8.5) id KAA18370; Thu, 20 May 1999 10:19:19 -0600 (MDT) X-Authentication-Warning: salmon.esosoft.net: Host ha1.rdc2.occa.home.com [24.2.8.66] claimed to be mail.rdc2.occa.home.com Received: from [192.168.0.2] ([24.1.183.28]) by mail.rdc2.occa.home.com (InterMail v4.00.03 201-229-104) with SMTP id <19990520161919.GPSG6468.mail.rdc2.occa.home.com@[24.1.183.28]> for <weavetech@List-Server.net>; Thu, 20 May 1999 09:19:19 -0700 Message-ID: <37443650.74ED@cotman.com> Date: Thu, 20 May 1999 08:20:33 -0800 From: Ann Cotman <ann@cotman.com> X-Mailer: Mozilla 3.01 (Macintosh; I; 68K) MIME-Version: 1.0 To: weavetech@List-Server.net Subject: Re: spool racks References: <4.1.19990520101113.009ae940@mail.geocities.com> Content-Type: text/plain; charset=us-ascii Content-Transfer-Encoding: 7bit Sender: owner-weavetech@List-Server.net Precedence: bulk Reply-To: weavetech@list-server.net

For the record although I think Sue already answered the question. My Edgemont spool rack has arrived. It is unfinished, made of pine or fir and has, as she mentioned, half inch dowels as the rods. It will therefore not fit the spools from my LeClerc rack. It fits spools of carpet warp and I will use it for that. Options for making it useful for smaller threads are 1) save carpet warp spools, glue some ends on them and use them for other threads or 2) drill some more holes in the rack and add steel rods for regular spools. The dowels slide right out and so wouldn't be in the way. This would net me 28 more spaces for spools

which should get me up to what I require if I use both racks. Alternately I could center drill small sections of dowel to fit a rod and place them in the existing dowel holes and get 32 more spaces. I can make it work and it's cheap but it's not ideal.

```
:) Ann Cotman
```
To reply privately, send message to Ann Cotman <ann@cotman.com>

>From owner-weavetech@List-Server.net Thu May 20 11:28:51 1999 Received: (salmon@localhost) by salmon.esosoft.net (8.8.5) id LAA08684; Thu, 20 May 1999 11:28:51 -0600 (MDT) Received: from ntmsg5.standard.com (exchange3.standard.com [198.107.111.39]) by salmon.esosoft.net (8.8.5) id LAA08640; Thu, 20 May 1999 11:28:46 -0600 (MDT) X-Authentication-Warning: salmon.esosoft.net: Host exchange3.standard.com [198.107.111.39] claimed to be ntmsg5.standard.com Received: by ntmsg5bn with Internet Mail Service (5.5.2448.0) id <J8CN0PMM>; Thu, 20 May 1999 10:26:29 -0700 Message-ID: <6F916C7B1D3BD21194FE00805FA7E47A026416B3@exchange1bg2> From: Carrie Brezine <cbrezine@standard.com> To: "WeaveList (E-mail)" <weaving@quilt.net>, "Weavetech (E-mail)" <weavetech@List-Server.net> Subject: W: Symmetry References Date: Thu, 20 May 1999 10:28:09 -0700 MIME-Version: 1.0 X-Mailer: Internet Mail Service (5.5.2448.0) Content-Type: text/plain; charset="iso-8859-1" Sender: owner-weavetech@List-Server.net Precedence: bulk Reply-To: weavetech@list-server.net

Thanks to everyone who 's been writing to me personally about the symmetry conference, I hope to get back to you individually soon. Here at last is a list of the articles and books which formed the basis for discussion. Copies of the articles were handed out to attendees, though of course the books weren't given away. Each one of these references has its own bibliography with only minimal overlap with what's listed here. I apologize for incorrect and inconsistent bibliographic form, but I think you'll find sufficient information to track down any of the items. Many are from mathematical journals, so an academic library might make the search shorter. One lamentable omission: I couldn't find the reference to Ms. Schattschneider's talk on Escher's work with 2x2 matrices of squares. I hope to track it down and will post it when I find it. Enjoy.

Carrie

Titles presented and/or referenced at the conference

Crowe, Donald, "The Mosaic Patterns of H. J. Woods", Comp & Maths with Appls. Vol 12B, Nos. 1/2, pp 407-411, 1986.

Crowe, Donald: "Symmetry, Rigid Motions, and Patterns", HIMAP Module 4 (1986). Publ. by COMAP, Inc, http://www.comp.com

Grunbaum, Branko, "Periodic Ornamentation of the Fabric Plane: Lessons from Peruvian Fabrics", SYMMETRY Vol 1, No. 1, pp 45-68, 1990

Grunbaum, Branko, and Shephard, G. C., "A Catalogue of Isonemal Fabrics", Discrete Geometry and Convexity Vol 440, pp279-298

Grunbaum, Branko, and Shephard, G. C., "Satins and Twills: an introduction to the geometry of fabrics". Math. Mag. 53: 139-161 1980

Grunbaum, Branko, and Shephard, G. C., "Tilings, Patterns, Fabrics and related topics in discrete geometry". Jahreber. Deutsch. Math. Verein. 85: 1-32 1983.

Jones, William J: Surface Magic software

Lee, Kevin: Kaleidomania! Software

Schattshneider, Doris, "In Black and White: How to Create Perfectly Colored Symmetric Patterns", Comp & Maths with Appls. Vol 12B, Nos. 3/4, pp 673-695, 1986

Schattshneider, Doris, "Visions of Symmetry", W.H. Freeman, New York, 1990.

Washburn, Dorothy, and Crowe, Donald, "Symmetries of Culture", University of Washington Press, Seattle, 1988.

Other references and personal suggestions, not necessarily directly referenced at the conference

Boles, Martha, & Newman, Rochelle, "The Golden Relationship: Art, Math & Nature, book two, The Surface Plane". Pythagorean Press, Bradford, MA, 1992

This volume deals with different ways of tiling a two-dimensional surface. Book one is also available, and I \*think\* book three is out too.

Clapham, C.R.J., "When A Fabric Hangs Together." Bulletin of the London Mathematical Society 12 (1980):161-164. Description/proof of the algorithm for determining whether or not a given drawdown will fall apart into two or more layers when woven.

Complex Weaver's Symmetry Study Group: copies of the newsletters are available through CW.

Elliott, Verda, "The Seventeen Pattern Types: a Study of Repeat Pattern in Two Dimensions", Emerald Press, 5199 San Aquario Drive, San Diego, CA 92109-1511, verdae@znet.com. See also her series of articles in SS&D from a couple years ago.

Grunbaum, B., and Shephard, G.C., "Tilings and Patterns", W.H. Freeman, New York, 1986.

Not an easy read, perhaps too intimidating for a non-mathematician, but definitely \*the\* source for formal analysis of patterns which cover the euclidean plane.

Hoskins, J.A., "Factoring Binary Matrices: A Weaver's Approach". Lecture Notes in Mathematics Series, 952. Berlin-New York: Springer Verlag, 1983: 300-326

Mathematical model of weaving drafts as matrices of 0's and 1's.

Kolstad, Lise, & Takle, Tone, "More Sweaters". Interweave Press, Loveland, CO, 1994.

Not a formal mathematical or even a weaving approach, but very good source of inspiration for playing with gridded designs. Really.

To reply privately, send message to Carrie Brezine <cbrezine@standard.com>

>From owner-weavetech@List-Server.net Thu May 20 12:59:55 1999

Received: (salmon@localhost) by salmon.esosoft.net (8.8.5) id MAA06641; Thu, 20 May 1999 12:59:55 -0600 (MDT) Received: from ntmsg5.standard.com (exchange3.standard.com [198.107.111.39]) by salmon.esosoft.net (8.8.5) id MAA06596; Thu, 20 May 1999 12:59:49 -0600 (MDT) X-Authentication-Warning: salmon.esosoft.net: Host exchange3.standard.com [198.107.111.39] claimed to be ntmsg5.standard.com Received: by ntmsg5bn with Internet Mail Service (5.5.2448.0) id <J8CN0QRZ>; Thu, 20 May 1999 11:57:37 -0700 Message-ID: <6F916C7B1D3BD21194FE00805FA7E47A026416B6@exchange1bg2> From: Carrie Brezine <cbrezine@standard.com> To: "WeaveList (E-mail)" <weaving@quilt.net>, "Weavetech (E-mail)" <weavetech@List-Server.net> Subject: W: Symmetry--the missing reference Date: Thu, 20 May 1999 11:59:20 -0700 MIME-Version: 1.0 X-Mailer: Internet Mail Service (5.5.2448.0) Content-Type: text/plain; charset="iso-8859-1" Sender: owner-weavetech@List-Server.net Precedence: bulk Reply-To: weavetech@list-server.net Good news! Doris herself responded to me very quickly, and her paper is easily available on the web. I quote: It was published electronically in The Electronic Journal of Combinatorics. There is no subscription fee; the URL for that special volume is http://www.combinatorics.org/Volume\_4/wilftoc.html My paper is R 17, and can be downloaded and printed. It's available in several different formats. Lots of other interesting looking articles on that site as well. Happy hunting Carrie To reply privately, send message to Carrie Brezine <cbrezine@standard.com> >From owner-weavetech@List-Server.net Sat May 22 18:10:14 1999 Received: (salmon@localhost) by salmon.esosoft.net (8.8.5) id SAA01839; Sat, 22 May 1999 18:10:14 -0600 (MDT) Received: from tor-smtp2.netcom.ca (tor-smtp2.netcom.ca [207.181.101.101]) by salmon.esosoft.net (8.8.5) id SAA01830; Sat, 22 May 1999 18:10:12 -0600 (MDT) Received: from bonitada (cal-ab4-21.netcom.ca [207.181.69.85]) by tor-smtp2.netcom.ca (8.8.7-s-4/8.8.7) with SMTP id UAA14365 for <weavetech@List-Server.net>; Sat, 22 May 1999 20:09:47 -0400 (EDT) Message-Id: <3.0.32.19990522180746.0068f34c@mail.vci.net> X-Sender: brdatta@mail.vci.net X-Mailer: Windows Eudora Pro Version 3.0 (32) Date: Sat, 22 May 1999 18:09:29 -0600 To: weavetech@List-Server.net From: Bonnie Datta <brdatta@vci.net> Subject: OT -- I'm Back Mime-Version: 1.0 Content-Type: text/plain; charset="us-ascii" Sender: owner-weavetech@List-Server.net Precedence: bulk Reply-To: weavetech@list-server.net

Hi all -- just a quick note to say I'm back on-line.

Bonnie Datta (Home at Last!) Airdrie, Alberta, Canada - mailto:brdatta@vci.net http://www.vci.net/~brdatta/ To reply privately, send message to Bonnie Datta <br/>brdatta@vci.net> >From owner-weavetech@List-Server.net Mon May 24 21:20:56 1999 Received: (salmon@localhost) by salmon.esosoft.net (8.8.5) id VAA27160; Mon, 24 May 1999 21:20:56 -0600 (MDT) Received: from imo17.mx.aol.com (imo17.mx.aol.com [198.81.17.7]) by salmon.esosoft.net (8.8.5) id VAA27146; Mon, 24 May 1999 21:20:54 -0600 (MDT) From: AmyFibre@aol.com Received: from AmyFibre@aol.com (14428) by imo17.mx.aol.com (IMOv20) id tEIYa02603 for <weavetech@list-server.net>; Mon, 24 May 1999 23:19:03 -0400 (EDT) Message-ID: <bf54249b.247b70a7@aol.com> Date: Mon, 24 May 1999 23:19:03 EDT Subject: FWD - Fiber in the Pacific Islands (looooong) To: weavetech@list-server.net MIME-Version: 1.0 Content-Type: text/plain; charset="us-ascii" Content-Transfer-Encoding: 7bit X-Mailer: AOL 4.0 for Windows 95 sub 15 Sender: owner-weavetech@List-Server.net Precedence: bulk Reply-To: weavetech@list-server.net

end

Date: Mon, 24 May 1999 21:24:44 -0400 From: Ruth Blau <rsblau@cpcug.org> Subject: Fiber in the Pacific Islands (looooong)

Apologies to those of you who participate in more than one weave list--I'm sending this to both lists that I am subbed to.

I have just returned from an amazing trip to a number of islands in the Pacific and have lots of fiber-related things to report. Our trip (by boat) took us to 7 islands in the Federated States of Micronesia (FSM--a former US trusteeship nation but now fully independent), one island in the Commonwealth of the Northern Marianas (whose status in relation to the US I don't exactly remember=96"freely associated state" I think) and Guam, a territory of the US.

The trip (a so-called "expedition cruise" as distinct from "party" or "Las Vegas" type cruises) had a number of different focuses=96scuba diving (which I don't do), snorkeling (which I had never done & came to \*love\* during this trip), nature walks/birding, historical (mainly War in the Pacific=96WW II=96more interesting than I expected it to be), and cultural. Though the trip itself did not have a fiber/weaving focus at the start, by the time we were done, I had gathered a fair number of people from the group (we were about 85) who were looking at the local woven products and (ultimately) asking knowledgeable questions.

#### WEAVING LAVA-LAVAS

The greatest part of the weaving in these islands is basketry-type items using principally four plant fibers: cocoanut, hibiscus, banana, and pandanus. However, in some parts of the FSM, there is still a quite strong tradition of backstrap weaving. The weaving is done by women, and they use

the backstrap loom exclusively (as near as I could tell) to weave lava-lavas, the straight cloth with two fringed ends that is used as the skirt/wrap by nearly all women & girls. The backstrap itself is made of sturdy cocoanut cord (sennit), knotted into an interesting & supportive backstrap, wider across the small of the back (where support is needed) and narrower as it comes around to the sides. The warp is continuous, going around a sturdy wooden frame at the back. The women tension the warp by placing their feet against this frame. As some of you may know, being quite hefty (by Western standards) is considered both beautiful & desirable in many Pacific Islands, thus this particular loom setup results in a certain irony. Since the warp is continuous and is tensioned with the feet, the effective length of any warp (which would be fabric plus fringe) is twice the length of the woman's legs. Add to this the fact that many of the islanders are not especially tall, and you come out with lava-lavas that don't quite go around the girth of some of the women (in these circumstances they seem to wear a lava-lava of commercial, printed cotton fabric underneath).

The lava-lavas that I found (I brought 5 home with me, along with one weaving shuttle and one netting shuttle) were made of three different fibers=96commercial cotton of approximately sewing thread weight or perhaps = a

bit heavier (40/2), banana fiber, and wild hibiscus fiber. The banana fiber is stripped from the trunk of the tree. The hibiscus is the inner fiber after the bark is stripped off. My sense is that neither of these needs to be treated any further (as, for example, linen must be), and both can be dyed. To the extent that they are dyed, the women use commercial dyes, not local plants. Occasionally, the fibers are mixed within the same lava-lava. At least one that I brought home with me is both cotton and either hibiscus or banana (it's still in my suitcase, and I'd have to look at it very carefully to tell the difference).

The cotton lava-lavas are very brightly colored, and are for the most part woven warp faced. Very occasionally I saw some pickup work. I do not think this is accomplished with pattern sticks, but rather by picking up each pattern shot individually. Essentially, it is inlay work, as the ground shot is also used.

#### SPINNING COCOANUT FIBER (SENNIT)

The cocoanut fiber seemed to be the most labor-intensive. It is used to make tough cord that serves every purpose from lashing houses together to making fishing nets. This work is done by the men. The fiber that is used is the husk. To prepare this fiber, the cocoanuts are lashed together, weighted down, and soaked in the ocean for about 3 months. They are then removed from the water and dried. At some point in the process, they are split, but quite frankly I don't know if that's before they're soaked or after. When the fiber is very dry, it's removed from the tough outer husk and made into a rolag in the following fashion: the spinner spreads a small amount on his left thigh, then he spreads another layer on top of that layer, then another layer, etc., until the fiber from one half of a cocoanut has been used. Notice that as he's doing this, he is separating the fibers from one another. He now has a fluffy pile of fiber about 8" long (knee to top of thigh), which he rolls into a rolag. The ends of the fibers are sticking out of the two ends of the rolag.

The spinner then folds his left knee and puts the rolag in the crook of his knee. He draws out a few fibers out at a time and spins them with his right hand. Once he has the spun fibers to a point where they hold together, he thigh-spins them very tightly on his right thigh. He can then go back to drawing fibers out of his rolag and adding to the length of the cord. The spun cord seems not to unspin=96he can just leave the spun part sitting on the ground as he moves on to the next length.

The fiber is \*very\* tough and a bit sticky. They graciously allowed me to try spinning (this was on the island of Ifalik, perhaps the least "modernized" island in Yap State in FSM=96-the chief doesn't even allow outboard motors on the clans' boats), and I'm sure it was a great tickle for them to see a woman spinning. Needless to say, I did a terrible job of it, and got lots of appreciative chuckles from the men when I called it "haole cord"=96-hoale being the word for white person in most Polynesian languages.

Fishing nets are made with this sennit (spun cocoanut), generally two-plied. Much heavier cords of 3 or more plies can be made for housing construction and for lines on boats. The fishing-net construction is like a ballet, requiring two men, one to hold the completed "holes" and one to make the knots that constitute the new length of net. Again, a very kind local man showed me how he made the nets, putting me in the roll of the holder while he worked the shuttle, which looks just like our stick= shuttles.

#### BASKETS, MATS, ETC.

Nearly all the fibers are used for mats, baskets, plates, carriers, hats, etc., but the two most common are cocoanut (the leaves, or perhaps more accurately the fronds), and pandanus (screw pine). The pandanus fruit looks like a pineapple on steroids, and the leaf (which is what is used for the fiber) is spiny & spikey like the pineapple. However, as far as I could determine, the plants are not related. Perhaps a botanist among can shed some light on this.

In many of the island cultures, the men carry "purses" and the women do not. These purses are sort of envelope shaped and woven generally of pandanus. Beetel-nut (sp??) chewing is common-to-universal, and the men carry their chewing paraphernalia (among other things) in their basket/purses, which they carry tucked under their arms.

#### A SPECIAL PLEA

On the island of Satawal (Yap State, FSM), I was treated to the most wonderful private weaving demo/lesson, where a woman handed off her baby to an older sibling, and went to a great deal of trouble to set up her loom to show me how she weaves. Though we did not really have a common language (she spoke a bit of English), we had a great time giving each other the words for the parts of the loom in our lanugages. On this island, the women also have a weaving coop and make many beautiful lava-lavas, mostly for use within the community. These are tiny islands, mostly of 500-1000 inhabitants living a nearly subsistence life. Their principal export (when they have some leftover after filling their local needs) is copra, the dried cocoanut meat. The women of the weaving coop love to weave with cotton, but have trouble finding it and paying for it. I promised them I would tap into the generosity of our worldwide weaving community to send them some cotton.

Here's what I'm looking for: 20/2 mercerized cotton only (they said they'd much rather have something heavier than what they're using now), in any amounts & any colors. Their lava-lavas are brightly striped, and they can put bits of yarn to good use. Thus, if you have some 20/2 that's languishing in your stash, I'd be delighted if you'd send it to me, and I'll take care of sending it to Satawal. You will make your weaving sisters on a remote island very happy with your gift.

Send any 20/2 mercerized cotton to me at:

Ruth Blau Satawal Weaving Project 3113 N. Kensington Street Arlington, VA 22207-1322

If you have a photograph of yourself and your loom that you'd like to enclose, that would be wonderful. They begged me to send photos of my loom (I will). I'll probably send off a box or two of yarn sometime this summer. So before you go to your regional conference, give your stash a good cleaning and send me any 20/2 merc that you don't need=96-think of all those 70s greens and oranges you've been looking to get rid of!

Thanks for letting me bend your ear (or you eye) for such a long email.

Ruth who is glad to be back, but is jet-lagged out of her gourd --------------------------------------------------------------------- rsblau@cpcug.org rsblau@world.oberlin.edu Arlington, Virginia USA ----------------------------------------------------------------------

To reply privately, send message to AmyFibre@aol.com

>From owner-weavetech@List-Server.net Tue May 25 05:57:09 1999 Received: (salmon@localhost) by salmon.esosoft.net (8.8.5) id FAA07027; Tue, 25 May 1999 05:57:09 -0600 (MDT) Received: from mailbox.syr.edu (root@mailbox.syr.edu [128.230.18.5]) by salmon.esosoft.net (8.8.5) id FAA07020; Tue, 25 May 1999 05:57:07 -0600 (MDT) Received: from Room215.syr.edu (syru2-042.syr.edu [128.230.2.42]) by mailbox.syr.edu (8.9.2/8.9.2) with SMTP id HAA03572 for <weavetech@list-server.net>; Tue, 25 May 1999 07:57:09 -0400 (EDT) Date: Tue, 25 May 1999 07:57:09 -0400 (EDT) Message-Id: <199905251157.HAA03572@mailbox.syr.edu> X-Sender: aafannin@mailbox.syr.edu X-Mailer: Windows Eudora Light Version 1.5.2 Mime-Version: 1.0 Content-Type: text/plain; charset="us-ascii" To: weavetech@list-server.net From: Allen Fannin <aafannin@mailbox.syr.edu> Subject: STRUCTO SPOOLS Sender: owner-weavetech@List-Server.net Precedence: bulk Reply-To: weavetech@list-server.net

TO ALL:

I need as many metal structo spools as I can find for a special project I am working on here at SU.

Anyone who has any or knows where there might be some, let me know off list.

Kind regards and thanks.

AAF ALLEN FANNIN, Adjunct Prof., Textile Science ECR Department 224 Slocum Hall Rm 215 College for Human Develpment Syracuse University Syracuse, New York 13244-1250 Phone: (315) 443-1256/4635 FAX: (315) 443-2562 mailto:aafannin@mailbox.syr.edu> http://syllabus.syr.edu/TEX/aafannin

To reply privately, send message to Allen Fannin <aafannin@mailbox.syr.edu> >From owner-weavetech@List-Server.net Tue May 25 11:27:41 1999 Received: (salmon@localhost) by salmon.esosoft.net (8.8.5) id LAA21358; Tue, 25 May 1999 11:27:41 -0600 (MDT) Received: from imo17.mx.aol.com (imo17.mx.aol.com [198.81.17.7]) by salmon.esosoft.net (8.8.5) id LAA21345; Tue, 25 May 1999 11:27:39 -0600 (MDT) From: Annweave@aol.com Received: from Annweave@aol.com (3946) by imo17.mx.aol.com (IMOv20) id tADFa02603 for <weavetech@list-server.net>; Tue, 25 May 1999 13:26:22 -0400 (EDT) Message-ID: <6dbb66a6.247c373d@aol.com> Date: Tue, 25 May 1999 13:26:21 EDT Subject: Introduction To: weavetech@list-server.net MIME-Version: 1.0 Content-Type: text/plain; charset="us-ascii" Content-Transfer-Encoding: 7bit X-Mailer: AOL for Macintosh sub 188 Sender: owner-weavetech@List-Server.net Precedence: bulk Reply-To: weavetech@list-server.net I have just joined weavetech. I have an AVL 16h compudobby and an 8h Baby Wolf looms and like to do pattern weaves mainly for clothing. I usually weave in silk and also like to dye my own yarn or warp paint it. I have a MAC computer and use Swiftweave mainly but have purchased Proweave which I haven't really started using yet. I have been weaving over 20 years and have been doing beadwork for about 9 years. Ann Shafer from Los Alamos, New Mexico To reply privately, send message to Annweave@aol.com >From owner-weavetech@List-Server.net Wed May 26 14:40:47 1999 Received: (salmon@localhost) by salmon.esosoft.net (8.8.5) id OAA12175; Wed, 26 May 1999 14:40:47 -0600 (MDT) Received: from smtp.jjj.net (root@smtp.jjj.net [209.235.31.137]) by salmon.esosoft.net (8.8.5) id OAA12161; Wed, 26 May 1999 14:40:45 -0600 (MDT) Received: from cc429928-a.hwrd1.md.home.com (cc429928-a.hwrd1.md.home.com [24.3.63.99]) by smtp.jjj.net (8.9.1/8.9.0) with SMTP id QAA10327 for <weavetech@List-Server.net>; Wed, 26 May 1999 16:37:15 -0400 (EDT) Message-Id: <3.0.3.16.19990526163941.29e75b2c@smtp.jjj.com> X-Sender: wheat@smtp.jjj.com X-Mailer: QUALCOMM Windows Eudora Pro Version 3.0.3 (16) Date: Wed, 26 May 1999 16:39:41 -0400 To: weavetech@List-Server.net From: Wheat Carr <wheat@craftwolf.com> Subject: Re: STRUCTO SPOOLS In-Reply-To: <199905251157.HAA03572@mailbox.syr.edu> Mime-Version: 1.0 Content-Type: text/plain; charset="us-ascii" Sender: owner-weavetech@List-Server.net Precedence: bulk Reply-To: weavetech@list-server.net At 07:57 AM 5/25/99 -0400, you wrote: >TO ALL: > >I need as many metal structo spools as I can find for a special project I am >working on here at SU. >

You might want to try contacting Sister Bianca at the Center For Fiber Arts

in Marymount College in Tarrytown NY. She collects and restores Structos. I am sure you can get the number from 914- information or look for an add for Eaton Yarns in Handwoven or Weaver's - Ann Eaton has her shop in the college.

Or, do a search on Ebay for closed auctions using the keyword, Structo

I saw several being offered just before I went out of town two weeks ago and at least one has the spools. Another auction was offering the spools separately so you may also want to search on looms or weaving.

Wheat

-

 Wheat Carr mailto:wheat@craftwolf.com CraftWolf.Com PO Box 417 Savage MD 20763 Fax: 888.232.3329 http://www.craftwolf.com

To reply privately, send message to Wheat Carr <wheat@craftwolf.com>

>From owner-weavetech@List-Server.net Thu May 27 06:19:22 1999 Received: (salmon@localhost) by salmon.esosoft.net (8.8.5) id GAA11218; Thu, 27 May 1999 06:19:22 -0600 (MDT) Received: from imo26.mx.aol.com (imo26.mx.aol.com [198.81.17.70]) by salmon.esosoft.net (8.8.5) id GAA11211; Thu, 27 May 1999 06:19:21 -0600 (MDT) From: WC3424@aol.com Received: from WC3424@aol.com (318) by imo26.mx.aol.com (IMOv20) id tRXNa01450 for <weavetech@list-server.net>; Thu, 27 May 1999 08:18:14 -0400 (EDT) Message-ID: <f15ae6f3.247e9206@aol.com> Date: Thu, 27 May 1999 08:18:14 EDT Subject: Masson-Roussel: Shaft Weaving and Graph Design To: weavetech@list-server.net MIME-Version: 1.0 Content-Type: text/plain; charset="us-ascii" Content-Transfer-Encoding: 7bit X-Mailer: AOL 4.0 for Windows 95 sub 4 Sender: owner-weavetech@List-Server.net Precedence: bulk Reply-To: weavetech@list-server.net

I ordered the Masson-Roussel book from AVL. I would like to post this to the list as I realize this is far beyond my scope at the present time. The postage charged me was way beyond what would be considered reasonable. I'll only charge for the book rate to a specific address. If anyone is interested, please email privately.

Charlotte Lindsay Allison

To reply privately, send message to WC3424@aol.com

>From owner-weavetech@List-Server.net Fri May 28 10:53:48 1999 Received: (salmon@localhost) by salmon.esosoft.net (8.8.5) id KAA07887; Fri, 28 May 1999 10:53:48 -0600 (MDT) Received: from avocet.prod.itd.earthlink.net (avocet.prod.itd.earthlink.net [207.217.120.50]) by salmon.esosoft.net (8.8.5) id KAA07862; Fri, 28 May 1999 10:53:45 - 0600 (MDT) Received: from oemcomputer (ip95.tucson3.az.pub-ip.psi.net [38.29.63.95]) by avocet.prod.itd.earthlink.net (8.9.3/8.9.3) with SMTP id JAA17323 for <weavetech@List-Server.net>; Fri, 28 May 1999 09:53:49 -0700 (PDT)
Message-ID: <000e01bea92a\$cd36e500\$5f3f1d26@oemcomputer> From: "Edwin Welch" <ewwelch@earthlink.net> To: <weavetech@List-Server.net> Subject: Re: Spool Racks Date: Fri, 28 May 1999 09:54:49 -0700 X-Priority: 3 X-MSMail-Priority: Normal X-Mailer: Microsoft Outlook Express 4.72.3110.1 X-MimeOLE: Produced By Microsoft MimeOLE V4.72.3110.3 Sender: owner-weavetech@List-Server.net Precedence: bulk Reply-To: weavetech@list-server.net I have the 48 spool rack from R&R and I like it. Haven't used it alot. The only problem I see is that it doesn't fold for storage. I use R&R's tension box with it and it seems to work fine. Nancy Welch ewwelch@earthlink.net -----Original Message----- From: Lois <books@woodenporch.com> To: weavetech@List-Server.net <weavetech@List-Server.net> Date: Sunday, May 09, 1999 7:21 AM Subject: Re: Spool Racks >Someone earlier said that they had ordered spool racks from Robin & Russ and >would let us know what they thought of them. > >Have you gotten them yet and what do you think? > >Lois > > >  $>-$ >Lois Mueller >Wooden Porch Books >books@woodenporch.com > > > >To reply privately, send message to Lois <br/>books@woodenporch.com> > To reply privately, send message to "Edwin Welch" <ewwelch@earthlink.net> >From owner-weavetech@List-Server.net Sat May 29 07:13:48 1999 Received: (salmon@localhost) by salmon.esosoft.net (8.8.5) id HAA10893; Sat, 29 May 1999 07:13:48 -0600 (MDT) Received: from mailout1.nyroc.rr.com (mailout1-0.nyroc.rr.com [24.92.226.81]) by salmon.esosoft.net (8.8.5) id HAA10888; Sat, 29 May 1999 07:13:46 -0600 (MDT) X-Authentication-Warning: salmon.esosoft.net: Host mailout1-0.nyroc.rr.com [24.92.226.81] claimed to be mailout1.nyroc.rr.com Received: from server1.rochester.rr.com ([24.93.6.16]) by mailout1.nyroc.rr.com (Post.Office MTA v3.5.3 release 223 ID# 0-59787U250000L250000S0V35) with SMTP id com for <weavetech@List-Server.net>; Sat, 29 May 1999 09:12:52 -0400 Message-ID: <01c601bea9d3\$4ff989e0\$10065d18@server1.rochester.rr.com> From: "Vikki Clayton" <vclayto1@rochester.rr.com>

To: <weavetech@List-Server.net> Subject: EFS Date: Sat, 29 May 1999 09:01:04 -0400 MIME-Version: 1.0 Content-Type: text/plain; charset="iso-8859-1" Content-Transfer-Encoding: 7bit X-Priority: 3 X-MSMail-Priority: Normal X-Mailer: Microsoft Outlook Express 4.72.3155.0 X-MimeOLE: Produced By Microsoft MimeOLE V4.72.3155.0 Sender: owner-weavetech@List-Server.net Precedence: bulk Reply-To: weavetech@list-server.net

I recently aquired a 10 foot weaving width loom - a LeClerc Elite. I'm weaving off the warp that was left on it - 104" wide, 20 epi. I started with a cotton flake, in a plain weave for curtains. I am using an efs. I started by using the LeClerc metal tipped efs that I got with the loom, but had a lot of breaking threads. This shuttle is light and when DH took a good look at it, the metal tip is pulling away from the body of the shuttle, and was catching threads. It also has nicks in it. Until he can fix it, we switched to some industrial efs. They have nicks that catch the threads, plus they are very heavy and twice went through the warp, breaking more threads. I ended up using my brand new Schacht efs, without metal tips. It works perfectly and it's light enough, but I'm sure banging the heck out of it. Advice? Several people offered to sell me their old industrial efs, but I had problems with the 4 that I own. The nicks caught, but the heaviness and breaking through the warp bottom could be operator error - I've just learned to get the light ones through consistently! I just have no more of this warp - I bought the loom with the warp on the back beam and could just see no way to get this MASS of warp thread off...... I now am of the opinion that mills would not rid themselves of old efs (being that they are expensive) unless they unable to be used anymore. Opinion?

Also - this is an age-old problem I'm sure. I spend an awful lot of time winding bobbins. A lot of time. :) What does industry use? Are there much larger bobbins/pirns/? that hold much more thread than the regular efs? I looked at all the web sites that I could but all the efs that I saw seemed to be the same size, and even the Schacht that I have is the same size as the industrial pirns I have.

I can't even imagine the amount of winding that I would have to do when I switch to using something heavier than flake.

Vikki who will never complain about threading up a set of dishtowels again no matter what the epi........

To reply privately, send message to "Vikki Clayton" <vclayto1@rochester.rr.com>

>From owner-weavetech@List-Server.net Sat May 29 08:33:58 1999 Received: (salmon@localhost) by salmon.esosoft.net (8.8.5) id IAA24493; Sat, 29 May 1999 08:33:58 -0600 (MDT) Received: from mtiwmhc07.worldnet.att.net (mtiwmhc07.worldnet.att.net [204.127.131.42]) by salmon.esosoft.net (8.8.5) id IAA24484; Sat, 29 May 1999 08:33:56 -0600 (MDT) Received: from worldnet.att.net ([12.67.131.157])

 by mtiwmhc07.worldnet.att.net (InterMail v03.02.07 118 124) with ESMTP id <19990529143328.BMUO29860@worldnet.att.net> for <weavetech@list-server.net>; Sat, 29 May 1999 14:33:28 +0000 Message-ID: <374FFA02.ABCECEB7@worldnet.att.net> Date: Sat, 29 May 1999 10:30:26 -0400 From: Grand Larseney <fiberweaver@worldnet.att.net> X-Mailer: Mozilla 4.51 [en] (Win95; I) X-Accept-Language: en MIME-Version: 1.0 To: weavetech@list-server.net Subject: Re: EFS References: <01c601bea9d3\$4ff989e0\$10065d18@server1.rochester.rr.com> Content-Type: text/plain; charset=us-ascii Content-Transfer-Encoding: 7bit Sender: owner-weavetech@List-Server.net Precedence: bulk Reply-To: weavetech@list-server.net There are industrial winders for pirns, almost like the beer bottle lid operations in the brewery. A friend of mine has one, and she just shoves the pirn on (the thick end up) the machine does all the work, and then drops it off in her lap. (the first time I saw this, I was totally fascinated by it, still am) She also has industrial looms in her home, sooooooooooo, I think that is the answer to part of the problem. The other answer with the extremely wide loom would be to get a fly shuttle system, that uses the efs w/the metal tips, but because of the hammer action and the throw, the shuttles don't usually do a dive through the lower warp. I have a 3 box flyshuttle on mine w/industrial efs. Carol in the Flatlands of MI To reply privately, send message to Grand Larseney <fiberweaver@worldnet.att.net> >From owner-weavetech@List-Server.net Sat May 29 11:54:12 1999 Received: (salmon@localhost) by salmon.esosoft.net (8.8.5) id LAA01334; Sat, 29 May 1999 11:54:12 -0600 (MDT) Received: from neptune.imagen.net (neptune.imagen.net [204.244.138.19]) by salmon.esosoft.net (8.8.5) id LAA01320; Sat, 29 May 1999 11:54:10 -0600 (MDT) Received: from Dianes.mindlink.net (ss6.imagen.net [204.244.138.35]) by neptune.imagen.net with SMTP (Microsoft Exchange Internet Mail Service Version 5.5.2448.0) id LCS23XWX; Sat, 29 May 1999 10:51:01 -0700 Message-ID: <004501bea9fc\$f2911640\$518af4cc@Dianes.mindlink.net> From: "Diane Mortensen" <diamor@saltspring.com> To: <weavetech@list-server.net> Subject: Re: EFS Date: Sat, 29 May 1999 10:58:31 -0700 MIME-Version: 1.0 Content-Type: text/plain; charset="iso-8859-1" Content-Transfer-Encoding: 7bit X-Priority: 3 X-MSMail-Priority: Normal X-Mailer: Microsoft Outlook Express 4.72.2106.4 X-MimeOLE: Produced By Microsoft MimeOLE V4.72.2106.4 Sender: owner-weavetech@List-Server.net Precedence: bulk

Reply-To: weavetech@list-server.net

Vicki - There is nothing more frustrating than trying to get a rhythm going with an efs and having it want to travel all over the place. I once had one manage

to make it out of the shed, across my studio, through a doorway, through my storage closet and finally end up beside the tub in the bathroom next door. Is it any wonder I decided to raise golden retrievers as studio assistants? <g>

My opinion, for what it's worth, would be to get that leclerc efs back up and running. I had a leclerc loom with flyshuttle some years ago and found that it worked best with it's own shuttles. I found that the boxes were just slightly wider than say AVLs which meant that using an efs that was a little bit narrower than LeClercs was more likely to cause "misfirings". My theory is that the wee bit of extra room in the box allows the shuttle wiggle room, making its trajectory across the loom somewhat unpredictable. Generally, I've found that it isn't the weight of the shuttle that causes it to drop out of the shed, but lack of speed in shipping it out. Certainly knicks, etc. don't help, but as long as they are not rough with slivers extending, I haven't found much problem with them. I have some pretty banged up shuttles that I still love. A little sanding and waxing once in a while keeps them running for me.

As for the condition of the mills' shuttles, I think they are more likely to be getting rid of them because of changes in the methods of weaving that now don't require the efs as opposed to culling the damaged ones.

Good luck with your problem.

Diane

Diane Mortensen Salt Spring Island, B.C. diamor@saltspring.com

To reply privately, send message to "Diane Mortensen" <diamor@saltspring.com> >From owner-weavetech@List-Server.net Sun May 30 07:32:44 1999 Received: (salmon@localhost) by salmon.esosoft.net (8.8.5) id HAA20955; Sun, 30 May 1999 07:32:44 -0600 (MDT) Received: from smtp1.hetnet.nl (smtp1.hetnet.nl [145.7.225.1]) by salmon.esosoft.net (8.8.5) id HAA20931; Sun, 30 May 1999 07:32:42 -0600 (MDT) Received: from hetnet.nl ([194.151.104.129]) by smtp1.hetnet.nl with Microsoft SMTPSVC(5.5.1877.977.9); Sun, 30 May 1999 15:29:09 +0200 Received: from onbekend ([145.53.66.126]) by hetnet.nl with Microsoft SMTPSVC(5.5.1877.117.11); Sun, 30 May 1999 15:30:32 +0200 Message-ID: <MAPI.Id.0016.00727569746572203030303730303037@MAPI.to.RFC822> X-MSMail-Priority: Normal X-Priority: 3 To: "weaver's list, weavetech" <weavetech@list-server.net> MIME-Version: 1.0 From: "Erica de Ruiter" <ederuiter@hetnet.nl> Date: Sun, 30 May 99 15:31:05 PDT Content-Type: text/plain; charset="ISO-8859-1"; X-MAPIextension=".TXT" Content-Transfer-Encoding: quoted-printable Sender: owner-weavetech@List-Server.net Precedence: bulk Reply-To: weavetech@list-server.net

set weavetech mail

<ederuiter@hetnet.nl> end

To reply privately, send message to "Erica de Ruiter" <ederuiter@hetnet.nl> >From owner-weavetech@List-Server.net Sun May 30 10:14:32 1999 Received: (salmon@localhost) by salmon.esosoft.net (8.8.5) id KAA15965; Sun, 30 May 1999 10:14:32 -0600 (MDT) Received: from ada.sstsystems.net (ada.sstsystems.net [207.164.1.21]) by salmon.esosoft.net (8.8.5) id KAA15923; Sun, 30 May 1999 10:14:21 -0600 (MDT) Received: from default ([207.164.1.38]) by ada.sstsystems.net (8.7.5/8.6.9) with SMTP id MAA23526 for <weavetech@List-Server.net>; Sun, 30 May 1999 12:08:38 -0400 (EDT) Message-Id: <4.1.19990530120715.009b4320@mail.sstsystems.net> X-Sender: ingrid@mail.sstsystems.net X-Mailer: QUALCOMM Windows Eudora Pro Version 4.1 Date: Sun, 30 May 1999 12:12:18 -0400 To: weavetech@List-Server.net From: Ingrid Boesel <ingrid@fiberworks-pcw.com> Subject: EFS problem In-Reply-To: <199905300957.DAA21976@salmon.esosoft.net> Mime-Version: 1.0 Content-Type: text/plain; charset="us-ascii" Sender: owner-weavetech@List-Server.net Precedence: bulk Reply-To: weavetech@list-server.net Hi Vicki: I noticed that you are using "flake" in the EF shuttle. As the flake goes through the tensioner, you may be causing the shuttle to stagger and stutter because the unevenness of the thread. This causes the shuttle to dive through the warp, or go slightly sideways. I agree that the LeClerc shuttle should be used, so have it repaired and smoothed, or get a new one designed for that loom. The weight is there for a purpose. Also the shuttle race may be too low in relation to the open shed. Adjust the beater height so that all the threads lei on the shuttle race. The rear shafts may leave those threads slightly above the race when the front threads are on the race. This causes the shuttle to dip and dive as well. Ingrid Boesel ingrid@fiberworks-pcw.com http://www.fiberworks-pcw.com To reply privately, send message to Ingrid Boesel <ingrid@fiberworks-pcw.com> >From owner-weavetech@List-Server.net Sun May 30 12:10:13 1999 Received: (salmon@localhost) by salmon.esosoft.net (8.8.5) id MAA06408; Sun, 30 May 1999 12:10:13 -0600 (MDT) Received: from smtp1.mindspring.com (smtp1.mindspring.com [207.69.200.31]) by salmon.esosoft.net (8.8.5) id MAA06395; Sun, 30 May 1999 12:10:10 -0600 (MDT) Received: from mindspring.com (PPPa24-ResaleIslip1-1R1025.saturn.bbn.com [4.16.50.35]) by smtp1.mindspring.com (8.8.5/8.8.5) with ESMTP id OAA18638; Sun, 30 May 1999 14:10:15 -0400 (EDT) Message-ID: <37517F1C.AF679CE4@mindspring.com> Date: Sun, 30 May 1999 14:10:36 -0400 From: Barbara Nathans <br/> <br/>hathans@mindspring.com> Organization: bnathans X-Mailer: Mozilla 4.5 [en] (Win95; I)

X-Accept-Language: en

MIME-Version: 1.0 To: weavetech@List-Server.net, vclayto1@rochester.rr.com Subject: Re: weavetech-digest V1 #349 References: <199905300957.DAA21976@salmon.esosoft.net> Content-Type: text/plain; charset=us-ascii Content-Transfer-Encoding: 7bit Sender: owner-weavetech@List-Server.net Precedence: bulk Reply-To: weavetech@list-server.net

Vicki says: "Subject: EFS

"EFS... It also has nicks in it."

Have you tried sanding your nicked shuttles? That should help a lot.

"warp - I bought the loom with the warp on the back beam and could just see no way to get this MASS of warp thread off......"

Why not cut off some of the side edges for extra warp threads??

!04" is a LONG distance to throw a shuttle... I'm not surprised at your problem. Don't forget, you're not a full time (12 hours a day day after day, on the same loom, and the same kind of end product) weaver as those who worked in mills.

That's why fly shuttles were invented. Even that would be a stretch to learn to handle smoothly on that width, I suspect.

"Also - this is an age-old problem I'm sure. I spend an awful lot of time winding bobbins. A lot of time. :) What does industry use? "

They probably use people whose only job is winding bobbins for the weavers. Not to mention totally automated looms

In any case, good, luck with your giant.....

To reply privately, send message to Barbara Nathans <br/>bnathans@mindspring.com>

>From owner-weavetech@List-Server.net Sun May 30 16:00:25 1999 Received: (salmon@localhost) by salmon.esosoft.net (8.8.5) id QAA14816; Sun, 30 May 1999 16:00:25 -0600 (MDT) Received: from cpcug.org (cpcug.org [205.197.248.25]) by salmon.esosoft.net (8.8.5) id QAA14801; Sun, 30 May 1999 16:00:15 -0600 (MDT) Received: from authoriu (dc-csesp78.idsonline.com [207.176.21.78]) by cpcug.org (8.9.1a/8.9.1) with SMTP id RAA27770 for <weavetech@List-Server.net>; Sun, 30 May 1999 17:58:14 -0400 (EDT) Message-Id: <3.0.3.32.19990530175223.006d2a5c@cpcug.org> X-Sender: rsblau@cpcug.org X-Mailer: QUALCOMM Windows Eudora Pro Version 3.0.3 (32) Date: Sun, 30 May 1999 17:52:23 -0400 To: weavetech@List-Server.net From: Ruth Blau <rsblau@cpcug.org> Subject: Re: efs performance In-Reply-To: <37517F1C.AF679CE4@mindspring.com> References: <199905300957.DAA21976@salmon.esosoft.net> Mime-Version: 1.0 Content-Type: text/plain; charset="us-ascii" Sender: owner-weavetech@List-Server.net

Precedence: bulk Reply-To: weavetech@list-server.net >Vicki says: "Subject: EFS > >"EFS... It also has nicks in it." > >Have you tried sanding your nicked shuttles? That should help a lot. You could sand it, but whether you do or not, you should also give it a good waxing. Johnson's Paste Wax or equivalent is fine. At the AVL class I attended, they recommend waxing shuttles on a regular basis (I forget how often, but if anyone's interested, I can look it up). Be sure to buff it up after you've waxed it. This should improve shuttle performance immensely. Ruth --------------------------------------------------------------------- rsblau@cpcug.org rsblau@world.oberlin.edu Arlington, Virginia USA ---------------------------------------------------------------------- To reply privately, send message to Ruth Blau <rsblau@cpcug.org> >From owner-weavetech@List-Server.net Sun May 30 23:07:10 1999 Received: (salmon@localhost) by salmon.esosoft.net (8.8.5) id XAA26434; Sun, 30 May 1999 23:07:10 -0600 (MDT) Received: from mail.mcn.org (mail.mcn.org [204.189.12.25]) by salmon.esosoft.net (8.8.5) id XAA26429; Sun, 30 May 1999 23:07:09 -0600 (MDT) Received: from [204.189.8.120] (ha-2e-men-m052.mcn.org [204.189.8.116]) by mail.mcn.org (8.9.0/8.9.3) with ESMTP id WAA23036 for <weavetech@List-Server.net>; Sun, 30 May 1999 22:07:17 -0700 (PDT) X-Sender: admark@mail.mcn.org Message-Id: <l03130300b3764d0293b0@[204.189.8.120]> In-Reply-To: <000e01bea92a\$cd36e500\$5f3f1d26@oemcomputer> Mime-Version: 1.0 Content-Type: text/plain; charset="us-ascii" Date: Sun, 30 May 1999 10:05:50 +0800 To: weavetech@List-Server.net From: Adriane Nicolaisen/Mark Safron <admark@mcn.org> Subject: Re: Spool Racks Sender: owner-weavetech@List-Server.net Precedence: bulk Reply-To: weavetech@list-server.net I have an R&R spool rack - 72 spool - feet fold flat with frame so for storage it's only 4" deep. I hang it on the wall when not in use. I like it alot. To reply privately, send message to Adriane Nicolaisen/Mark Safron <admark@mcn.org> >From owner-weavetech@List-Server.net Sun May 30 23:07:17 1999 Received: (salmon@localhost) by salmon.esosoft.net (8.8.5) id XAA26483; Sun, 30 May 1999 23:07:17 -0600 (MDT) Received: from mail.mcn.org (mail.mcn.org [204.189.12.25]) by salmon.esosoft.net (8.8.5) id XAA26472; Sun, 30 May 1999 23:07:15 -0600 (MDT) Received: from [204.189.8.120] (ha-2e-men-m052.mcn.org [204.189.8.116]) by mail.mcn.org (8.9.0/8.9.3) with ESMTP id WAA23048 for <weavetech@List-Server.net>; Sun, 30 May 1999 22:07:24 -0700 (PDT) X-Sender: admark@mail.mcn.org Message-Id: <l03130301b3764e0fd2c1@[204.189.8.120]>

In-Reply-To: <374FFA02.ABCECEB7@worldnet.att.net> References: <01c601bea9d3\$4ff989e0\$10065d18@server1.rochester.rr.com> Mime-Version: 1.0 Content-Type: text/plain; charset="us-ascii" Date: Sun, 30 May 1999 10:10:15 +0800 To: weavetech@List-Server.net From: Adriane Nicolaisen/Mark Safron <admark@mcn.org> Subject: Re: Query-where to find? Sender: owner-weavetech@List-Server.net Precedence: bulk Reply-To: weavetech@list-server.net Where does one find industrial winders for perns, and spools etc? To reply privately, send message to Adriane Nicolaisen/Mark Safron <admark@mcn.org> >From owner-weavetech@List-Server.net Mon May 31 04:39:15 1999 Received: (salmon@localhost) by salmon.esosoft.net (8.8.5) id EAA18312; Mon, 31 May 1999 04:39:15 -0600 (MDT) Received: from mailhost.chi.ameritech.net (mpdr0.chicago.il.ameritech.net [206.141.239.142]) by salmon.esosoft.net (8.8.5) id EAA18304; Mon, 31 May 1999 04:39:13 - 0600 (MDT) X-Authentication-Warning: salmon.esosoft.net: Host mpdr0.chicago.il.ameritech.net [206.141.239.142] claimed to be mailhost.chi.ameritech.net Received: from Butler-Home ([199.179.168.140]) by mailhost.chi.ameritech.net (InterMail v03.02.07 118 124) with SMTP id <19990531103844.BKSY24420@Butler-Home>; Mon, 31 May 1999 05:38:44 -0500 Message-ID: <006e01beab63\$8c313660\$8ca8b3c7@Butler-Home.ameritech.net> From: "Su Butler" <apbutler@ameritech.net> To: "Weavetech" <weavetech@list-server.net>, "Weave List" <weaving@quilt.net> Subject: THIRD Annual Non Holiday Serviette/Napkin Exchange Date: Mon, 31 May 1999 05:46:03 -0700 MIME-Version: 1.0 Content-Type: text/plain; charset="iso-8859-1" Content-Transfer-Encoding: 7bit X-Priority: 3 X-MSMail-Priority: Normal X-Mailer: Microsoft Outlook Express 4.72.3110.5 X-MimeOLE: Produced By Microsoft MimeOLE V4.72.3110.3 Sender: owner-weavetech@List-Server.net Precedence: bulk Reply-To: weavetech@list-server.net Here is the latest list of participants.....there is still time to join, the sign up deadline is June 30, 1999.....some of the napkins have already arrived and they are gorgeous.....so get a jump on summer weaving and do a set to share! Please read and save these guidelines if you choose to participate!

THIRD ANNUAL NON-HOLIDAY SERVIETTE (NAPKIN) EXCHANGE If you have not yet signed up or if you have signed up and do not see your name listed below please contact me at apbutler@ameritech.net If you would like to sign up, please include your email address in the message you send. I will be happy to answer any questions or concerns you have when you contact me privately.

Participants registered at present: Lynn Gonzalez

Fran Destafeno Joyce Keay Charlotte Allison Adele Satori Su Butler Jessica Speer Lynn Smetko Alice in Baltimore Eileen Thompson Yvonne Turner Joy Williams CJ Aberte Erica de Ruiter Sue Hunt Suzanne Corriera Chris Weiss Mary Alice McCarthy Toni Neil Toni Ogden Marian Rowley Mary Beth Carey Sandra Crompton Susan Veerkamp Pat Bullen Terry Stull Marjie Thompson Michel Williams Julie Rosvall Bobbie Irwin Marjolyn Van der Wel Ann Ham-Groot Beryl Moody There are no restrictions on design, color, just remember the napkins/serviettes must be functional. All napkins/serviettes should measure between 18" x 18" and 20" x 20. Participants may submit anywhere from 5 to 11 napkins/serviettes. You will receive in return an assortment equal to the number you send in. Administrative questions will be handled off the list, but feel free to post weaving questions to the list. SIGN-UP DEADLINE: June 30, 1999 Send e-mail message to: <apbutler@ameritech.net> RECEIPT OF NAPKINS/SERVIETTES: September 15, 1999 Packages received after the deadline will be returned unopened to the sender. DISTRIBUTION OF NAPKINS/SERVIETTES: October 1, 1999 ElIGIBILITY: Anyone subscribing to the Weavers Digest/List or WeaveTech List and friends who have access to e-mail MEASUREMENTS: Finished size 18" x 18" to 20"x 20" FIBER: Cotton, Linen, Cottolin, Hemp, Ramie. No synthetics or limp rayons. COLOR AND DESIGN: Your choice

FINISHING: Hem or fringe carefully. Wash and press.

QUANTITY: 5-11 (You will not receive one of your own; therefore, you might want to keep one.)

RECORD SHEET: Please send as many copies of your weaving notes as napkins. Participants want to know what you used and how you did it. Be certain to

include your email address on your record sheet.

AUTOBIOGRAPHY AND PHOTOGRAPH: Please enclose a brief written sketch about yourself and a photograph (may be photocopied) of you or your studio or pet

 or whatever you wish. The photograph is optional. Enclose as many copies

as napkins/serviettes.

FEE: Include a check or money order for \$6.00 in US currency to cover the cost of return mail. (Sorry for the price increase, but the US

postal service has raised their rates!) Any funds leftover will be donated to the

 Handweaver's Guild of America. Anyone wishing to submit an international

reply coupon must first contact me.

LABEL: Please include a self-stick, self-addressed label for return mail.

Su  $:-)$ apbutler@ameritech.net

To reply privately, send message to "Su Butler" <apbutler@ameritech.net> >From owner-weavetech@List-Server.net Mon May 31 06:24:06 1999 Received: (salmon@localhost) by salmon.esosoft.net (8.8.5) id GAA04252; Mon, 31 May 1999 06:24:06 -0600 (MDT) Received: from cpcug.org (cpcug.org [205.197.248.25]) by salmon.esosoft.net (8.8.5) id GAA04247; Mon, 31 May 1999 06:24:04 -0600 (MDT) Received: from authoriu (dc-csesp79.idsonline.com [207.176.21.79]) by cpcug.org (8.9.1a/8.9.1) with SMTP id IAA27699 for <weavetech@List-Server.net>; Mon, 31 May 1999 08:21:58 -0400 (EDT) Message-Id: <3.0.3.32.19990531081605.006d57dc@cpcug.org> X-Sender: rsblau@cpcug.org X-Mailer: QUALCOMM Windows Eudora Pro Version 3.0.3 (32) Date: Mon, 31 May 1999 08:16:05 -0400 To: weavetech@List-Server.net From: Ruth Blau <rsblau@cpcug.org> Subject: Re: Query-where to find? In-Reply-To: <l03130301b3764e0fd2c1@[204.189.8.120]> References: <374FFA02.ABCECEB7@worldnet.att.net> <01c601bea9d3\$4ff989e0\$10065d18@server1.rochester.rr.com> Mime-Version: 1.0 Content-Type: text/plain; charset="us-ascii" Sender: owner-weavetech@List-Server.net Precedence: bulk Reply-To: weavetech@list-server.net

>Where does one find industrial winders for perns, and spools etc?

AVL makes one, tho I'm not sure whether it also does spools. Certainly their basic electric model (designed more for home than industrial use) handles both pirns & spools, as does a similar model by Schacht. I'm sure there are industrial pirn winders that those of us in the home-weaving biz never hear about. Perhaps Tom Beaudet can chime in on those. Ruth --------------------------------------------------------------------- rsblau@cpcug.org rsblau@world.oberlin.edu Arlington, Virginia USA ---------------------------------------------------------------------- To reply privately, send message to Ruth Blau <rsblau@cpcug.org> >From owner-weavetech@List-Server.net Mon May 31 08:00:50 1999 Received: (salmon@localhost) by salmon.esosoft.net (8.8.5) id IAA19043; Mon, 31 May 1999 08:00:50 -0600 (MDT) Received: from mailbox.syr.edu (root@mailbox.syr.edu [128.230.18.5]) by salmon.esosoft.net (8.8.5) id IAA19038; Mon, 31 May 1999 08:00:48 -0600 (MDT) Received: from Room215.syr.edu (syru2-042.syr.edu [128.230.2.42]) by mailbox.syr.edu (8.9.2/8.9.2) with SMTP id KAA15849

for <weavetech@List-Server.net>; Mon, 31 May 1999 10:00:50 -0400 (EDT) Date: Mon, 31 May 1999 10:00:50 -0400 (EDT) Message-Id: <199905311400.KAA15849@mailbox.syr.edu> X-Sender: aafannin@mailbox.syr.edu X-Mailer: Windows Eudora Light Version 1.5.2 Mime-Version: 1.0 Content-Type: text/plain; charset="us-ascii" To: weavetech@List-Server.net From: Allen Fannin <aafannin@mailbox.syr.edu> Subject: Re: EFS Sender: owner-weavetech@List-Server.net Precedence: bulk Reply-To: weavetech@list-server.net

At 09:01 AM 5/29/99 -0400, you wrote:

>that catch the threads, plus they are very heavy and twice went through the >warp, breaking more threads.

REPLY:

In our mill, we had to be as concerned as anyone about the condition of our shuttles, so the problem you related about nicks catching on warp yarn is not unique to handloom weaving. As to the shuttle going through the warp, I would suggest that if you have a shuttle race, as you should have, there is no way that a normally traveling shuttle can dive through the warp. The weight of the shuttle is in fact a benefit rather than a deficit since the weight helps maintain shuttle speed from throw to catch.

>I ended up using my brand new Schacht efs, without metal tips. It works >perfectly and it's light enough, but I'm sure banging the heck out of it. >Advice?

The reason for the metal tips are two. First, to allow the shuttle to be projected by a picker on the loom and second to enable the shuttle to more easily find its way through the shed. For a handloom weaver using an end delivery shuttle manually, the first reason is not relevant. However, the second reason is just as relevant to the handloom as to any other loom. The tips of a shuttle need not necessarily be needle sharp, but should be

polished smooth so as not to catch on warp ends in the shed.

>breaking through the warp bottom could be operator error - I've just learned >to get the light ones through consistently!

Again, I would ask if you have a shuttle race and would suggest that if you do not, install one and note the ease with which you can weave without concern to diving a shuttle. There is no way any shuttle will go across a warp as easily without a shuttle race as with.

> I now am of the opinion >that mills would not rid themselves of old efs (being that they are >expensive) unless they unable to be used anymore. Opinion?

Not true. On a shuttle loom, the shuttle must be within certain parameters in order to fit the boxes properly. As a shuttle becomes worn from use, it ovbiously gets smaller in certain critical dimensions. When the binders on the boxes can no longer be adjusted to compensate for shuttle wear, the shuttle is replaced. However, such shuttles are still perfectly useable in a handloom situation where fit is not critical. Our shuttles were made of a composite material and we got literally millions of picks per shuttle before replacement became necessary.

> I spend an awful lot of time >winding bobbins. A lot of time. :) What does industry use? Are there much >larger bobbins/pirns/? that hold much more thread than the regular efs?

Welcome to the bobbin winding club! This is a problem for mills too, just on a much larger scale. This is part of the reason shuttless looms have overtaken shuttle looms. In the mill we had large, fully automatic winders for doing filling winding. At one time there was a single spindle automatic winder for handloom work but like most things of that kind, there wasn't much of a market and it failed. I set up a couple of spindles like the ones we had for Laura Fry on which she winds not only filling but uses the same bobbins for making warp. Talk to her.

Hope this helps.

AAF ALLEN FANNIN, Adjunct Prof., Textile Science ECR Department 224 Slocum Hall Rm 215 College for Human Develpment Syracuse University Syracuse, New York 13244-1250 Phone: (315) 443-1256/4635 FAX: (315) 443-2562 mailto:aafannin@mailbox.syr.edu> http://syllabus.syr.edu/TEX/aafannin

To reply privately, send message to Allen Fannin <aafannin@mailbox.syr.edu>

>From owner-weavetech@List-Server.net Mon May 31 08:02:34 1999 Received: (salmon@localhost) by salmon.esosoft.net (8.8.5) id IAA19355; Mon, 31 May 1999 08:02:34 -0600 (MDT) Received: from mailbox.syr.edu (root@mailbox.syr.edu [128.230.18.5]) by salmon.esosoft.net (8.8.5) id IAA19350; Mon, 31 May 1999 08:02:33 -0600 (MDT) Received: from Room215.syr.edu (syru2-042.syr.edu [128.230.2.42]) by mailbox.syr.edu (8.9.2/8.9.2) with SMTP id KAA16058 for <weavetech@List-Server.net>; Mon, 31 May 1999 10:02:36 -0400 (EDT)

- 84 -

Date: Mon, 31 May 1999 10:02:36 -0400 (EDT)

Message-Id: <199905311402.KAA16058@mailbox.syr.edu> X-Sender: aafannin@mailbox.syr.edu X-Mailer: Windows Eudora Light Version 1.5.2 Mime-Version: 1.0 Content-Type: text/plain; charset="us-ascii" To: weavetech@List-Server.net From: Allen Fannin <aafannin@mailbox.syr.edu> Subject: Re: EFS Sender: owner-weavetech@List-Server.net Precedence: bulk Reply-To: weavetech@list-server.net At 10:30 AM 5/29/99 -0400, you wrote: >but because of the hammer >action and the throw, the shuttles don't usually do a dive through the >lower warp. REPLY: There only reason the shuttle won't dive through the lower shed line is because of a shuttle race. The fly shuttle picker itself has nothing to do with a diving shuttle. AAF ALLEN FANNIN, Adjunct Prof., Textile Science ECR Department 224 Slocum Hall Rm 215 College for Human Develpment Syracuse University Syracuse, New York 13244-1250 Phone: (315) 443-1256/4635 FAX: (315) 443-2562 mailto:aafannin@mailbox.syr.edu> http://syllabus.syr.edu/TEX/aafannin To reply privately, send message to Allen Fannin <aafannin@mailbox.syr.edu> >From owner-weavetech@List-Server.net Mon May 31 08:07:23 1999 Received: (salmon@localhost) by salmon.esosoft.net (8.8.5) id IAA20499; Mon, 31 May 1999 08:07:23 -0600 (MDT) Received: from mailbox.syr.edu (root@mailbox.syr.edu [128.230.18.5]) by salmon.esosoft.net (8.8.5) id IAA20488; Mon, 31 May 1999 08:07:21 -0600 (MDT) Received: from Room215.syr.edu (syru2-042.syr.edu [128.230.2.42]) by mailbox.syr.edu (8.9.2/8.9.2) with SMTP id KAA16540 for <weavetech@List-Server.net>; Mon, 31 May 1999 10:07:24 -0400 (EDT) Date: Mon, 31 May 1999 10:07:24 -0400 (EDT) Message-Id: <199905311407.KAA16540@mailbox.syr.edu> X-Sender: aafannin@mailbox.syr.edu X-Mailer: Windows Eudora Light Version 1.5.2 Mime-Version: 1.0 Content-Type: text/plain; charset="us-ascii" To: weavetech@List-Server.net From: Allen Fannin <aafannin@mailbox.syr.edu> Subject: Re: EFS Sender: owner-weavetech@List-Server.net Precedence: bulk Reply-To: weavetech@list-server.net At 10:58 AM 5/29/99 -0700, you wrote: >Vicki - >There is nothing more frustrating than trying to get a rhythm going with an

>efs and having it want to travel all over the place.

REPLY: Likewise on powerlooms only worse at 30mph!! > I found that the boxes were >just slightly wider than say AVLs which meant that using an efs that was a >little bit narrower than LeClercs was more likely to cause "misfirings". You cite a very important but often overlooked point, the fit between the shuttle and the box on a fly shuttle system, regardless of whether it is on hand or powerloom. Most handloom fly shuttle systems are not properly designed in the first place and this is one place where much more needs to be done. It would take too long a post to explain it all here, unfortunately. AAF ALLEN FANNIN, Adjunct Prof., Textile Science ECR Department 224 Slocum Hall Rm 215 College for Human Develpment Syracuse University Syracuse, New York 13244-1250 Phone: (315) 443-1256/4635 FAX: (315) 443-2562 mailto:aafannin@mailbox.syr.edu> http://syllabus.syr.edu/TEX/aafannin To reply privately, send message to Allen Fannin <aafannin@mailbox.syr.edu> >From owner-weavetech@List-Server.net Mon May 31 09:16:37 1999 Received: (salmon@localhost) by salmon.esosoft.net (8.8.5) id JAA03583; Mon, 31 May 1999 09:16:37 -0600 (MDT) Received: from mail1-1.bctel.ca (mail1-1.bctel.ca [207.194.28.69]) by salmon.esosoft.net (8.8.5) id JAA03570; Mon, 31 May 1999 09:16:33 -0600 (MDT) Received: from [209.53.22.239] (a3a05603.sympatico.bconnected.net [209.53.22.239]) by mail1-1.bctel.ca (8.9.1a/8.9.1) with ESMTP id IAA27603 for <weavetech@list-server.net>; Mon, 31 May 1999 08:16:35 -0700 (PDT) X-Sender: ryeburn@popserver.sfu.ca Message-Id: <l03130300b3785683ef09@[209.53.23.70]> Mime-Version: 1.0 Content-Type: text/plain; charset="us-ascii" Date: Mon, 31 May 1999 08:16:30 -0700 To: WeaveTech <weavetech@list-server.net> From: Jo Anne Ryeburn <ryeburn@sfu.ca> Subject: Sand beam on AVL Sender: owner-weavetech@List-Server.net Precedence: bulk Reply-To: weavetech@list-server.net

I have long been annoyed by a difficulty I encountered when starting to weave a new warp on my 40" producion dobby AVL: when the warp was at the stage where the apron had rolled off, but little cloth had been woven, the only items gripping the sand beam were the front bar and the bunches of warp tied to it. At this point, the beam slipped, requiring me to manually tension it while weaving, difficult with only two hands!

When I learned about the new textured rubbery beam cover AVL was offering for the purpose of keeping chenille weaving from slipping, I invested in

one and installed it, hoping that it would solve the problem. Well it does! I experienced no slippage with my current warp at the beginning.

Jo Anne

Jo Anne Ryeburn ryeburn@sfu.ca

To reply privately, send message to Jo Anne Ryeburn <ryeburn@sfu.ca>

>From owner-weavetech@List-Server.net Mon May 31 10:00:39 1999 Received: (salmon@localhost) by salmon.esosoft.net (8.8.5) id KAA12106; Mon, 31 May 1999 10:00:39 -0600 (MDT) Received: from newmail.netbistro.com (newmail.netbistro.com [204.239.167.35]) by salmon.esosoft.net (8.8.5) id KAA12098; Mon, 31 May 1999 10:00:38 -0600 (MDT) Received: (qmail 22094 invoked by alias); 31 May 1999 16:00:42 -0000 Received: (qmail 22082 invoked from network); 31 May 1999 16:00:41 -0000 Received: from ip133.dialup.pgonline.com (HELO netbistro.com) (204.239.167.133) by newmail.netbistro.com with SMTP; 31 May 1999 16:00:41 -0000 Message-ID: <3752AB3E.81189799@netbistro.com> Date: Mon, 31 May 1999 08:31:10 -0700 From: Laura Fry <laurafry@netbistro.com> X-Mailer: Mozilla 4.6 [en] (Win98; I) X-Accept-Language: en MIME-Version: 1.0 To: weavetech@List-Server.net Subject: Re: industrial winder/pirns References: <199905310957.DAA10927@salmon.esosoft.net> Content-Type: text/plain; charset=us-ascii Content-Transfer-Encoding: 7bit Sender: owner-weavetech@List-Server.net Precedence: bulk Reply-To: weavetech@list-server.net

I "found" mine through Allen Fannin in 1986(?) Don't know that he still has access to redundant equipment, but I \*love\* my winder. As long as I keep a weft package supplied, and bobbins in the carousel, it just keeps on chugging along. The fly shuttles are heavier than AVL's, but they seem to work better on wider widths - more mass so they don't run out of steam before they reach the other box. On a full 60" width warp, I found that the AVL shuttles would sometimes stop short and I'd have to poke them along (get along little dogey!) ;)

The winder won't handle all yarns, however, (ie chenille) so I still have my AVL's to use for special circumstances. Those I have to wind by hand on the electric bobbin winder - much slower, and I only have a few bobbins - but more rest breaks. :)

Laura Fry 22 yards into another black on black mega warp....

To reply privately, send message to Laura Fry <laurafry@netbistro.com>

>From owner-weavetech@List-Server.net Mon May 31 10:05:45 1999 Received: (salmon@localhost) by salmon.esosoft.net (8.8.5) id KAA13308; Mon, 31 May 1999 10:05:45 -0600 (MDT) Received: from smtp3.erols.com (smtp3.erols.com [207.172.3.236]) by salmon.esosoft.net

(8.8.5) id KAA13284; Mon, 31 May 1999 10:05:42 -0600 (MDT) Received: from LOCALNAME (209-122-220-101.s355.tnt5.lnh.md.dialup.rcn.com [209.122.220.101]) by smtp3.erols.com (8.8.8/8.8.5) with SMTP id MAA18247 for <weavetech@List-Server.net>; Mon, 31 May 1999 12:05:45 -0400 (EDT) Message-ID: <3752C870.15C4@erols.com> Date: Mon, 31 May 1999 10:35:44 -0700 From: Anne Wells <arwells@erols.com> X-Mailer: Mozilla 3.01C-DH397 (Win16; I) MIME-Version: 1.0 To: weavetech@List-Server.net Subject: Re: industrial winder/pirns References: <199905310957.DAA10927@salmon.esosoft.net> <3752AB3E.81189799@netbistro.com> Content-Type: text/plain; charset=us-ascii Content-Transfer-Encoding: 7bit Sender: owner-weavetech@List-Server.net Precedence: bulk Reply-To: weavetech@list-server.net Laura Fry wrote: .... The fly shuttles are heavier than > AVL's, but they seem to work better on wider widths - more mass so they > don't run out of steam before they reach the other box. Laura is so right about this. Regarding the recent conversation about weight of shuttle, well, I guess I just can't resist noting a basic law of physics: momentum = mass times velocity. So, greater mass provides greater momentum. Heavier shuttles \*will\*, all else being equal, do a much better job of getting across the warp. If you can't increase the velocity, then increase the mass. Anne in Annandale arwells@erols.com To reply privately, send message to Anne Wells <arwells@erols.com> >From owner-weavetech@List-Server.net Mon May 31 11:28:46 1999 Received: (salmon@localhost) by salmon.esosoft.net (8.8.5) id LAA01134; Mon, 31 May 1999 11:28:46 -0600 (MDT) Received: from cpcug.org (cpcug.org [205.197.248.25]) by salmon.esosoft.net (8.8.5) id LAA01123; Mon, 31 May 1999 11:28:44 -0600 (MDT) Received: from authoriu ([205.177.251.9]) by cpcug.org (8.9.1a/8.9.1) with SMTP id NAA11790 for <weavetech@List-Server.net>; Mon, 31 May 1999 13:26:40 -0400 (EDT) Message-Id: <3.0.3.32.19990531132048.006d7ce4@cpcug.org> X-Sender: rsblau@cpcug.org X-Mailer: QUALCOMM Windows Eudora Pro Version 3.0.3 (32) Date: Mon, 31 May 1999 13:20:48 -0400 To: weavetech@List-Server.net From: Ruth Blau <rsblau@cpcug.org> Subject: Re: industrial winder/pirns In-Reply-To: <3752C870.15C4@erols.com> References: <199905310957.DAA10927@salmon.esosoft.net> <3752AB3E.81189799@netbistro.com> Mime-Version: 1.0 Content-Type: text/plain; charset="us-ascii" Sender: owner-weavetech@List-Server.net Precedence: bulk Reply-To: weavetech@list-server.net Anne wrote: >If you can't >increase the velocity, then increase the mass.

And/or decrease the resistance. Since another list member requested the info on the frequency of shuttle waxing that AVL suggested, I dug out my class materials & looked it up. AVL suggests waxing \*both\* the shuttles and the shuttle race once a month. Remember to buff up any paste wax (e.g., Johnson's or something similar) that you use on this equipment. Ruth --------------------------------------------------------------------- rsblau@cpcug.org rsblau@world.oberlin.edu Arlington, Virginia USA ---------------------------------------------------------------------- To reply privately, send message to Ruth Blau <rsblau@cpcug.org> >From owner-weavetech@List-Server.net Mon May 31 11:49:25 1999 Received: (salmon@localhost) by salmon.esosoft.net (8.8.5) id LAA06365; Mon, 31 May 1999 11:49:25 -0600 (MDT) Received: from cpcug.org (cpcug.org [205.197.248.25]) by salmon.esosoft.net (8.8.5) id LAA06361; Mon, 31 May 1999 11:49:24 -0600 (MDT) Received: from authoriu ([205.177.251.9]) by cpcug.org (8.9.1a/8.9.1) with SMTP id NAA12599 for <weavetech@List-Server.net>; Mon, 31 May 1999 13:47:19 -0400 (EDT) Message-Id: <3.0.3.32.19990531134127.006d2b28@cpcug.org> X-Sender: rsblau@cpcug.org X-Mailer: QUALCOMM Windows Eudora Pro Version 3.0.3 (32) Date: Mon, 31 May 1999 13:41:27 -0400 To: weavetech@List-Server.net From: Ruth Blau <rsblau@cpcug.org> Subject: Skeleton Tieups Revisited Mime-Version: 1.0 Content-Type: text/plain; charset="us-ascii" Sender: owner-weavetech@List-Server.net Precedence: bulk Reply-To: weavetech@list-server.net As I recall, we discussed skeleton tieups on this list a few months back. Someone was going to try to develop a formula or algorithm for deriving them, but most people felt that there was probably no universally

applicable formula for this. If such a formula exists, it can't come too soon for me! In the last two days, I have been to Skeleton Tieup Hell and back, and am happy to report that I survived, with fresh drawdown clutched in my feverish hand.

Here was my task: I wanted to weave 3 blocks of 3/1, 1/3 twill on 12 shafts, and wanted access to as many combinations of all 3 blocks as possible (I wasn't interested in either all weft-faced or all warp-faced, so I could elminate those two treadlings). I came up with 6 possible combinations, each requiring 4 treadles, i.e., 24 treadles where I have only 14 (12 if I set two aside for plain weave, which I needed).

Here are my 6 combinations:

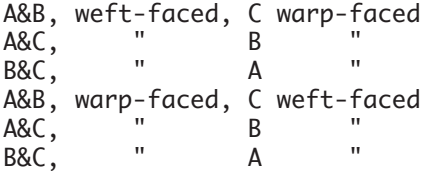

My blocks would be threaded to random widths & treadled to random lengths. Is it possible with the number of treadles I have? Yes, but tricky. One combination uses just one set of treadles (yaaaaaayyyyyy), four

combinations use two treadles (do-able), one combination uses three treadles. I'm theorizing that the last one can be done \*on this particular loom\* b/c it's a narrow loom (32") with lots of treadles (14). This makes the treadles themselves quite slim & very close together. I cannot treadle this loom w/ shoes on.

The next challenge, once I had gotten it all down to 12 treadles, was to work out the placement of the treadles so that any time I need to work three at a time, at least two will be next to one another and the third will be at least relatively handy to the other foot. I \*think\* I've accomplished this. What I can say so far is that the skeleton tieup works--on the computer, that is, it makes the cloth I want. I haven't started weaving yet (though I might get to it later this afternoon), so I can't report on whether the feet can tap dance to the tune the computer plays.

So why am I doing this a month or six weeks before I get my AVL and skeleton tieups become a moot point? I dunno. I guess b/c it's there. If anyone else is nuts enough to weave 3 blocks of twill on 12 shafts & want to weave all combos, \*don't\* put yourself through the agony of deriving the tieup yourself. Drop me a line, and I'll send you the file. It's in WeaveIt, but I can export to .WIF.

Ruth

--------------------------------------------------------------------- rsblau@cpcug.org rsblau@world.oberlin.edu Arlington, Virginia USA ---------------------------------------------------------------------- To reply privately, send message to Ruth Blau <rsblau@cpcug.org> >From owner-weavetech@List-Server.net Mon May 31 15:55:19 1999 Received: (salmon@localhost) by salmon.esosoft.net (8.8.5) id PAA25502; Mon, 31 May 1999 15:55:19 -0600 (MDT) Received: from cpcug.org (cpcug.org [205.197.248.25]) by salmon.esosoft.net (8.8.5) id PAA25494; Mon, 31 May 1999 15:55:17 -0600 (MDT) Received: from authoriu (dc-csesp43.idsonline.com [207.176.21.43]) by cpcug.org (8.9.1a/8.9.1) with SMTP id RAA24742 for <weavetech@List-Server.net>; Mon, 31 May 1999 17:53:15 -0400 (EDT) Message-Id: <3.0.3.32.19990531174724.006d552c@cpcug.org> X-Sender: rsblau@cpcug.org X-Mailer: QUALCOMM Windows Eudora Pro Version 3.0.3 (32) Date: Mon, 31 May 1999 17:47:24 -0400 To: weavetech@List-Server.net From: Ruth Blau <rsblau@cpcug.org> Subject: It works! Mime-Version: 1.0 Content-Type: text/plain; charset="us-ascii" Sender: owner-weavetech@List-Server.net Precedence: bulk Reply-To: weavetech@list-server.net Followup to the Skeleton Tieup From Hell: it works! Even the sequence that requires 3 treadles at the same time. I'm terribly pleased with the results. Did I mention that I'm weaving w/ rags? Ruth --------------------------------------------------------------------- rsblau@cpcug.org rsblau@world.oberlin.edu Arlington, Virginia USA ----------------------------------------------------------------------

To reply privately, send message to Ruth Blau <rsblau@cpcug.org> >From owner-weavetech@List-Server.net Mon May 31 16:17:54 1999 Received: (salmon@localhost) by salmon.esosoft.net (8.8.5) id QAA00260; Mon, 31 May 1999 16:17:54 -0600 (MDT) Received: from swan.prod.itd.earthlink.net (swan.prod.itd.earthlink.net [207.217.120.123]) by salmon.esosoft.net (8.8.5) id QAA00232; Mon, 31 May 1999 16:17:51 - 0600 (MDT) Received: from glen (pool289-cvx.ds55-ca-us.dialup.earthlink.net [209.179.159.34]) by swan.prod.itd.earthlink.net (8.9.3/8.9.3) with SMTP id PAA22529 for <weavetech@List-Server.net>; Mon, 31 May 1999 15:17:59 -0700 (PDT) Message-ID: <001501beabb2\$f1897b40\$229fb3d1@glen> From: "Jim/Penny Peters" <pjpeters@earthlink.net> To: <weavetech@List-Server.net> Subject: Re: Sand beam on AVL Date: Mon, 31 May 1999 15:14:24 -0700 MIME-Version: 1.0 Content-Type: text/plain; charset="us-ascii" Content-Transfer-Encoding: 7bit X-Priority: 3 X-MSMail-Priority: Normal X-Mailer: Microsoft Outlook Express 4.72.3155.0 X-MimeOLE: Produced By Microsoft MimeOLE V4.72.3155.0 Sender: owner-weavetech@List-Server.net Precedence: bulk Reply-To: weavetech@list-server.net t to see yo To reply privately, send message to "Jim/Penny Peters" <pjpeters@earthlink.net> >From owner-weavetech@List-Server.net Mon May 31 16:35:59 1999 Received: (salmon@localhost) by salmon.esosoft.net (8.8.5) id QAA04896; Mon, 31 May 1999 16:35:59 -0600 (MDT) Received: from swan.prod.itd.earthlink.net (swan.prod.itd.earthlink.net [207.217.120.123]) by salmon.esosoft.net (8.8.5) id QAA04885; Mon, 31 May 1999 16:35:58 - 0600 (MDT) Received: from glen (pool289-cvx.ds55-ca-us.dialup.earthlink.net [209.179.159.34]) by swan.prod.itd.earthlink.net (8.9.3/8.9.3) with SMTP id PAA12530 for <weavetech@List-Server.net>; Mon, 31 May 1999 15:36:05 -0700 (PDT) Message-ID: <002201beabb5\$78c59ec0\$229fb3d1@glen> From: "Jim/Penny Peters" <pjpeters@earthlink.net> To: <weavetech@List-Server.net> Subject: Re: mistake Date: Mon, 31 May 1999 15:32:30 -0700 MIME-Version: 1.0 Content-Type: text/plain; charset="us-ascii" Content-Transfer-Encoding: 7bit X-Priority: 3 X-MSMail-Priority: Normal X-Mailer: Microsoft Outlook Express 4.72.3155.0 X-MimeOLE: Produced By Microsoft MimeOLE V4.72.3155.0 Sender: owner-weavetech@List-Server.net Precedence: bulk Reply-To: weavetech@list-server.net Now where did that message go???? I was saying to myself...... Duh. sorry.

Penny

To reply privately, send message to "Jim/Penny Peters" <pjpeters@earthlink.net>